**UNIVERSIDADE FEDERAL DO PAMPA**

**PABLO GEORGE DA SILVA FREITAS**

**APLICAÇÃO DE MÉTODOS ESTATÍSTICOS E EMPÍRICOS PARA ESTIMATIVA DO NÍVEL MÁXIMO DO RIO IBIRAPUITÃ DEVIDO A EVENTOS HIDROLÓGICOS EXTREMOS**

**Alegrete**

**2022**

# **PABLO GEORGE DA SILVA FREITAS**

# **APLICAÇÃO DE MÉTODOS ESTATÍSTICOS E EMPÍRICOS PARA ESTIMATIVA DO NÍVEL MÁXIMO DO RIO IBIRAPUITÃ DEVIDO A EVENTOS HIDROLÓGICOS EXTREMOS**

Trabalho de Conclusão de Curso apresentado ao Curso de Engenharia Civil da Universidade Federal do Pampa, como requisito parcial para obtenção do Título de Bacharel em Engenharia Civil.

Orientadora: Prof.ª Dr.ª Marilia Ferreira

Tamiosso

**Alegrete**

**2022**

# **PABLO GEORGE DA SILVA FREITAS**

# **APLICAÇÃO DE MÉTODOS ESTATÍSTICOS E EMPÍRICOS PARA ESTIMATIVA DO NÍVEL MÁXIMO DO RIO IBIRAPUITÃ DEVIDO A EVENTOS HIDROLÓGICOS EXTREMOS**

Trabalho de Conclusão de Curso apresentado ao Curso de Engenharia Civil da Universidade Federal do Pampa, como requisito parcial para obtenção do Título de Bacharel em Engenharia Civil.

Trabalho de Conclusão de Curso defendido e aprovado em: 02 de agosto de 2022.

Banca examinadora:

Profa. Dra. MARILIA FERREIRA TAMIOSSO - UNIPAMPA - Orientadora

Profa. Dra. FATIMA CIBELE SOARES - UNIPAMPA

Profa. Dra. ADRIANA GINDRI SALBEGO - UNIPAMPA

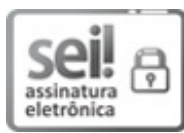

Assinado eletronicamente por **MARILIA FERREIRA TAMIOSSO**, **PROFESSOR DO MAGISTERIO SUPERIOR**, em 11/08/2022, às 09:16, conforme horário oficial de Brasília, de acordo com as normativas legais aplicáveis.

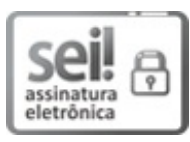

Assinado eletronicamente por **ADRIANA GINDRI SALBEGO**, **PROFESSOR DO MAGISTERIO SUPERIOR**, em 11/08/2022, às 10:23, conforme horário oficial de Brasília, de acordo com as normativas legais aplicáveis.

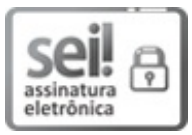

Assinado eletronicamente por **FATIMA CIBELE SOARES**, **PROFESSOR DO MAGISTERIO SUPERIOR**, em 11/08/2022, às 17:10, conforme horário oficial de Brasília, de acordo com as normativas legais aplicáveis.

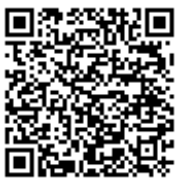

A autenticidade deste documento pode ser conferida no site [https://sei.unipampa.edu.br/sei/controlador\\_externo.php?](https://sei.unipampa.edu.br/sei/controlador_externo.php?acao=documento_conferir&id_orgao_acesso_externo=0) acao=documento\_conferir&id\_orgao\_acesso\_externo=0, informando o código verificador **0892177** e o código CRC **5E63FEC3**.

### **AGRADECIMENTOS**

Inicialmente, externo meus agradecimentos às minhas amigas e meus amigos, os quais sempre depuseram seu apoio e confiança em minha pessoa durante esta longa jornada, sendo também a principal razão da incessante busca do aperfeiçoamento para cumprir minha missão.

Na primeira parte da elaboração deste trabalho, agradeço à minha orientadora Fátima por todo o apoio concedido e por ter me apresentado à esta área do conhecimento. Por acreditar em meu potencial e incentivar a sempre ir mais longe.

E na segunda parte, agradeço à minha orientadora Marilia por ter auxiliado em diversos tópicos de extrema importância para a conclusão deste trabalho, de forma a torna-lo completo e correto em todos aspectos.

À professora Adriana pelas suas contribuições, tanto neste trabalho como ao longo da graduação.

Aos demais professores da Universidade Federal do Pampa, pelos conhecimentos concedidos.

Aos meus familiares.

"[V. Fio da Navalha] Nós nos movemos em círculos Equilibrados o tempo todo No reluzente fio da navalha

Uma esfera perfeita Colidindo com nossos destinos Esta história termina onde começou". Octavarium, 2005, Dream Theater

"[XII. Responsável] Eu sou responsável quando alguém, em qualquer lugar Procura por ajuda, eu quero que a minha mão esteja lá". The Shattered Fortress, 2009, Dream Theater

"[III. A Força Condutora] O momento em que você reconhece exatamente onde estão os seus limites Pendurado à beira da morte Você nunca está mais vivo

> Quando você alcança o pináculo O mundo está aos seus pés Bem-vindo à mente libertada O impossível nunca está fora de alcance Quando as barreiras são quebradas, a grandeza é alcançada

A autoconfiança construirá uma vida de legado". A View from the Top of the World, 2021, Dream Theater

### **RESUMO**

A ocorrência de eventos hidrológicos extremos em bacias de grande porte está atrelada às precipitações de longa duração, enquanto que para bacias de pequeno porte são as precipitações de curta duração que causam problemas de maior magnitude. Consequentemente, para ambos casos, o nível da água dos rios sobe e atinge as planícies de inundação, isto sendo responsável por causar danos e ruína em estruturas. As pontes, geralmente, são muito afetadas por estes eventos, pois com o aumento do nível do rio, podem acabar sofrendo esforços não previstos no dimensionamento da estrutura como um todo. Portanto, faz-se necessário estimar qual será o nível atingido para que obras hidráulicas possam ser edificadas com segurança. Este trabalho analisa seis distribuições estatísticas para determinar as vazões máximas obtidas a partir da série histórica de dados fluviométricos, ao mesmo passo que utiliza métodos empíricos baseados na série histórica de dados pluviométricos, para após comparar os valores obtidos pelas diferentes metodologias. Por fim, utilizou-se a equação da curva-chave para estimar o nível máximo atingido. A metodologia foi aplicada para a seção da ponte sobre o rio Ibirapuitã na área urbana do município de Alegrete/RS. A vazão máxima observada foi de *1401,48 m³/s* com nível observado de *14,22 m*, e a vazão máxima calculada pela distribuição GEV foi de *1440,54 m³/s* com nível estimado de *15,53 m*, ambas para tempo de retorno de *81 anos*. Como a ponte é interditada quando o nível atinge cerca de *13 m*, é possível afirmar que a estrutura, neste estudo de caso, não está segura frente a um evento hidrológico extremo desta proporção.

Palavras-Chave: Vazão máxima. Nível máximo. Estatístico. Empírico. Modelagem.

### **ABSTRACT**

The occurrence of extreme hydrological events in large basins is linked to long-term precipitation, while for small basins it is short-term precipitation that causes problems of greater magnitude. Consequently, for both cases, the water level of the rivers rises and reaches the floodplains, this being responsible for causing damage and ruin in structures. Bridges are generally very affected by these events, because with the increase in the river level, they may end up suffering unforeseen stresses in the design of the structure as a whole. Therefore, it is necessary to estimate what level will be reached so that hydraulic structures can be built safely. This work analyzes six statistical distributions to determine the maximum flows obtained from the historical series of fluviometric data, while using empirical methods based on the historical series of pluviometric data, to then compare the values obtained by the different methodologies. Finally, the rating curve equation was used to estimate the maximum level reached. The methodology was applied to the section of the bridge over the Ibirapuitã river in the urban area of the city of Alegrete/RS. The maximum flow observed was *1401.48 m³/s* with an observed level of 14.22 m, and the maximum flow calculated by the GEV distribution was 1440.54 m<sup>3</sup>/s with an estimated level of *15.53 m*, both for the time of return of *81 years*. As the bridge is closed when the level reaches about *13 m*, it is possible to affirm that the structure, in this case study, is not safe in the face of an extreme hydrological event of this proportion.

Keywords: Maximum flow rate. Maximum level. Statistical. Empirical. Modeling.

# **LISTA DE FIGURAS**

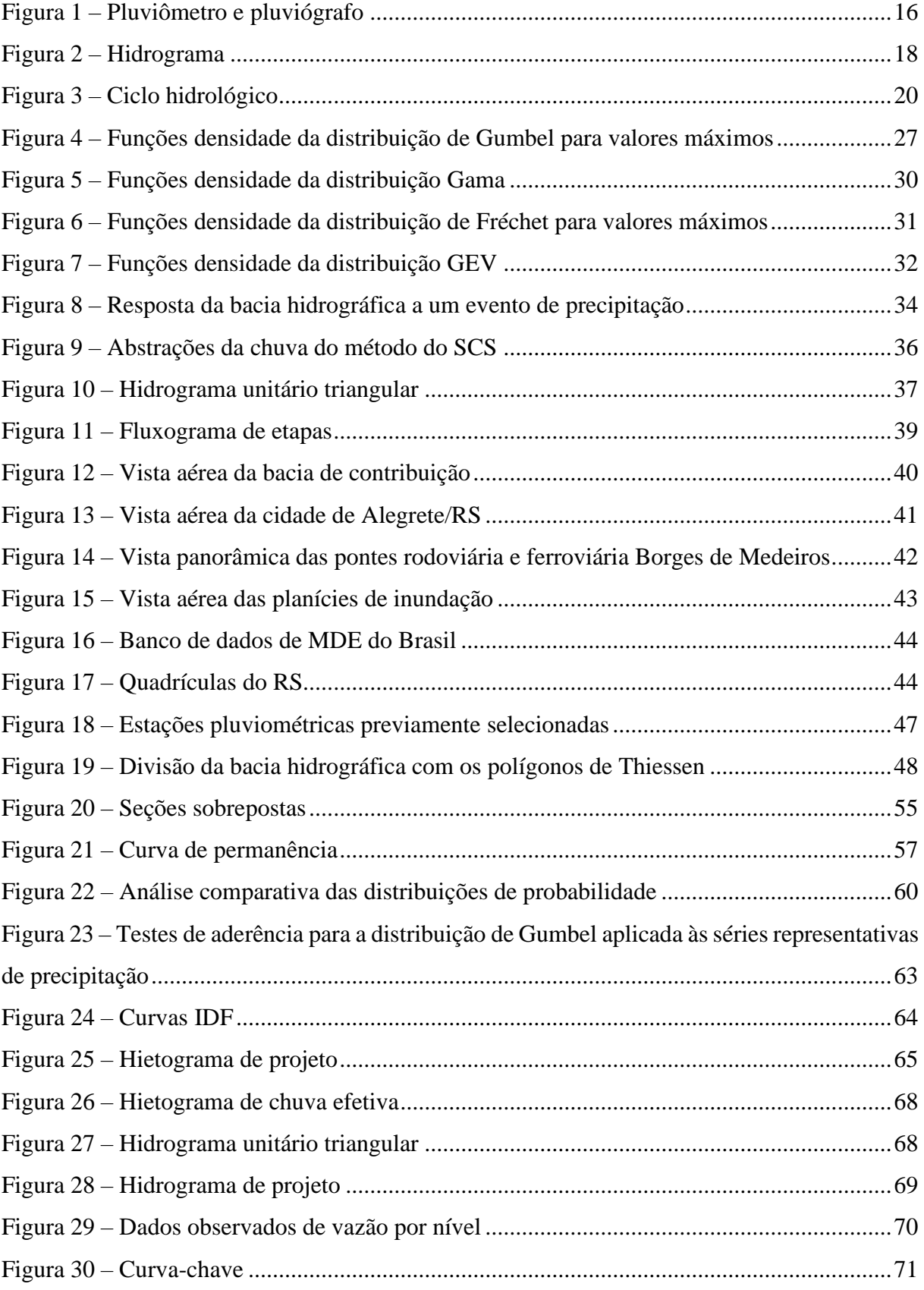

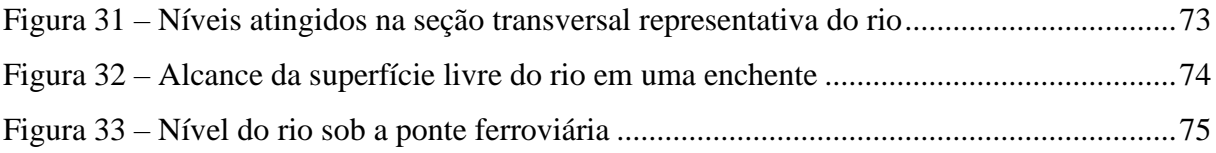

# **LISTA DE QUADROS**

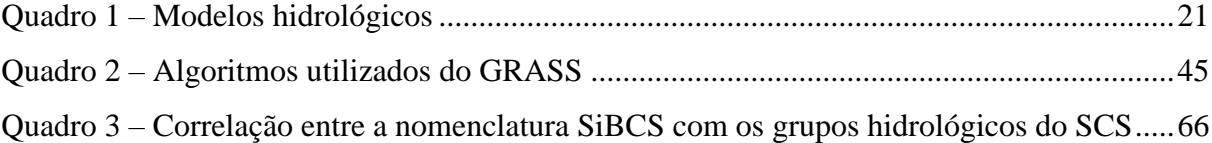

# **LISTA DE TABELAS**

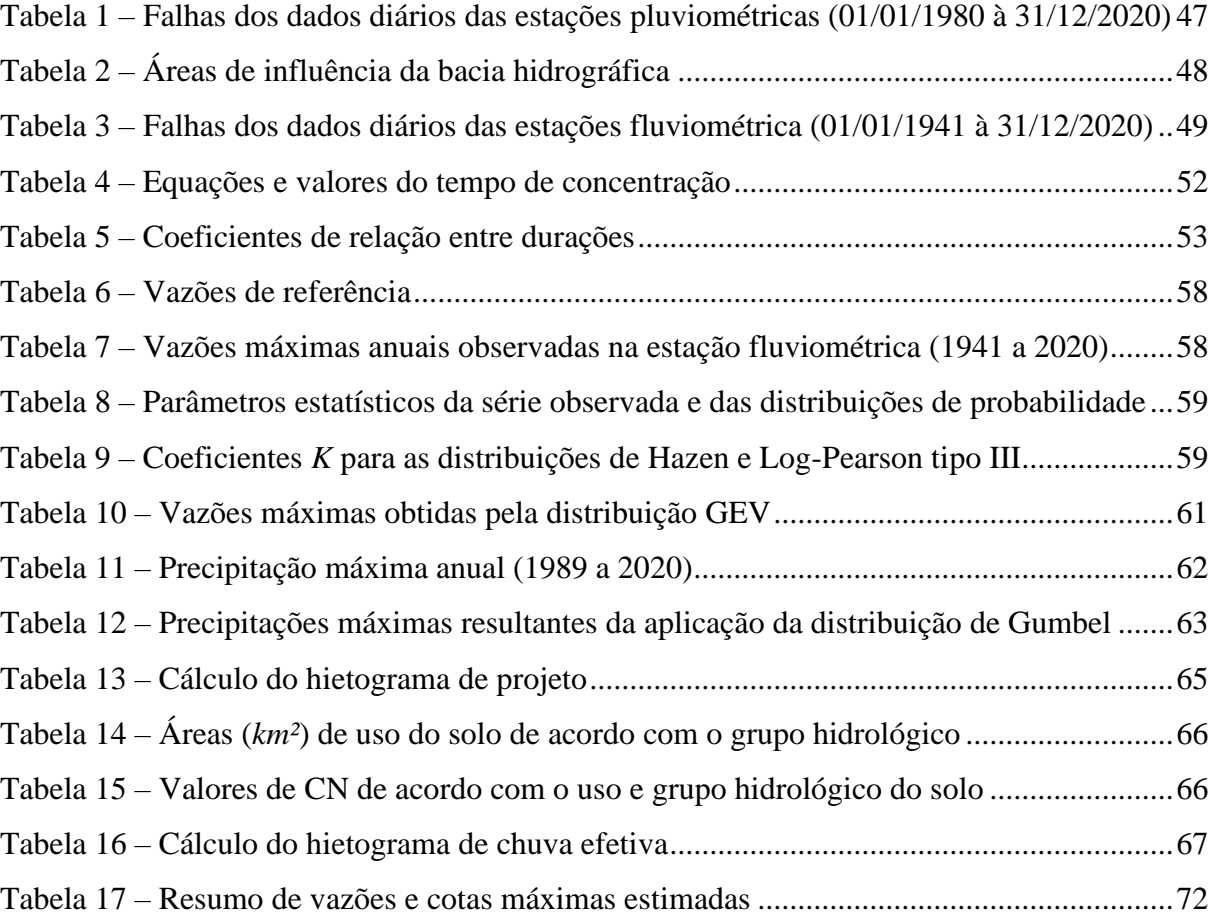

# **LISTA DE SIGLAS**

ANA – Agência Nacional de Águas e Saneamento Básico

## CN – *Curve number*

DNIT – Departamento Nacional de Infraestrutura de Transportes

EMBRAPA – Empresa Brasileira de Pesquisa Agropecuária

- FAP Função de probabilidades acumuladas
- GEV *Generalized extreme values*
- HUT Hidrograma unitário triangular
- IDF Intensidade-duração-frequência
- KS Kolmogorov-Smirnov
- MDE Modelo digital de elevação
- OAE Obra de arte especial
- RS Rio Grande do Sul
- SCS *Soil Conservation Service*
- SEMA Secretaria do Meio Ambiente e Infraestrutura
- SiBCS Sistema Brasileiro de Classificação de Solos
- SIG Sistema de informações geográficas

# **SUMÁRIO**

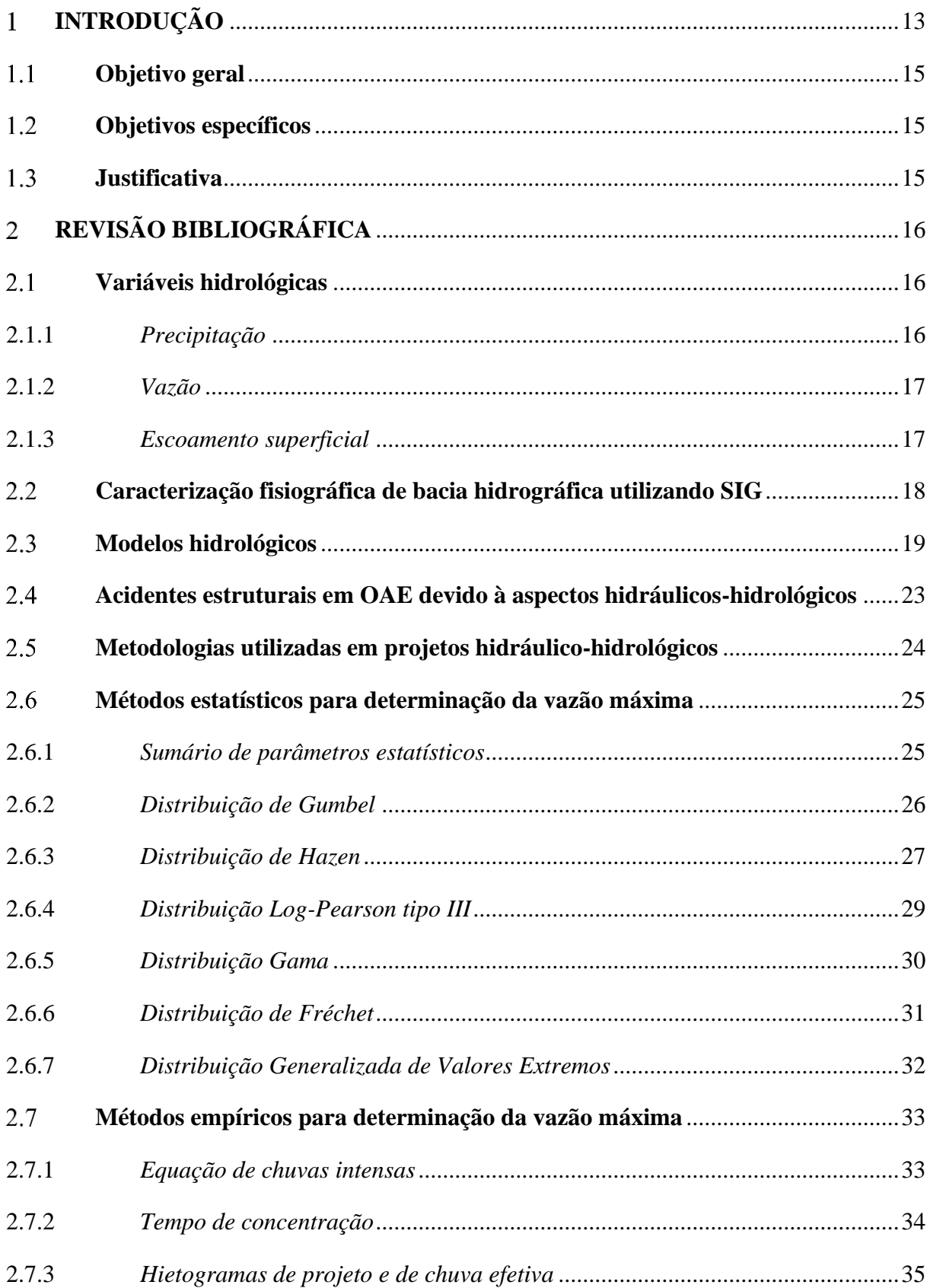

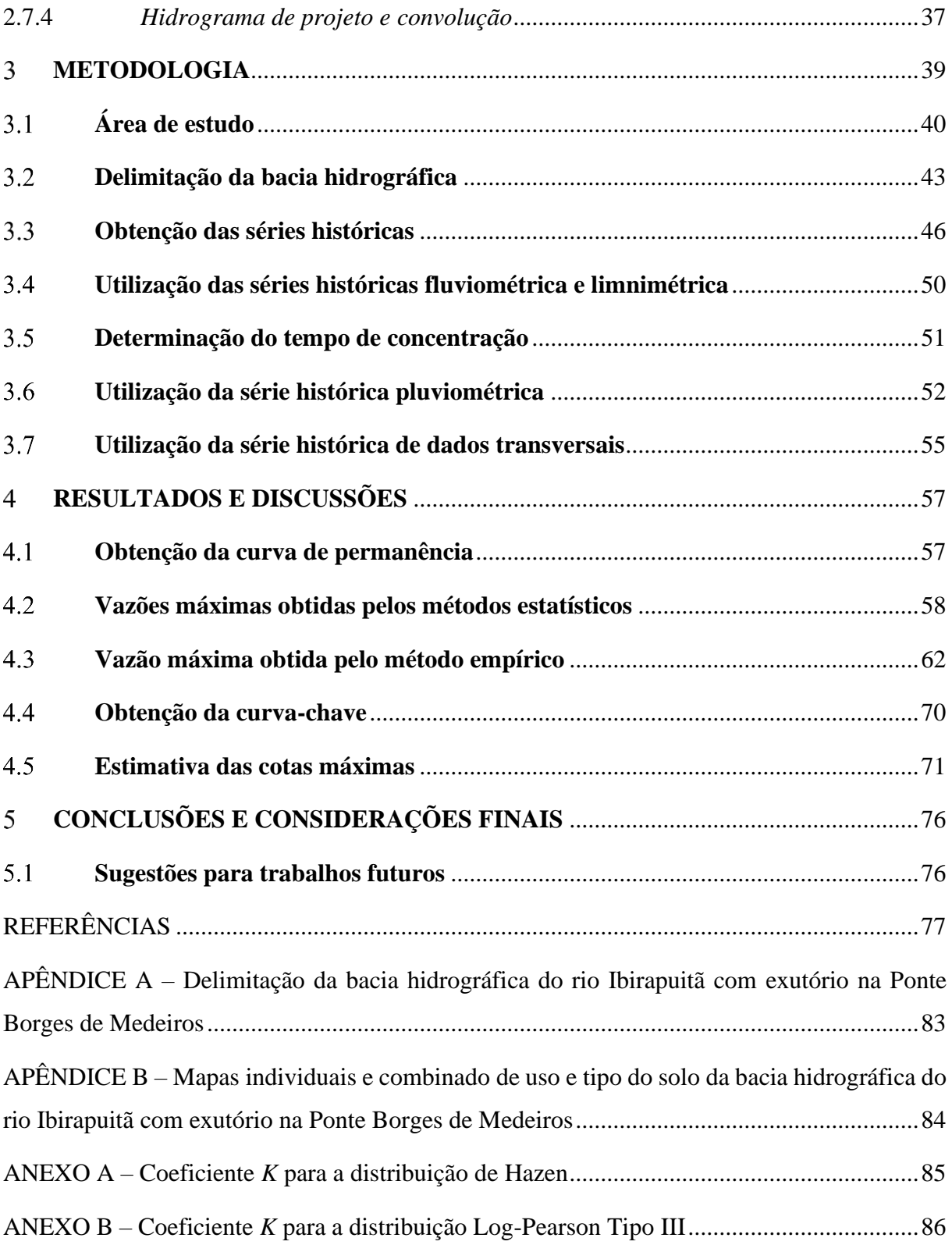

#### <span id="page-14-0"></span>**INTRODUÇÃO**  $\mathbf{1}$

Desde tempos remotos, as civilizações desenvolvem-se às margens de corpos hídricos, visando utilizar a água para uso doméstico, dessedentação animal e irrigação de plantações. Este comportamento pode ser observado pelos povos que se desenvolveram na região do rio Nilo (Egito), nos rios Tigre e Eufrates (Mesopotâmia), no rio Hwang Ho (China), dentre muitos outros exemplos espalhados ao redor do mundo. Com o avanço das civilizações, estruturas para coleta, transporte, armazenamento e distribuição de água foram sendo desenvolvidas, à medida que conhecer as características da água também se tornaram tópicos necessários a serem estudados, e, então, tem-se início os estudos compreendidos pela hidrologia (COLLISCHONN; DORNELLES, 2015, p. 13).

A hidrologia é a ciência que estuda a água na Terra, assim como a sua ocorrência, circulação, distribuição espacial, propriedades físicas e químicas, e a relação com o meio ambiente e com os seres vivos os quais habitam. Desta forma, é possível afirmar que a mesma busca responder à pergunta: O que acontece com a água das chuvas? (COLLISCHONN; DORNELLES, 2015, p. 13; TUCCI, 2001, p. 25).

Durante a elaboração de diversos projetos de engenharia, faz-se necessário verificar características hidráulicas utilizando diversas variáveis hidrológicas, tais como a intensidade da precipitação, o comportamento do escoamento superficial de acordo com o tipo de terreno analisado, a fluviometria de rios, dentre muitas outras. Desta forma, é importante realizar estudos para conhecer melhor estas características para assegurar corretamente as condicionantes de projetos.

O conhecimento, análise e interpretação das variáveis hidrológicas de precipitação, vazão e escoamento superficial, em projetos de obras de arte especiais (OAE), tais como pontes sobre cursos d'água, são de suma importância, uma vez que estas estruturas estão sujeitas ao impacto de grandes massas de água escoando em velocidades elevadas, as quais podem causar ruína das estruturas de suporte, prejuízo socioeconômico, e, em casos extremos, fatalidades.

Outro aspecto importante em projetos hidráulicos que deve ser levado em consideração é a cota máxima que o curso d'água atinge dada a ocorrência de um evento de precipitação extremo, seguido pelo escoamento superficial e aumento da vazão. Saber com determinada precisão as cotas máximas de enchentes auxilia na concepção do projeto estrutural da OAE, como no posicionamento dos pilares de sustentação, na altura a que deve ser construído o tabuleiro, a distância da margem do rio a que devem ser feitos os acessos dos veículos e pedestres, e isto também levando em consideração o atendimento de outras normativas específicas deste tipo de estrutura. Ainda utilizando as cotas máximas e com o auxílio do levantamento topográfico da região em estudo, é possível estimar qual será a área alagada, e assim realizar o planejamento urbano evitando que a população que edifique próximo às margens do rio seja negativamente afetada. No entanto, este é um aspecto de difícil controle, visto que essas regiões são ocupadas da mesma forma, então, são tomadas medidas de mitigação de danos pelos próprios moradores, como utilizar o método construtivo de palafitas.

O avanço da ciência como um todo foi permitindo que consigamos interpretar os fenômenos da natureza e prevê-los com um determinado grau de certeza, mas que, para aspectos práticos da engenharia, podem ser tomados como verdadeiros quando analisados de forma cautelosa. Com isto, foram desenvolvidos diversos métodos estatísticos, utilizando de pura análise matemática, e métodos empíricos, onde que o principal fator é a observação das diversas características naturais que são levadas em consideração, e assim, são duas maneiras válidas para a determinação de um parâmetro comum que podem ser comparados entre si, como por exemplo, e foco deste estudo, a vazão de um rio. Vale a ressalva que, os métodos estatísticos requerem uma quantidade menor de elementos a serem utilizados, no entanto, possuem um tratamento matemático mais rebuscado e, em alguns casos, de complexa resolução, em contrapartida, os métodos empíricos são, geralmente, de fácil aplicação, mas requerem uma grande gama de informações que devem ser corretamente integradas para que o resultado obtido seja correto e representativo para o estudo.

#### <span id="page-16-0"></span> $1.1$ **Objetivo geral**

Verificar o nível atingido no rio Ibirapuitã sob a Ponte Borges de Medeiros frente a frequência de ocorrência de vazões máximas.

#### <span id="page-16-1"></span> $1.2$ **Objetivos específicos**

- Realizar a delimitação da bacia hidrográfica do rio Ibirapuitã considerando como exutório a Ponte Borges de Medeiros;
- Analisar a série histórica de dados fluviométricos, e, a partir desta, aplicar métodos estatísticos para determinar a vazão máxima;
- Analisar a série histórica de dados pluviométricos, e, a partir desta, aplicar métodos empíricos para determinar a vazão máxima;
- Estimar, para as vazões máximas, qual a cota máxima alcançada pelo nível do rio através da equação da curva-chave;
- Verificar qual a área de alcance do rio em eventos de enchente utilizando a seção transversal representativa e o levantamento topográfico.

#### <span id="page-16-2"></span> $1.3$ **Justificativa**

Pontes são estruturas que fazem jus à sua denominação de "obra de arte especial", pois demandam o esforço conjunto de excelentes projetistas e mão-de-obra qualificada para a correta realização de todos os elementos componentes de sua estrutura. Devido ao alto valor socioeconômico que as pontes agregam, devem ser realizados uma série de estudos hidrológicos preliminares para projetar de forma segura, técnica e economicamente viável, porém, apesar de todos os cuidados tomados, ainda podem ocorrer eventos hidrológicos extremos e pôr toda a estrutura em situação de risco.

Então, produz-se este trabalho para verificar quais métodos podem ser aplicados para determinar vazões e cotas máximas, e de forma simplificada, avaliar a segurança da OAE frente a eventos hidrológicos extremos.

#### <span id="page-17-1"></span>**REVISÃO BIBLIOGRÁFICA**  $\overline{2}$

Nesta seção serão apresentadas definições básicas sobre os tópicos abordados no trabalho, visando a contextualização.

#### <span id="page-17-2"></span> $2.1$ **Variáveis hidrológicas**

Nos itens subsequentes, serão apresentados tópicos referentes às variáveis hidrológicas em estudo, as quais são: precipitação, vazão e escoamento superficial.

### <span id="page-17-3"></span>*2.1.1 Precipitação*

Segundo Chow, Maidment e Mays (1988, p. 64), a precipitação inclui a chuva, a neve e outros processos nos quais a água cai para a superfície terrestre, tais como o granizo e aguaneve (um tipo de precipitação intermediário entre neve e chuva). No Brasil, a chuva é a forma principal de precipitação, podendo ocorrer eventos de neve em regiões frias e de maior elevação, como se encontra na região Sul (COLLISCHONN; DORNELLES, 2015, p. 53).

Para realizar a coleta dos dados pluviométricos pontuais, podem ser utilizados dois tipos de aparelhos distintos: pluviômetro e pluviógrafo. No pluviômetro, a aferição da medida de chuva é realizada diariamente, de forma manual, às 7 horas da manhã, por um observador vinculado à Agência Nacional de Águas e Saneamento Básico (ANA), e os dados medidos estão disponíveis no Portal Hidroweb. Já no pluviógrafo, a medição é realizada de forma automática com a oscilação de calhas basculantes, sendo registrado a quantidade de movimentos e o intervalo de tempo em que ocorrem (COLLISCHONN; DORNELLES, 2015, p. 56). A Figura 1 mostra as características destes aparelhos.

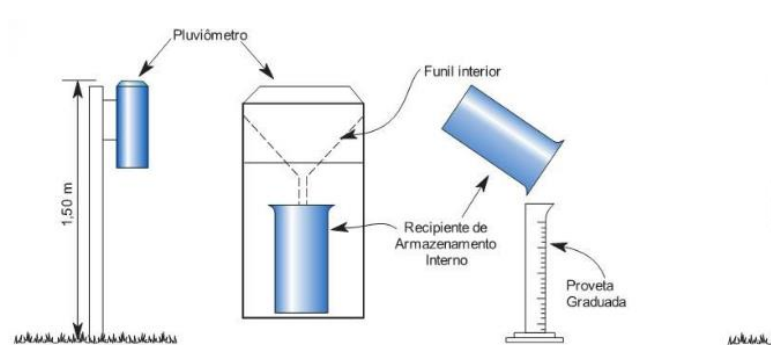

<span id="page-17-0"></span>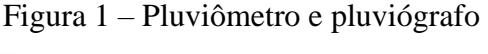

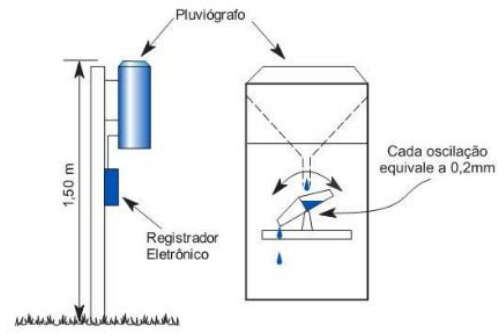

Fonte: Collischonn e Dornelles (2015, p. 56)

A principal vantagem que o pluviógrafo confere sobre o pluviômetro é a possibilidade de analisar melhor os eventos de chuva que possuem menor duração e maior intensidade, visto que, em bacias urbanas, essas chuvas são responsáveis por causarem maiores problemas relacionados a enchentes. Ambos aparelhos devem ser instalados a *1,50 m* do solo e estarem protegidos de rajadas de vento, ao mesmo tempo em que estejam afastados de obstáculos verticais, como edificações e árvores (COLLISCHONN; DORNELLES, 2015, p. 56).

### <span id="page-18-0"></span>*2.1.2 Vazão*

Segundo Tucci (2001, p. 527), a vazão máxima de um rio pode ser entendida como o valor o qual está associado com um risco probabilístico de ser igualado ou superado dado um evento extremo de precipitação. Este valor é obtido através da análise do hidrograma, levando em consideração as características de volume, distribuição temporal e vazão de pico. Desta forma, utiliza-se a vazão máxima para a previsão de enchentes e projetos de obras hidráulicas. Para estimar a vazão máxima, utiliza-se análise estatística com dados de vazão observados ao longo do tempo, ou então a partir de modelos hidrológicos precipitação-vazão para obtenção da chuva de projeto, utilizando como tempo de duração da chuva o tempo de concentração da bacia hidrográfica, e o tempo de retorno pode ser determinado de acordo com a importância da estrutura a ser projetada, tomando como exemplo, um sistema de microdrenagem pode ser dimensionado utilizando um tempo de retorno de 2 a 10 anos, enquanto que em locais com risco de perda de vidas humanas, este valor deve ser elevado para 100 anos ou mais, dependendo da vida útil da estrutura (COLLISCHONN; DORNELLES, 2015, p. 278).

### <span id="page-18-1"></span>*2.1.3 Escoamento superficial*

De acordo com Collischonn e Dornelles (2015, p. 129), ocorrido um evento de chuva intensa, um certo volume da precipitação infiltra diretamente no solo, enquanto que o restante escoa superficialmente nas regiões impermeabilizadas da bacia hidrográfica e chega até os cursos d'água aumentando a sua vazão, formando assim os picos de vazão do hidrograma e podendo causar cheias e enchentes.

Existem também diversos fatores que influenciam o formato e valores do hidrograma, tais como o relevo, a cobertura e o tipo de solo da bacia hidrográfica, a distribuição, duração e intensidade da precipitação, assim como modificações antrópicas visando regularizar a vazão (TUCCI, 2001, p. 393).

Na Figura 2 é possível observar o formato geral de um hidrograma, do qual pode ser retirado uma série de informações importantes para projetos hidráulicos.

<span id="page-19-0"></span>Figura 2 – Hidrograma

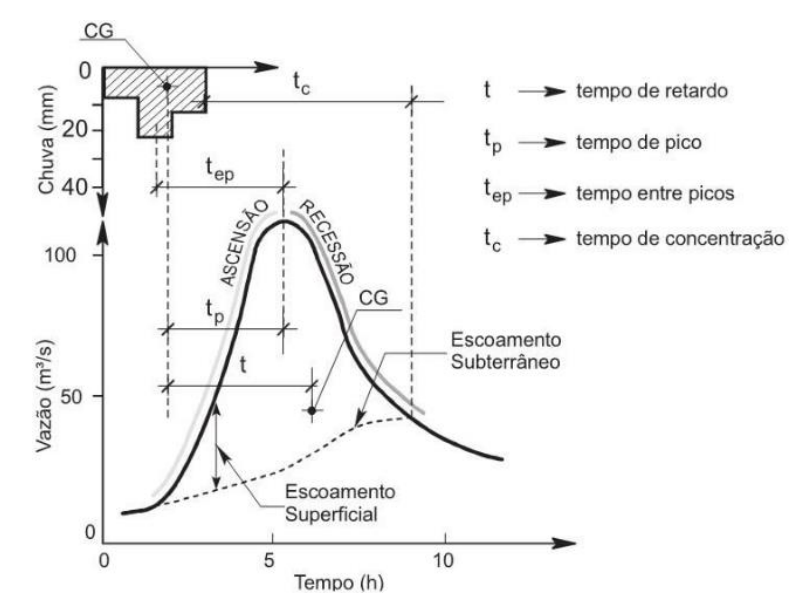

Fonte: Collischonn e Dornelles (2015, p. 153)

#### <span id="page-19-1"></span> $2.2$ **Caracterização fisiográfica de bacia hidrográfica utilizando SIG**

Como mencionado na seção anterior, as variáveis hidrológicas necessitam de vários outros parâmetros provenientes das características da bacia, como a área de contribuição, tipo de cobertura, relevo, tempo de concentração, dentre muitos outros. Desta forma, é possível utilizar os chamados *softwares* de Sistema de Informação Geográfica (SIG) para realizar estas tarefas de forma mais rápida e eficiente. Utilizando desta tecnologia e do *software* livre QGIS, diversos trabalhos foram realizados com o intuito de caracterizar bacias hidrográficas, tais como o de Schmitt e Moreira (2015, p. 12), Silva *et al.* (2017, p. 8) e Dorneles *et al.* (2018, p. 5). Como ponto comum entre estes trabalhos, destaca-se que o *software* é uma boa alternativa para realizar o processo de caracterização da bacia hidrográfica, sendo rápido e prático para obtenção dos parâmetros desejados.

#### <span id="page-20-0"></span> $2.3$ **Modelos hidrológicos**

De acordo com Tucci (2010), os modelos hidrológicos buscam representar o ciclo hidrológico e sua interação com a superfície terrestre, transformando a precipitação ocorrida na bacia hidrográfica em vazão em uma determinada seção de um rio. Inicialmente, o estudo sobre estes fenômenos foram analisados separadamente, então, os modelos começaram a ser desenvolvidos para realizar a integração entre alguns processos e obter variáveis intermediárias e de saída da bacia, um dos modelos mais conhecidos é o precipitação-vazão.

Segundo Moraes *et al.* (2003, p. 1), é fundamental compreender os processos hidrológicos em estudos ambientais, na gestão de recursos hídricos e em projetos de obras hidráulicas, desta forma, a modelagem matemática é a ferramenta utilizada para aprofundar os conhecimentos sobre estes fenômenos físicos e prever cenários com determinado grau de confiabilidade.

Assim, os modelos hidrológicos servem como uma ferramenta que auxilia no trabalho de profissionais envolvidos com este tema, permitindo que os fenômenos hidrológicos da bacia hidrográfica sejam compreendidos e possibilite realizar a previsão de seu comportamento sob condições diversas (LIMA, 2011, p. 8-9).

De acordo com a Organização Meteorológica Mundial (WMO<sup>1</sup>, 2009, p. II.6-11), são elencados oito fatores e critérios que devem ser levados em consideração quando é realizada a escolha de um modelo hidrológico, os quais são: o objetivo geral da modelagem, o tipo de sistema a ser modelado, o elemento hidrológico a ser modelado, as características climáticas e fisiográficas da bacia hidrográfica, disponibilidade de dados, simplicidade do modelo, a possível necessidade de transposição de parâmetros do modelo de pequenas captações para grandes captações, e a capacidade do modelo ser atualizado convenientemente com base nas condições hidrometeorológicas atuais.

Na Figura 3 é possível notar os elementos do ciclo hidrológico, os quais são as variáveis dos modelos matemáticos de previsão, assim como a combinação de dois ou mais elementos.

<sup>1</sup> WMO é sigla, em inglês, para *World Meteorological Organization*.

<span id="page-21-0"></span>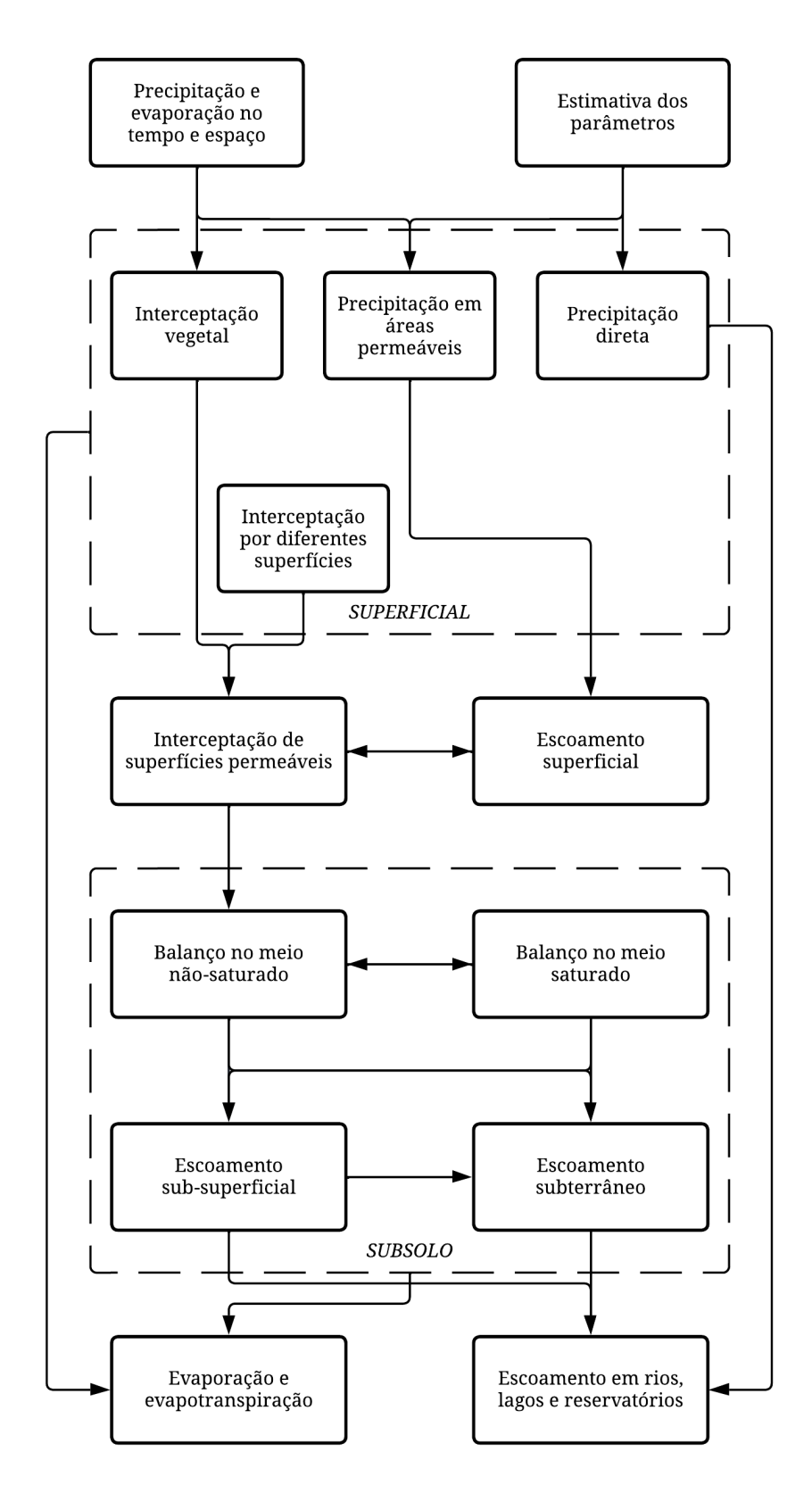

Fonte: Adaptado de Tucci (2005) *apud* Marinho Filho *et al.* (2012, p. 4)

Conforme Fayal (2008, p. 24-25), diversas áreas de abrangência de estudos podem usar diferentes modelos hidrológicos para atender necessidades de projeto, conforme elencado no Quadro 1.

| Área            | Foco                                     | Modelos                      |
|-----------------|------------------------------------------|------------------------------|
| Controle        | Impacto de obras hidráulicas:            | Qualidade da água de rios,   |
| ambiental       | reservatórios, diques e polderes         | reservatórios e de cargas    |
|                 |                                          | difusas                      |
|                 | Impacto devido ao despejo de afluentes:  | Qualidade de água de lagos e |
|                 | efluentes industriais e domésticos       | estuários                    |
|                 | Impacto devido ao uso do solo rural e    | Precipitação-vazão, erosão e |
|                 | urbano: erosão do solo,                  | transporte hídrico           |
|                 | impermeabilidade e rede de condutos      |                              |
| Controle de     | Rompimento de barragens: eventos         | Rompimento de barragens      |
| calamidades     | críticos                                 |                              |
|                 | Cheias: alerta da população ribeirinha   | Precipitação-vazão e vazão-  |
|                 | Estiagens: racionamento para             | vazão em tempo real para     |
|                 | abastecimento urbano e irrigação         | cheias e estiagens           |
| Desenvolvimento | Abastecimento de água: regularização,    | Precipitação-vazão, balanço  |
| urbano          | adução, tratamento e distribuição        | de reservatório, modelo da   |
|                 |                                          | rede de condutos hidráulicos |
|                 | Tratamento de esgoto: rede de coleta,    | Qualidade da água de rios,   |
|                 | tratamento, despejo do afluente, impacto | reservatórios, lagos e       |
|                 | ambiental do afluente em rios, lagos,    | estuários, modelo da rede de |
|                 | reservatórios e oceanos                  | coleta                       |

<span id="page-22-0"></span>Quadro 1 – Modelos hidrológicos

Continua

# Continuação

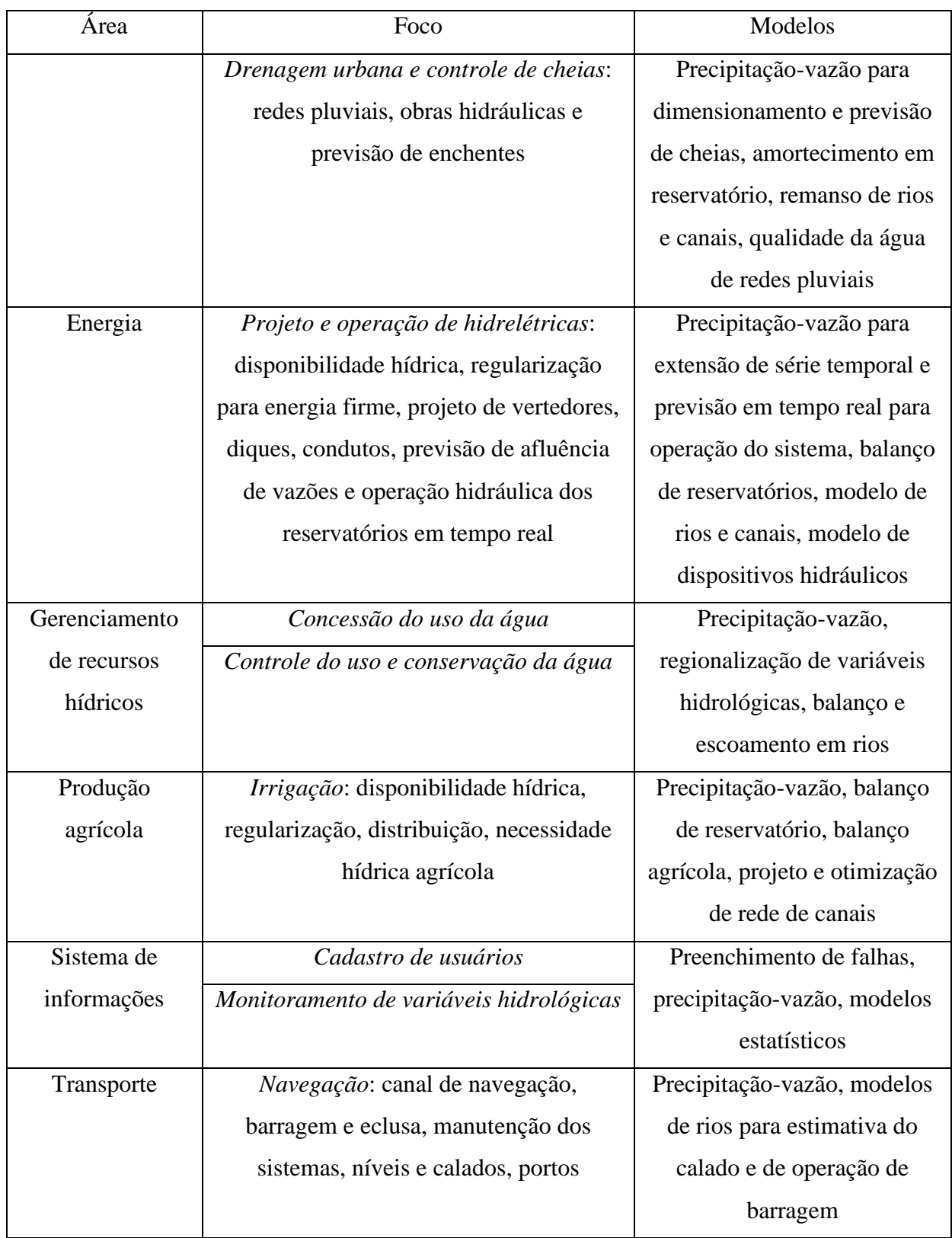

Conclusão

Fonte: Adaptado de Tucci (2005) *apud* Fayal (2008, p. 24-25)

#### <span id="page-24-0"></span> $2.4$ **Acidentes estruturais em OAE devido à aspectos hidráulicos-hidrológicos**

Conforme elucidado nas seções anteriores, a correta consideração das variáveis hidrológicas e seu uso no projeto de obras hidráulicas é um fator muito importante para garantir a segurança e durabilidade das estruturas.

Vitório (2007, p. 1) apresenta um trabalho analisando 18 casos de acidentes e danos estruturais graves em pontes de rodovias estaduais e municipais no estado de Pernambuco, ocorridos entre os anos de 1990 e 2005; destes 18 casos, 8 relatam que a cheia do rio que a OAE transpõe é a principal causa do acidente estrutural, demonstrando assim a importância que deve ser dada ao projeto hidrológico nas etapas de concepção da estrutura. Demais fatores desencadeantes de enchentes que podem ser danosas às estruturas seriam a intensidade da precipitação, sua duração, quantidade total, variação temporal e espacial, captação de precursores e condições climáticas, topografia e cobertura do terreno, a capacidade da rede de drenagem conduzir o escoamento superficial e influência das marés (LEBBE *et al.*, 2014, p. 2).

Vitório (2007, p. 19) também afirma que na elaboração de novos projetos, deve-se adotar um maior rigor nos estudos hidrológicos e hidráulicos, devendo estes serem realizados por especialistas e contemplar todos os fatores condicionantes pertinentes que influenciam diretamente na escolha do sistema estrutural e do tipo de fundação a ser adotado.

Os autores Wardhana e Hadipriono (2003, p. 4) prosseguiram estudos já realizados sobre análise de falhas em pontes nos Estados Unidos da América, desta vez analisando o período compreendido entre os anos de 1989 e 2000, e então concluindo que *52,88%*, de um total de 503 casos, foram causados por falhas hidráulicas, e deste valor, *32,80%* foram devidos a eventos de enchentes.

É possível tomar algumas medidas preventivas para minimizar os efeitos de erosão e de cheias, tais como: dragagem do canal natural do rio visando eliminar depósitos de sedimentos no leito e na margem, retificação do leito do rio para aumentar a capacidade de escoamento, e realizar revestimento ou consolidação das margens, de modo a diminuir a rugosidade do terreno, aumentar a capacidade de vazão e diminuir a altura do nível da água (VITÓRIO, 2007, p. 19).

#### <span id="page-25-0"></span> $2.5$ **Metodologias utilizadas em projetos hidráulico-hidrológicos**

De acordo com Tucci (2001, p. 25-26) no âmbito da hidrologia é estudado o comportamento físico da ocorrência e o aproveitamento da água na bacia hidrográfica, realizando a quantificação dos recursos hídricos no tempo e no espaço, assim como a avaliação dos impactos modificantes sobre o comportamento dos processos hidrológicos. Assim, são utilizados conhecimentos de diversas áreas na realização de projetos hidráulico-hidrológicos.

Distribuições de probabilidade são ferramentas muito úteis quando se faz necessário determinar variáveis hidrológicas máximas ou mínimas, tais como vazão e precipitação. As distribuições para valores máximos mais utilizadas são: Gumbel, Log-normal de 2 e 3 parâmetros, Pearson tipo III, Log-Pearson tipo III e generalizada de valores extremos, também, frequentemente, são utilizados os testes de aderência de Kolmogorov-Smirnov e Anderson-Darling para verificar se a distribuição representa os dados de forma significativa (MACHADO *et al.*, 2010, p. 2), (MARTINS; ULIANA; REIS, 2011, p. 4), (BACK, 2018, p. 3), (DUARTE; BLANCO; SANTANA, 2021, p. 7), (NOBRE; PEREIRA; CAMPOS, 2021, p. 4).

Com o avanço da hidrologia ao longo dos anos, diversas metodologias empíricas foram sendo desenvolvidas, visando determinar o comportamento das principais variáveis hidrológicas e a sua interação entre si e com o ambiente. Modelos precipitação-vazão são bastante utilizados quando deseja-se estimar a vazão de pico ou obter o hidrograma de projeto, no entanto, muitas destas metodologias estão limitadas ao tamanho da área da bacia hidrográfica, porém, no método desenvolvido pelo *Soil Conservation Service* (SCS) não é feita menção a esta limitação, sendo assim amplamente aceito e utilizado. Diversos estudos foram realizados utilizando o método do SCS na sua forma original ou com algumas modificações de modo a refiná-lo (SILVA; TUCCI, 1998, p. 10), (TASSI; BASTOS; MIRANDA, 2005, p. 4), (TIBÚRCIO; CASTRO, 2007, p. 9), (NUNES; FIORI, 2007, p. 8), (DAMÉ *et al.*, 2009, p. 3), (CUNHA *et al.*, 2015, p. 2), (VENEZIANI; MANTOVANI, 2020, p. 7).

Nas seções seguintes, alguns dos métodos mencionados estão apresentados brevemente.

#### <span id="page-26-0"></span>2.6 **Métodos estatísticos para determinação da vazão máxima**

Existem diversas metodologias de cálculo estatístico visando determinar as vazões máximas e mínimas de um corpo hídrico, muitas das quais podem ser encontradas em Naghettini e Pinto (2007, p. 127). No Manual de Hidrologia Básica para Estruturas de Drenagem, do Departamento Nacional de Infraestrutura de Transportes (DNIT) (2005, p. 31), são elencadas as distribuições de Gumbel, de Hazen, e Log-Pearson tipo III, para o cálculo de vazões máximas de projeto para dimensionamento de obras hidráulicas. Também em DNIT (2005, p. 29) é ressaltado que a aplicação dos métodos estatísticos são recomendáveis para tempos de retorno de no máximo *100 anos* ou então um período menor que o dobro do período de dados disponíveis, no entanto, o resultado desta extrapolação estatística torna-se impreciso para tempos de retorno mais elevados, divergindo consideravelmente.

#### <span id="page-26-1"></span>*2.6.1 Sumário de parâmetros estatísticos*

Os métodos que serão apresentados nas seguintes subseções utilizam parâmetros como média, desvio padrão, *etc*. A presente subseção tem como objetivo sumarizar as equações matemáticas e fórmulas (apresentadas entre parênteses) que podem ser utilizadas no *software* Microsoft Office ® Excel para calculá-los, tendo como variáveis as vazões.

Média (MÉDIA):

$$
Q_m = \frac{1}{n} \cdot \sum_{i=1}^n Q_i \tag{1}
$$

Variância (VAR.A):

$$
\sigma^2 = \frac{\sum_{i=1}^{n} (Q_i - Q_m)^2}{n - 1}
$$
 (2)

Desvio padrão (DESVPAD.A):

$$
\sigma = \sqrt{\frac{\sum_{i=1}^{n} (Q_i - Q_m)^2}{n - 1}}
$$
\n(3)

26

Coeficiente de variação (DESVPAD.A/MÉDIA):

$$
CV = \frac{\sigma}{Q_m} \tag{4}
$$

Coeficiente de assimetria (DISTORÇÃO):

$$
CA = \frac{n \cdot \sum_{i=1}^{n} (Q_i - Q_m)^3}{(n-1) \cdot (n-2) \cdot \sigma^3}
$$
\n(5)

Posição de plotagem de Weibull:

$$
F = \frac{m}{n+1} \tag{6}
$$

### <span id="page-27-0"></span>*2.6.2 Distribuição de Gumbel*

De acordo com Naghettini e Pinto (2007, p. 159) a distribuição de Gumbel é a distribuição de extremos mais utilizada na análise de variáveis hidrológicas, tendo uma ampla gama de aplicações para a determinação de relações intensidade-duração-frequência de eventos de precipitações intensas e em estudos de vazões de enchentes.

A função de probabilidades acumuladas (FAP) para a distribuição de Gumbel de valores máximos assume a seguinte forma (NAGHETTINI; PINTO, 2007, p. 159):

$$
F_Y(y) = \exp\left(-\exp\left(-\frac{y-\beta}{\alpha}\right)\right) \tag{7}
$$

Em (7), *FY(y)* denota a probabilidade de superação devido à ocorrência de um evento, a qual pode ser reescrita em termos do tempo de retorno:

$$
F_Y(y) = \frac{1}{TR} \tag{8}
$$

Desta forma, é possível obter a função inversa da FAP explicitando a variável *y* em (7) e combinando-a com (8), agora com enfoque na probabilidade de não superação:

27

$$
y = \beta - \alpha \cdot \ln\left(-\ln\left(1 - \frac{1}{TR}\right)\right) \tag{9}
$$

O valor esperado, a variância e o coeficiente de assimetria são, respectivamente:

$$
E[Y] = \beta + 0.5772 \cdot \alpha \tag{10}
$$

$$
Var[Y] = \sigma_Y^2 = \frac{\pi^2 \cdot \alpha^2}{6} \tag{11}
$$

$$
\gamma = 1.1396\tag{12}
$$

Nas equações acima apresentadas, *α* é o parâmetro de escala e *β* é o parâmetro de posição.

<span id="page-28-0"></span>Figura 4 – Funções densidade da distribuição de Gumbel para valores máximos

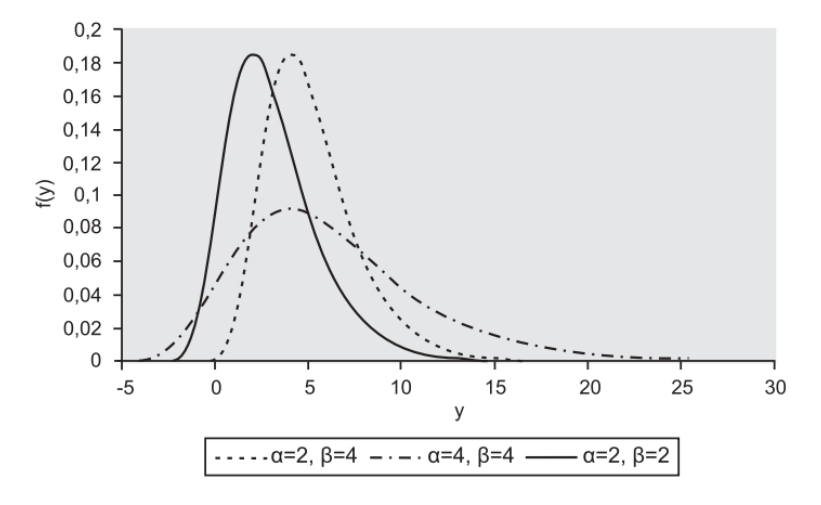

Fonte: Naghettini e Pinto (2007, p. 160)

A distribuição de Gumbel pode ser encontrada em Chow, Maidment e Mays (1988, p. 373) sob o nome de distribuição de valores extremos tipo I.

### <span id="page-28-1"></span>*2.6.3 Distribuição de Hazen*

Nesta distribuição, as vazões máximas de um determinado curso d'água distribuem-se de forma logarítmica segundo a distribuição de frequência normal de Gauss, a partir disto, organiza-se uma série de registros máximos anuais e calcula-se os tempos de retorno com a equação de estimativa de Hazen (DNIT, 2005, p. 36).

28

$$
TR = \frac{n}{m - \frac{1}{2}}\tag{13}
$$

Onde:

*TR* = tempo de retorno;

 $n =$  número de anos no período observado;

 $m = n$ úmero de ordem.

Então, a vazão de projeto para um determinado tempo de retorno pode ser calculada com a seguinte equação (DNIT, 2005, p. 37):

$$
Q_{TR} = Q_m + K \cdot \sigma \tag{14}
$$

E, também, tem-se:

$$
CS = CA \cdot \left(1 + \frac{8.5}{n}\right) \tag{15}
$$

Onde:

*QTR* = vazão máxima para o tempo de retorno determinado;

*Q<sup>m</sup>* = vazão média do período analisado;

*σ* = desvio padrão do período analisado;

 $K =$  coeficiente relacionado à distribuição de probabilidade logarítmica normal;

*CS* = coeficiente de assimetria corrigido;

*CA* = coeficiente de assimetria.

Utiliza-se (15) para corrigir (5) pois a distribuição consegue um resultado estatístico significante apenas quando o período em análise possui mais que *140 anos* de observação, logo, o autor do método foi o responsável por sugerir esta correção (DNIT, 2005, p. 38).

Para a obtenção do parâmetro *K*, podem ser utilizadas três formas: determinar a porcentagem de valores que estão acima do valor médio; calcular o coeficiente de variação com (4); calcular o coeficiente de assimetria corrigido com (15). Obtido um destes três valores, entra-se com ele no Anexo A e obtém-se o valor de *K* para cada tempo de retorno em estudo.

É importante ressaltar que o Anexo A apresenta apenas valores positivos para o coeficiente de assimetria corrigido, caso este seja negativo, é indicado utilizar o valor do coeficiente de variação. As colunas que possuem o símbolo "(-)" correspondem a valores negativos, e as que possuem o símbolo "(+)" correspondem a valores positivos.

O método de Hazen também pode ser encontrado em Chow (1954, p. 12) e Pinto *et al.* (2010, p. 130).

### <span id="page-30-0"></span>*2.6.4 Distribuição Log-Pearson tipo III*

Segundo Naghettini e Pinto (2007, p. 174) esta distribuição possui uma grande variedade de formas, porém, para análises de frequência de eventos hidrológicos máximos, importam apenas as distribuições com *β > 1* e *1/α > 0*.

A forma da distribuição que consta em DNIT (2005, p. 42) é mais simplificada – comparada com a forma de Naghettini e Pinto (2007, p. 174-175) – e semelhante à distribuição de Hazen, anteriormente apresentada.

No entanto, na distribuição Log-Pearson tipo III, como o próprio nome elucida, são utilizados os logaritmos, geralmente em base *10*, dos dados, então, em vez de *Qi*, faz-se *log(Qi)*.

Então, a obtenção da vazão máxima para um determinado tempo de retorno é dada pela seguinte equação<sup>2</sup> (adaptado de DNIT, 2005, p. 42):

$$
Q_{TR} = 10^{Q_{m, log} + K \cdot \sigma_{log}}
$$
 (16)

O coeficiente *K*, para cada tempo de retorno em estudo, agora é obtido apenas em função do coeficiente de assimetria corrigido, calculado com (15), utilizando o Anexo B.

<sup>2</sup> Na referida equação, *Qm,log* e *σlog* referem-se à média e ao desvio padrão dos logaritmos das vazões, respectivamente.

### <span id="page-31-1"></span>*2.6.5 Distribuição Gama*

A distribuição Gama possui como FAP a seguinte equação (NAGHETTINI; PINTO, 2007, p. 148):

$$
F_Y(y) = \int_{0}^{y} \frac{\left(\frac{y}{\theta}\right)^{\eta - 1} \cdot \exp\left(-\frac{y}{\theta}\right)}{\theta \cdot \Gamma(\eta)} dy
$$
 (17)

$$
\Gamma(\eta) = \int_{0}^{\infty} y^{\eta - 1} \cdot e^{-y} dy
$$
 (18)

E assim, os três primeiros momentos desta distribuição são (NAGHETTINI; PINTO, 2007, p. 148):

$$
E[Y] = \eta \cdot \theta \tag{19}
$$

$$
Var[Y] = \eta \cdot \theta^2 \tag{20}
$$

$$
\gamma = \frac{2}{\sqrt{\eta}}\tag{21}
$$

Apesar da FAP não possuir solução analítica, existe suporte matemático no Excel através da fórmula DIST.GAMA, e para a função de quantis temos a fórmula INV.GAMA. Na primeira fórmula mencionada utiliza-se a vazão como o primeiro argumento, e na segunda a probabilidade de superação, e então, insere-se os parâmetros de forma *η* e escala *θ*, respectivamente, para ambas fórmulas.

<span id="page-31-0"></span>Figura 5 – Funções densidade da distribuição Gama

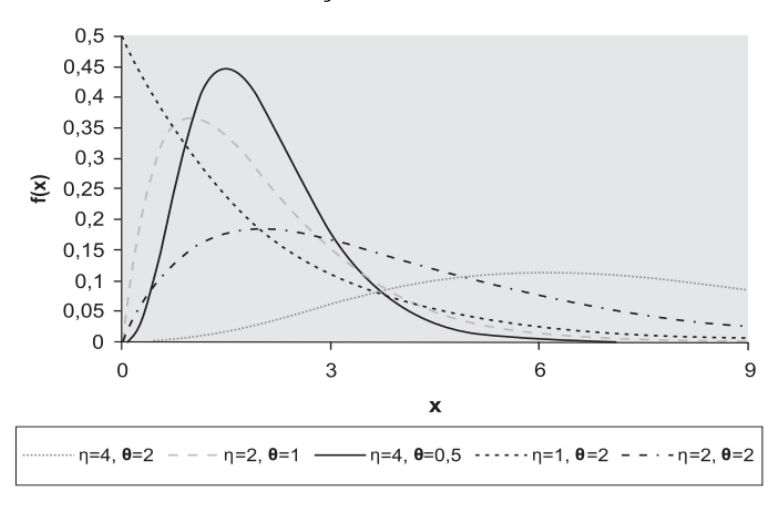

Fonte: Naghettini e Pinto (2007, p. 149)

### <span id="page-32-1"></span>*2.6.6 Distribuição de Fréchet*

A distribuição de Fréchet também é conhecida pela denominação Log-Gumbel, desta forma, para um mesmo tempo de retorno, a função de quantis de Fréchet retorna valores maiores do que a de Gumbel. Sua FAP assume a seguinte forma (NAGHETTINI; PINTO, 2007, p. 161):

$$
F_Y(y) = \exp\left(-\left(\frac{y_0}{y}\right)^{\theta}\right) \tag{22}
$$

Então, explicitando *y* para a função de quantis, temos:

$$
y = y_0 \cdot \left( -\ln\left(1 - \frac{1}{TR}\right) \right)^{-\frac{1}{\theta}} \tag{23}
$$

E para os três primeiros momentos, temos:

$$
E[Y] = y_0 \cdot \Gamma\left(1 - \frac{1}{\theta}\right) \tag{24}
$$

$$
Var[Y] = y_0^2 \cdot \left( \Gamma\left(1 - \frac{2}{\theta}\right) - \Gamma^2 \left(1 - \frac{1}{\theta}\right) \right) \tag{25}
$$

$$
CV_Y = \sqrt{\frac{\Gamma\left(1 - \frac{2}{\theta}\right)}{\Gamma^2\left(1 - \frac{1}{\theta}\right)}} - 1\tag{26}
$$

Nas equações acima apresentadas, *y<sup>0</sup>* é o parâmetro de escala e *θ* é o parâmetro de forma.

<span id="page-32-0"></span>Figura 6 – Funções densidade da distribuição de Fréchet para valores máximos

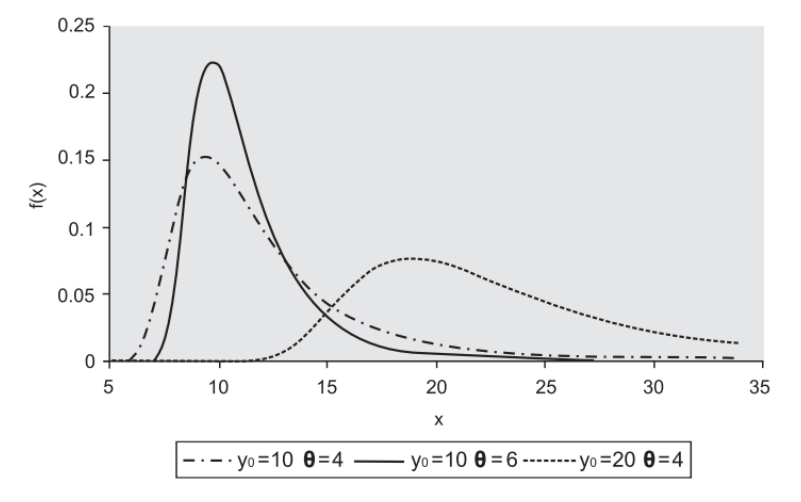

Fonte: Naghettini e Pinto (2007, p. 162)

### <span id="page-33-1"></span>*2.6.7 Distribuição Generalizada de Valores Extremos*

A distribuição generalizada de valores extremos (GEV, do inglês, *generalized extreme values*) incorpora três formas assintóticas de valores extremos máximos e três parâmetros para definir suas características, e sua FAP é (NAGHETTINI; PINTO, 2007, p. 163):

$$
F_Y(y) = \exp\left(-\left(1 - \kappa \cdot \left(\frac{y - \beta}{\alpha}\right)\right)^{\frac{1}{\kappa}}\right) \tag{27}
$$

Explicitando a variável *y* na FAP, temos a seguinte função de quantis:

$$
y = \beta + \frac{\alpha}{\kappa} \cdot \left( 1 - \left( -\ln\left(1 - \frac{1}{TR}\right) \right)^{\kappa} \right) \tag{28}
$$

Assim, seus três primeiros momentos são:

$$
E[Y] = \beta + \frac{\alpha}{\kappa} \cdot \left(1 - \Gamma(1 + \kappa)\right) \tag{29}
$$

$$
Var[Y] = \left(\frac{\alpha}{\kappa}\right)^2 \cdot \left(\Gamma(1 + 2 \cdot \kappa) - \Gamma^2(1 + \kappa)\right)
$$
\n(30)

$$
\gamma = \text{sgn}(\kappa) \cdot \frac{-\Gamma(1+3\cdot\kappa) + 3\cdot\Gamma(1+\kappa)\cdot\Gamma(1+2\cdot\kappa) - 2\cdot\Gamma^3(1+\kappa)}{\left(\Gamma(1+2\cdot\kappa) - \Gamma^2(1+\kappa)\right)^{\frac{3}{2}}}
$$
(31)

Nas equações apresentadas, *α* é o parâmetro de escala, *β* o de posição e *κ* o de forma.

<span id="page-33-0"></span>Figura 7 – Funções densidade da distribuição GEV

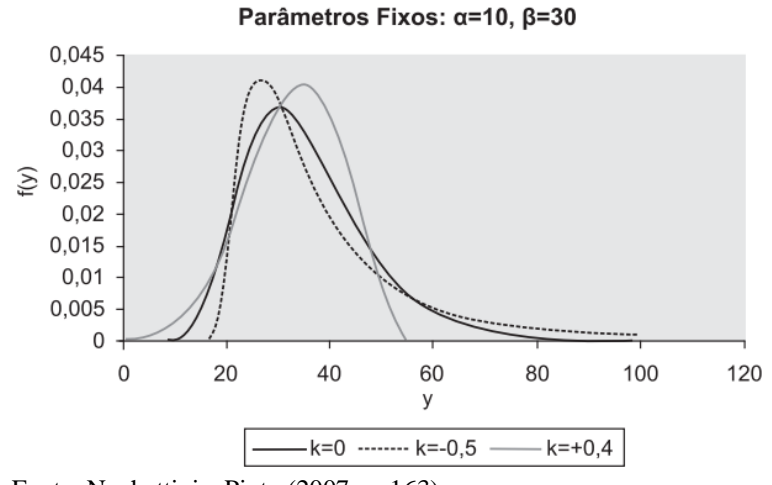

Fonte: Naghettini e Pinto (2007, p. 163)

#### <span id="page-34-0"></span>**Métodos empíricos para determinação da vazão máxima**  $2.7$

Em alternativa aos métodos estatísticos, foram desenvolvidos diversos métodos empíricos visando determinar a vazão máxima de uma bacia hidrográfica com base em suas características fisiográficas. As seguintes subseções irão apresentar os elementos necessários à aplicação destes métodos.

### <span id="page-34-1"></span>*2.7.1 Equação de chuvas intensas*

A intensidade pluviométrica deve ser calculada utilizando a equação de chuvas intensas, relacionando as grandezas de intensidade, duração e frequência (IDF), desta forma temos a chamada equação IDF (BERTONI; TUCCI, 2001, p. 203):

$$
I = \frac{a \cdot TR^b}{(T_d + c)^d} \tag{32}
$$

Onde:

*I* = intensidade pluviométrica;

*a*, *b*, *c*, *d* = coeficientes de otimização da curva IDF de acordo com a localidade;

*TR* = tempo de retorno;

*T<sup>d</sup>* = tempo de duração da precipitação.

Como as equações de chuvas intensas variam para cada localidade, diversos estudos já foram produzidos em todo o Brasil com intuito de encontrar os coeficientes de otimização, como o de Sampaio (2011, p. 116-119), que produziu mapas de isovalores para os coeficientes de otimização das curvas IDF para todo o estado do RS. O *software* livre Plúvio, desenvolvido pelo Grupo de Pesquisas em Recursos Hídricos da Universidade Federal de Viçosa, possui como finalidade compilar os dados obtidos de diversos estudos realizados em todo o Brasil sobre a estimativa dos coeficientes de otimização das curvas IDF e apresenta-los de acordo com a escolha do usuário. Também, pode ser utilizado o Anexo da ABNT NBR 10844:1989, o qual consiste em uma tabela com valores de intensidade pluviométrica para várias cidades do Brasil, considerando que o tempo de duração é fixo em *5 min* e com tempos de retorno de *1*, *5* e *25*  *anos*. No entanto, os valores dos coeficientes de otimização e de intensidade pluviométrica obtidos por estes métodos referidos encontram-se desatualizados, pois não levam em consideração as mudanças climáticas e populacionais das últimas décadas, logo, faz-se ainda mais necessário criar a equação de chuvas intensas para a localidade em estudo.

#### <span id="page-35-1"></span>*2.7.2 Tempo de concentração*

Segundo Collischonn e Dornelles (2015, p. 27), o tempo de concentração é o intervalo de tempo que uma gota de chuva que atingiu a região mais remota da bacia hidrográfica leva para escoar até o exutório. Na Figura 8 pode-se entender melhor o conceito por trás do tempo de concentração.

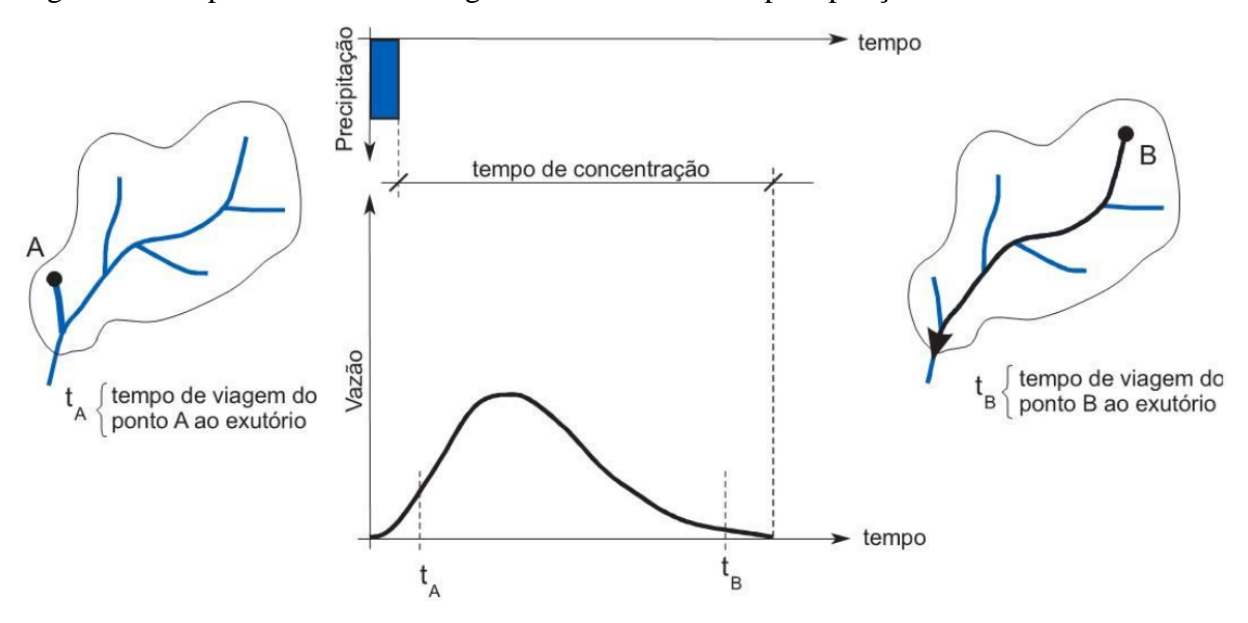

<span id="page-35-0"></span>Figura 8 – Resposta da bacia hidrográfica a um evento de precipitação

Fonte: Collischonn e Dornelles (2015, p. 145)

Existem diversas equações desenvolvidas ao longo dos anos para o cálculo do tempo de concentração, então, Silveira (2005, p. 2) avaliou o desempenho de 23 equações para o cálculo do tempo de concentração, utilizando dados de 32 bacias urbanas e 29 bacias rurais (SILVEIRA, 2005, p. 17), sendo possível, então, remeter-se a este estudo e utilizar as equações que melhor se adaptem às características da bacia hidrográfica. Em DNIT (2005, p. 81-89) também são apresentadas diversas equações para o cálculo do tempo de concentração.
# *2.7.3 Hietogramas de projeto e de chuva efetiva*

Segundo Bertoni e Tucci (2001, p. 221-222) o hietograma de projeto consiste em uma sequência de precipitações capaz de provocar a cheia de projeto, isto é, a maior enchente para qual uma determinada obra hidráulica deve estar projetada.

Utilizando a equação de chuvas intensas e o tempo de concentração, é possível criar o hietograma de chuva efetiva – a partir do hietograma de projeto – utilizando o método do *Soil Conservation Service* para abstrações, comumente conhecido como SCS-CN. Este método é bastante utilizado quando deseja-se estimar a chuva efetiva ou o volume de escoamento superficial devido a sua praticidade, estando baseado na aplicação da equação do balanço hídrico na superfície do solo (COLLISCHONN; DORNELLES, 2015, p. 136).

Para a totalidade de um evento de chuva, a altura de precipitação excessiva ou escoamento superficial direto *P<sup>e</sup>* é sempre menor ou igual à altura de precipitação *P*; da mesma forma que, assim que o escoamento superficial começa, a altura adicional de água retida na bacia hidrográfica *Fa*, é menor ou igual a um potencial de retenção máximo *S*; existe uma quantidade de chuva *I<sup>a</sup>* (abstração inicial antes de formação de poças) para a qual nenhum escoamento superficial ocorrerá, então o escoamento superficial potencial é *P – Ia*. A hipótese do método é que a razão entre as quantidades reais para as quantidades potenciais é igual, então, as equações que definem o método e a sua representação gráfica na Figura 9 são (CHOW; MAIDMENT; MAYS, 1988, p. 147):

$$
\frac{F_a}{S} = \frac{P_e}{P - I_a} \tag{33}
$$

$$
P = P_e + I_a + F_a \tag{34}
$$

$$
I_a = 0.2 \cdot S \tag{35}
$$

## Figura 9 – Abstrações da chuva do método do SCS

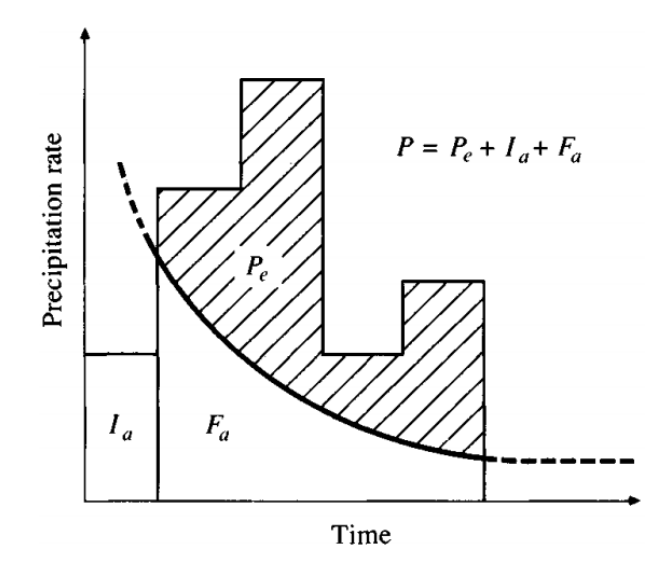

Fonte: Chow, Maidment e Mays (1988, p. 147)

Então, combinando as equações acima referidas e explicitando *Pe*, temos:

$$
P_e = \begin{cases} \text{Se } P > I_a & \frac{(P - 0.2 \cdot S)^2}{P + 0.8 \cdot S} \\ \text{Se } P \le I_a & 0 \end{cases} \tag{36}
$$

O parâmetro *S* representa a capacidade máxima que o solo possui para permitir a infiltração de um certo volume de precipitação, sendo possível determina-lo com a seguinte equação:

$$
S = \frac{25400}{CN} - 254\tag{37}
$$

Para a aplicação do método, é necessário saber qual o tipo de cobertura da bacia hidrográfica, e, então, determinar o *curve number* (CN), parâmetro que varia em uma escala de *0* a *100*, sendo o limite superior referente à uma superfície completamente impermeável, por exemplo, um solo qualquer que esteja pavimentado possui *CN = 98*. Para uma bacia hidrográfica que possua diversos tipos de cobertura de solo, é permitido realizar uma média ponderada para o cálculo um CN representativo. Valores de CN podem ser encontrados em Chow, Maidment e Mays (1988, p. 150), Collischonn e Dornelles (2015, p. 138-139), DNIT (2005, p. 73), e Tucci (2001, p. 405-406). Neste método, os solos da bacia hidrográfica são

divididos em quatro grupos: A, B, C e D. Os solos pertencentes ao grupo A possuem o menor potencial de geração de escoamento superficial, e os solos do grupo D possuem o maior (COLLISCHONN; DORNELLES, 2015, p. 137). Os autores Sartori, Lombardi Neto e Genovez (2005, p. 5) realizaram um estudo para correlacionar os solos brasileiros classificados pelo Sistema Brasileiro de Classificação de Solos (SiBCS), criado pela Empresa Brasileira de Pesquisa Agropecuária (EMBRAPA), com os grupos hidrológicos apresentados pelo método do SCS, de modo que seja possível determinar um CN representativo de forma mais correta.

# *2.7.4 Hidrograma de projeto e convolução*

Na Figura 10 é possível observar o hidrograma unitário triangular (HUT) desenvolvido pelo SCS, o qual é definido pela vazão de pico, tempo de pico e tempo de base, como forma de aproximar o hidrograma da bacia para uma precipitação unitária.

Figura 10 – Hidrograma unitário triangular

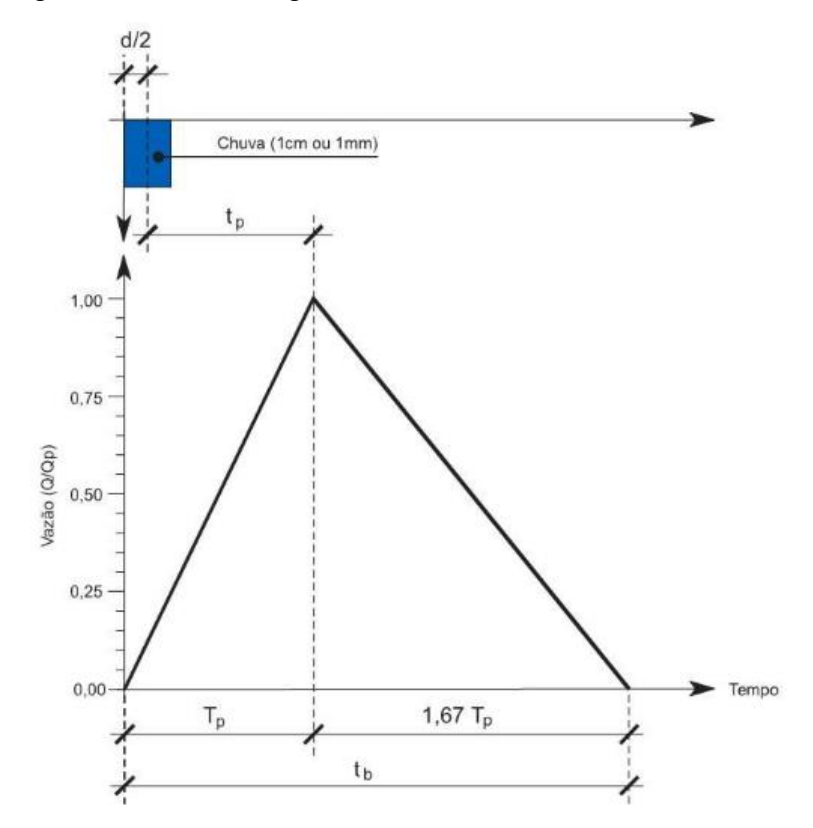

Fonte: Collischonn e Dornelles (2015, p. 154)

Então, a partir do HUT são definidas as seguintes equações para utilização do método (COLLISCHONN; DORNELLES, 2015, p. 154-155):

38

$$
t_p = 0.6 \cdot T_c \tag{38}
$$

$$
T_p = t_p + \frac{d}{2} \tag{39}
$$

$$
t_b = T_p + 1.67 \cdot T_p \tag{40}
$$

$$
q_p = \frac{0.208 \cdot A}{T_p} \tag{41}
$$

Onde:

 $t_p$  = tempo de pico;

*T<sup>c</sup>* = tempo de concentração;

*T<sup>p</sup>* = tempo de subida, em (41), deve ser utilizada em *horas*;

*d* = tempo de duração da precipitação;

 $t_b$  = tempo de base;

*q<sup>p</sup>* = vazão de pico, em *m³/s/mm*;

*A* = área da bacia hidrográfica, em (41), deve ser utilizada em *km²*.

Com os valores de precipitação efetiva para cada intervalo de tempo obtidos do hietograma de chuva efetiva, é possível criar um HUT único para cada bacia hidrográfica, e, então, aplicar o operador convolução para definir o hidrograma de projeto. A realização deste processo é a maneira adequada de realizar a integração entre hidrogramas unitários que estão defasados um determinado intervalo de tempo aplicando conceitos de proporcionalidade e superposição, desta forma, o operador é definido pelas seguintes equações<sup>3</sup> (COLLISCHONN; DORNELLES, 2015, p. 147):

$$
Q_{t} = \begin{cases} \sum_{i=1}^{t} P_{i} \cdot h_{t-i+1} & t < k \\ \sum_{i=t-k+1}^{t} P_{i} \cdot h_{t-i+1} & t \ge k \end{cases}
$$
(42)

<sup>3</sup> O índice *k* refere-se ao número de ordenadas do hidrograma unitário, obtido por *k = n – m + 1*, onde que *n* é o número de vazões do hidrograma e *m* é o número de pulsos de precipitação.

#### $\overline{3}$ **METODOLOGIA**

Nesta seção serão apresentadas todas as etapas de elaboração deste trabalho, as quais podem ser melhor compreendidas observando a Figura 11.

Figura 11 – Fluxograma de etapas

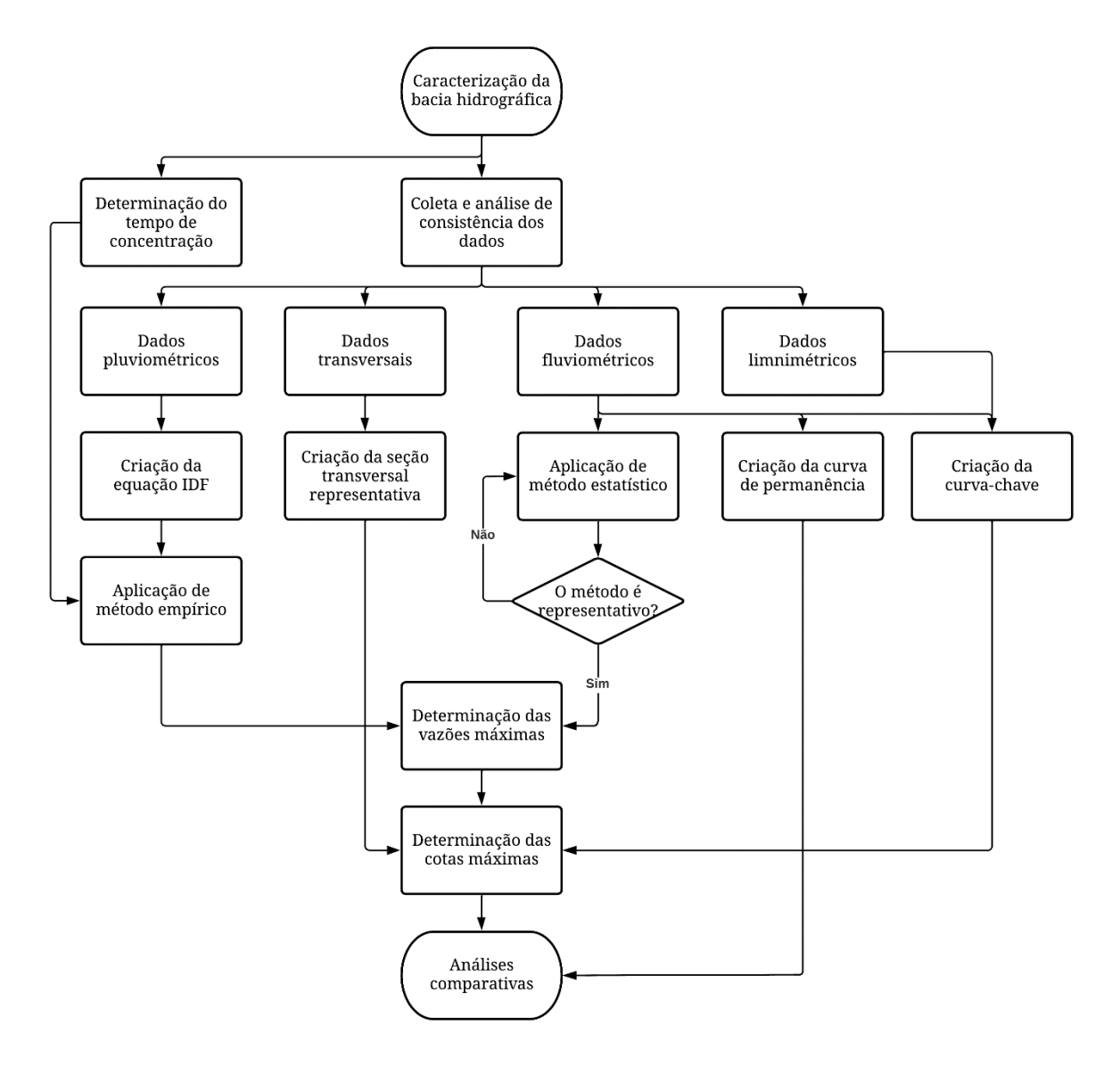

Fonte: Elaboração própria

### $3.1$ **Área de estudo**

Tratando-se de um estudo de caso do rio Ibirapuitã e tomando como exutório a Ponte Borges de Medeiros, localizada no município de Alegrete/RS, foi realizada a delimitação de toda a área da bacia de contribuição para determinar diversos parâmetros a serem aplicados nos métodos referidos nas seções anteriores.

Foram obtidos planos de informação disponibilizados pela Secretaria do Meio Ambiente e Infraestrutura (SEMA, 2020) constando que, da nascente até a seção do exutório, o comprimento do rio Ibirapuitã é de *214 km*, estando localizado na região central da bacia hidrográfica, elementos estes que podem ser observados na Figura 12.

Figura 12 – Vista aérea da bacia de contribuição

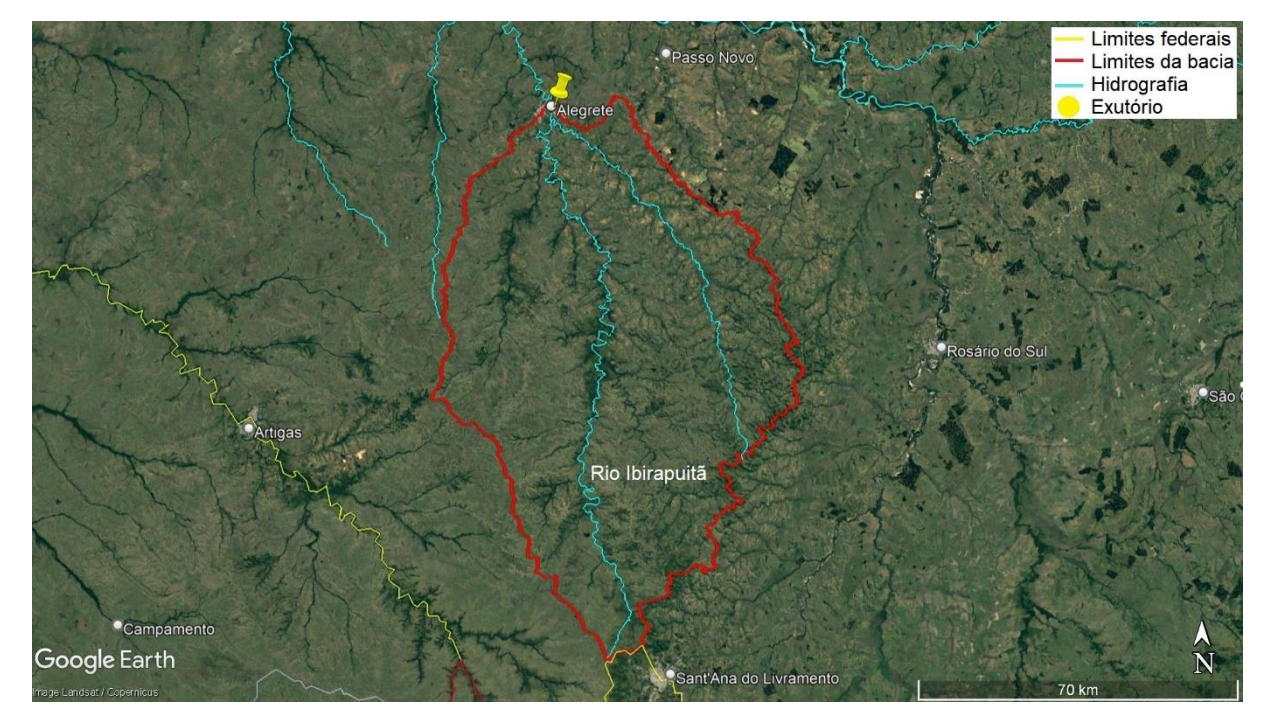

Fonte: Google Earth (2022)

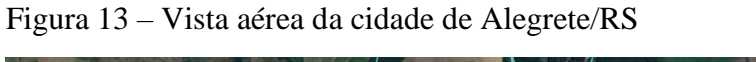

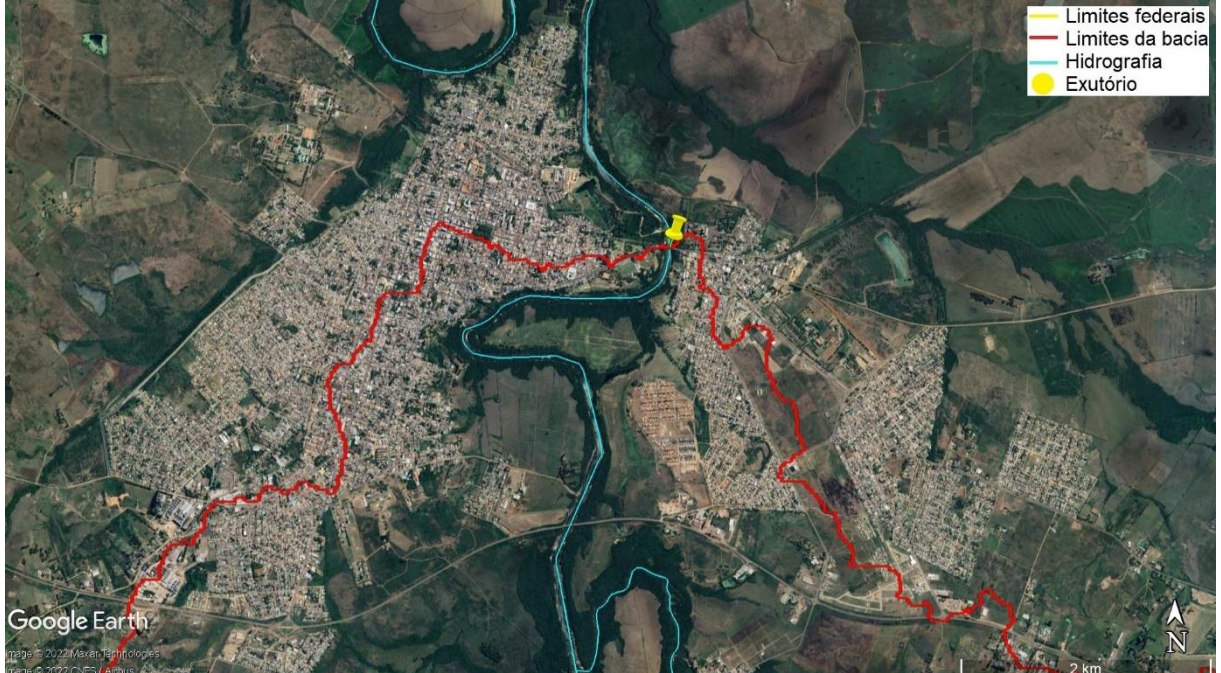

Fonte: Google Earth (2022)

Na Figura 13 é possível observar que a cidade é dividida em duas regiões pelo rio Ibirapuitã, as quais são ligadas por duas pontes rodoviárias e uma ponte ferroviária. O local de interesse do estudo é justamente estes pontos de ligação pelas pontes, as quais estão sujeitas a eventos de cheias, podendo causar grandes impactos de massas de água escoando a altas velocidades.

Como a região de interesse deste estudo são as pontes que transpassam o rio Ibirapuitã, as mesmas podem ser melhor observadas na Figura 14.

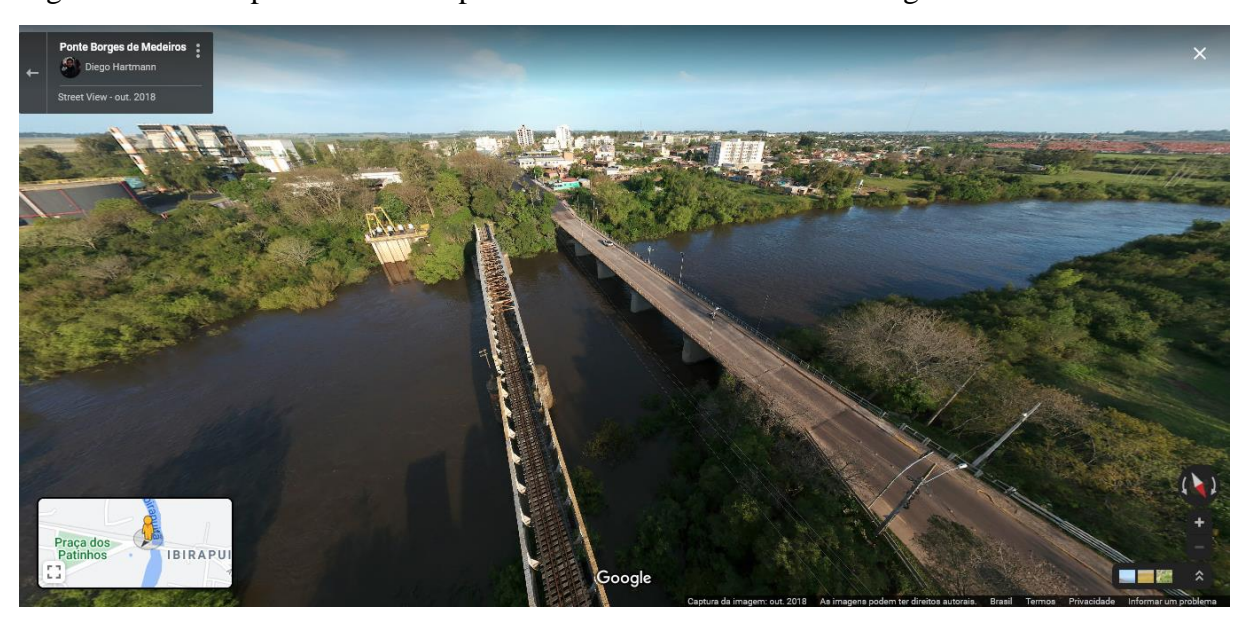

Figura 14 – Vista panorâmica das pontes rodoviária e ferroviária Borges de Medeiros

Fonte: Acervo digital de Diego Hartmann em Google *Street View* (2018)

Na Figura 14 fica evidenciado a importância das pontes para a população residente no município, tanto de forma econômica quanto social.

Ocorridos eventos de intensa precipitação, o nível do rio eleva-se, causando danosas inundações, além de desabrigar a população ribeirinha que está sempre suscetível a estes acontecimentos.

Menezes, Robaina e Trentin (2021, p. 10) realizaram um estudo classificando as zonas com risco de inundação no município de Alegrete/RS, separando-as em graus de risco variando entre baixo, moderado, médio, alto e muito alto, onde então é possível observar a magnitude da área que o rio Ibirapuitã pode ser o causador de inundações, como pode ser visto na Figura 15.

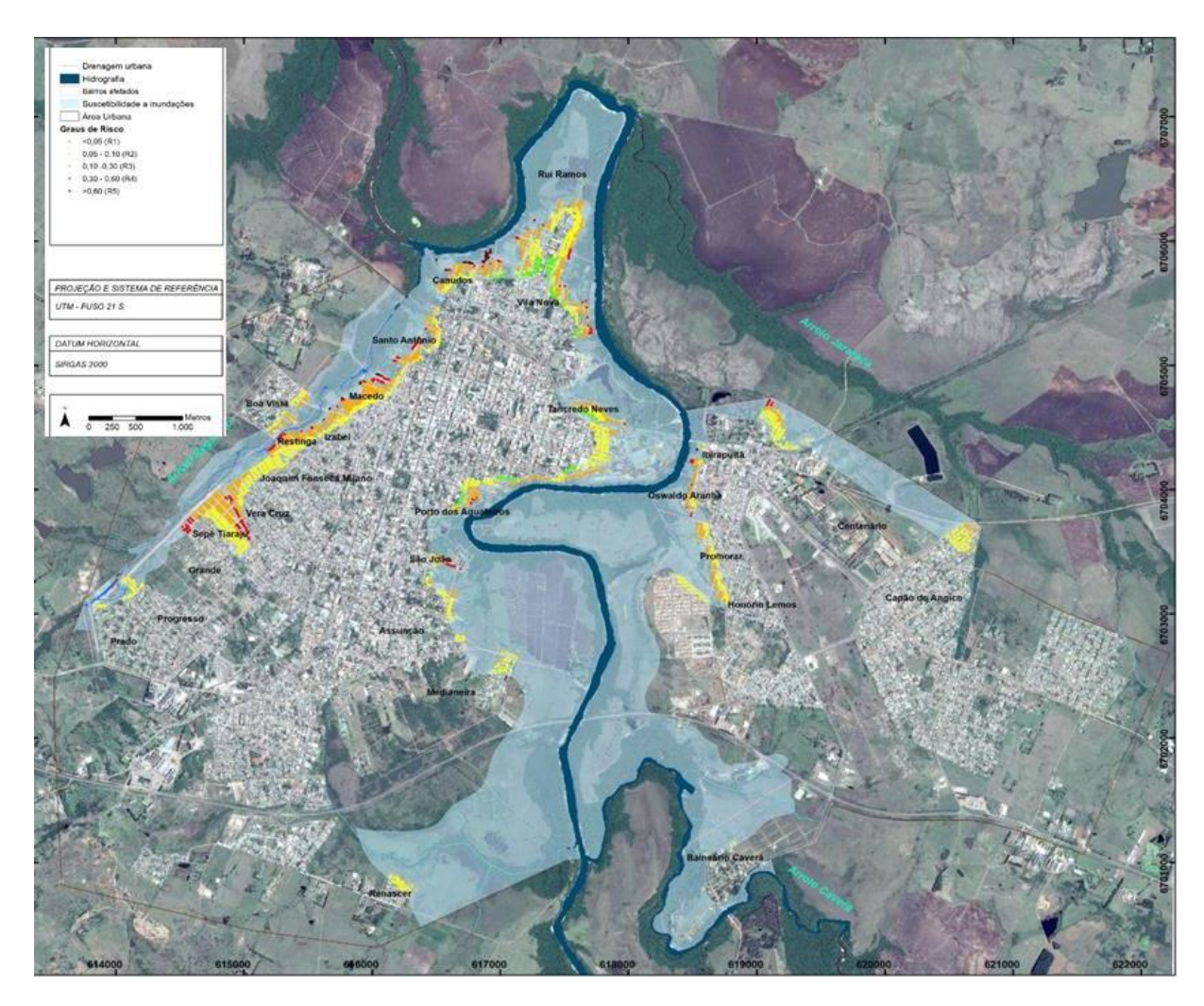

Figura 15 – Vista aérea das planícies de inundação

Fonte: Menezes, Robaina e Trentin (2021, p. 10)

## $3.2$ **Delimitação da bacia hidrográfica**

Para realizar a primeira etapa deste trabalho, foi utilizado o *software* livre QGIS 3.22 devido à sua praticidade de uso e grande gama de ferramentas que podem ser utilizadas para agilizar o processo de delimitação da bacia hidrográfica. Utilizando os planos de informação em formato vetorial disponibilizados pela SEMA, é possível localizar a bacia do rio Ibicuí e sua hidrografia, da qual o rio Ibirapuitã faz parte, então, foram obtidas imagens de satélite do projeto TOPODATA, o qual oferece modelos digitais de elevação (MDE) de todo o território nacional, como pode ser observado na Figura 16.

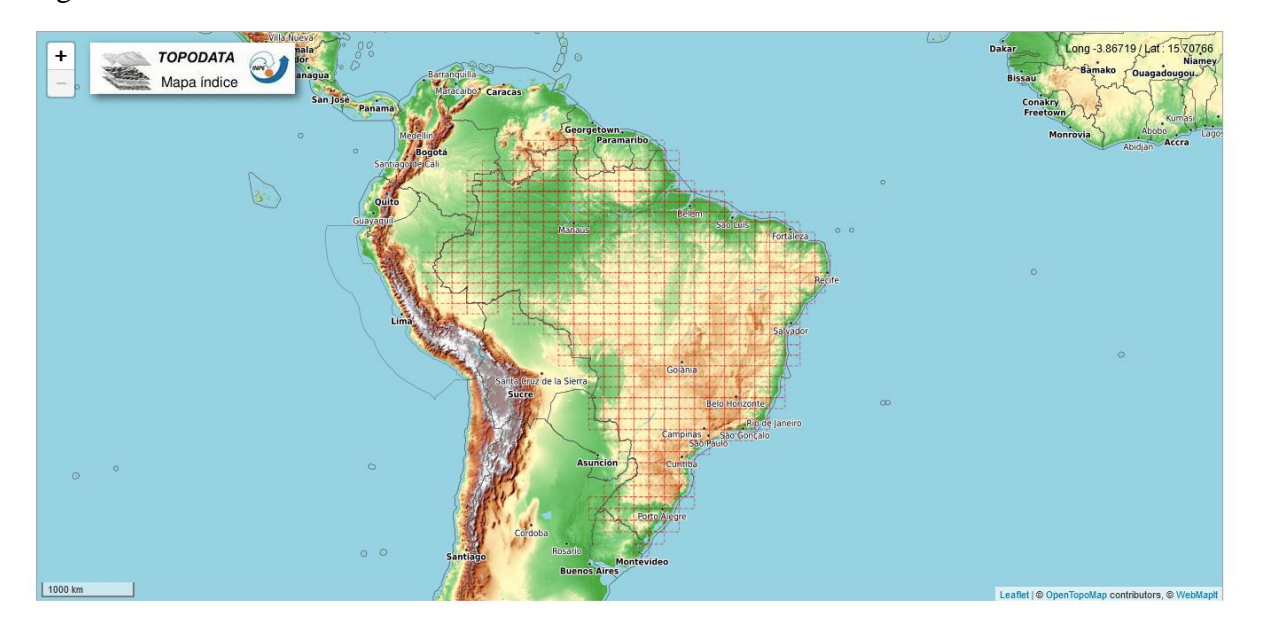

Figura 16 – Banco de dados de MDE do Brasil

Fonte: TOPODATA (2022)

Desta forma, para enquadrar<sup>4</sup> toda a bacia do rio Ibicuí, na qual o rio Ibirapuitã está inserido, foram obtidos os MDE das seguintes quadrículas: 28\_54, 28\_555, 28\_57, 29\_54, 29\_555, 29\_57, 29\_585, 30\_54, 30\_555, 30\_57 e 30\_585.

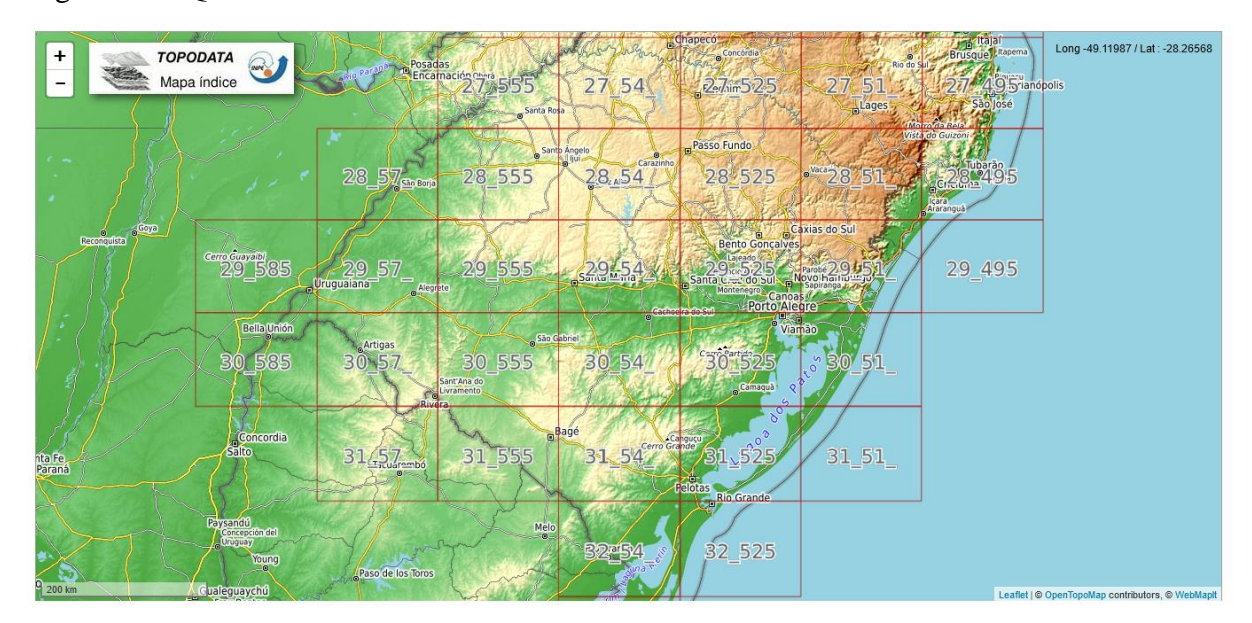

Figura 17 – Quadrículas do RS

Fonte: TOPODATA (2022)

<sup>4</sup> Faz-se necessário utilizar os MDE de toda a bacia do rio Ibicuí, pois, inicialmente, não se sabe a exata localização e tamanho da bacia do rio Ibirapuitã com o exutório desejado.

As imagens de satélite obtidas do projeto TOPODATA possuem resolução espacial de *30 m* e são no formato matricial, podendo assim serem inseridas diretamente no QGIS. É importante ressaltar que arquivos provenientes de fontes distintas podem estar em sistemas de coordenadas geográficas diferentes, caso presente, então, todos os arquivos foram convertidos para o *datum* SIRGAS 2000 – EPSG:4674 pelo assistente de conversão próprio do QGIS. Após a obtenção de todos estes elementos, os MDE foram mesclados em um único elemento e recortados com base na camada da bacia do rio Ibicuí visando eliminar regiões em que não há interesse.

Para delimitar a bacia foi utilizado o complemento nativo GRASS. O Quadro 2 sumariza os algoritmos realizados, assim como os parâmetros de entrada e saída necessários.

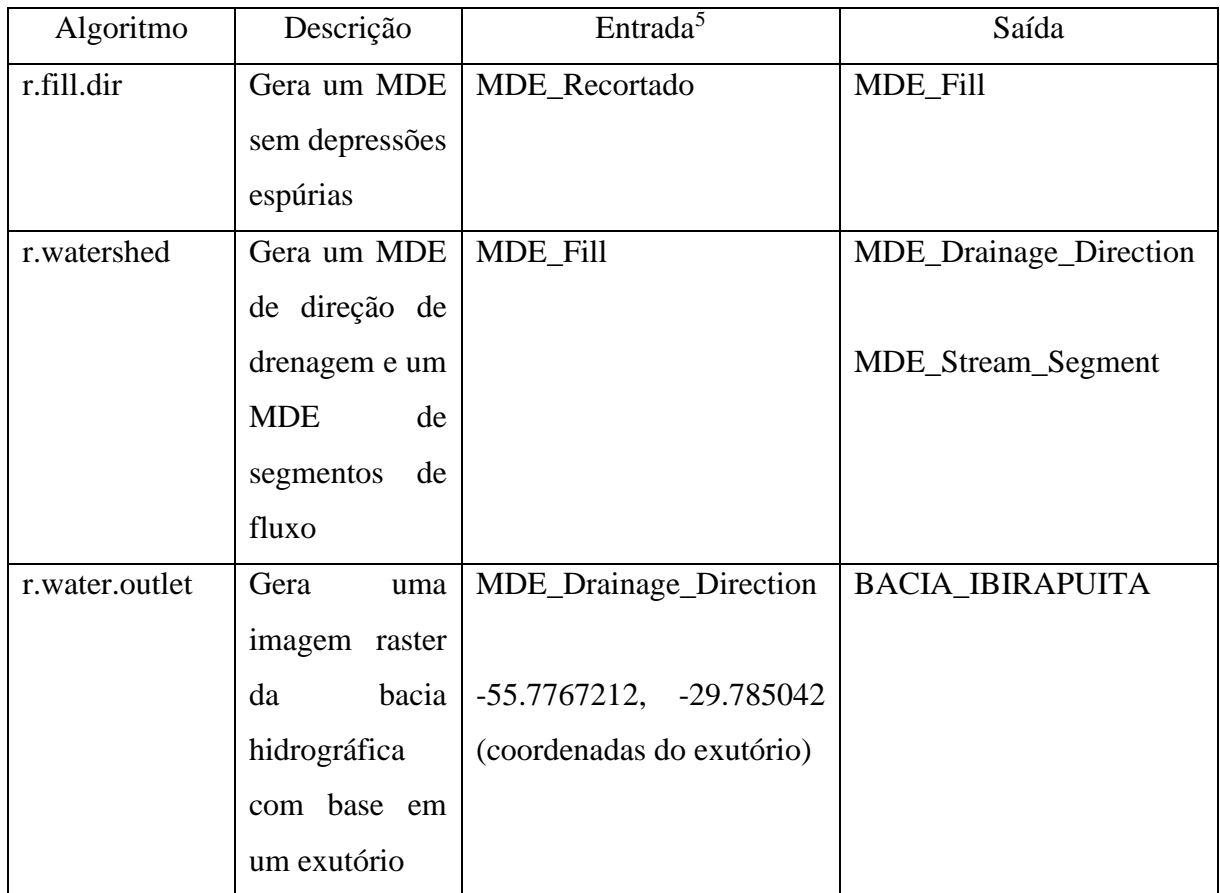

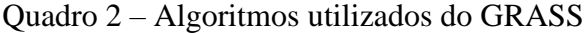

Fonte: Elaboração própria

A bacia hidrográfica delimitada está apresentada no Apêndice A com maiores detalhes.

<sup>5</sup> As nomenclaturas para os parâmetros de entrada e saída foram definidas pelo usuário para facilitar a identificação dos arquivos e quais algoritmos os geraram.

#### $3.3$ **Obtenção das séries históricas**

Ao longo dos anos são coletados dados reais de precipitação e vazão, constituindo as séries históricas. Estes dados encontram-se disponíveis para efetuar o *download* no Portal Hidroweb, bastando informar algumas características na pesquisa para encontrar as estações disponíveis. É comum na hidrologia dizer que as séries históricas, sejam de precipitação ou vazão, precisam ter um período disponível de no mínimo *30 anos* utilizáveis para serem consideradas séries longas, no entanto, isto nem sempre é possível devido à falhas de medição, a estação de coleta ter sido instalada recentemente, ou então nunca ter funcionado propriamente, desta forma, é necessário que os dados históricos sejam analisados de forma prévia se são passíveis de uso, e, se possível, realizar preenchimentos de falhas com dados de estações vizinhas, tornando a série utilizável mesmo com um período de observação menor.

De forma alternativa, com a bacia hidrográfica delimitada e ainda dentro do QGIS, é possível utilizar o complemento ANA Data Acquisition, desenvolvido pelo Instituto de Pesquisas Hidráulicas da Universidade Federal do Rio Grande do Sul, que possui como função mostrar todas as estações de coleta de dados pluviométricos, fluviométricos e limnimétricos da ANA e de outras instituições da América do Sul, e assim realizar a coleta dos dados de forma mais eficiente. Um ponto muito importante para a utilização deste complemento é que o formato de data do sistema deve estar no padrão dd/mm/aaaa, e ainda, o separador decimal deve ser ponto e o símbolo de agrupamento deve ser vírgula, só assim o complemento irá realizar corretamente a coleta dos dados (PETRY; JARDIM; FAN, 2021, p. 4-5).

Para as estações pluviométricas, como a bacia hidrográfica em estudo é consideravelmente grande, foi necessário realizar a coleta de várias estações para posteriormente criar uma série de precipitação média representativa da bacia. Inicialmente, foram coletados os dados de 18 estações no período compreendido entre 01/01/1980 à 31/12/2020, porém, muitas estações possuíam uma grande quantidade de falhas de coleta e necessitaram ser descartadas. Na Figura 18, as estações selecionadas estão grifadas na cor amarela e circundando a bacia hidrográfica.

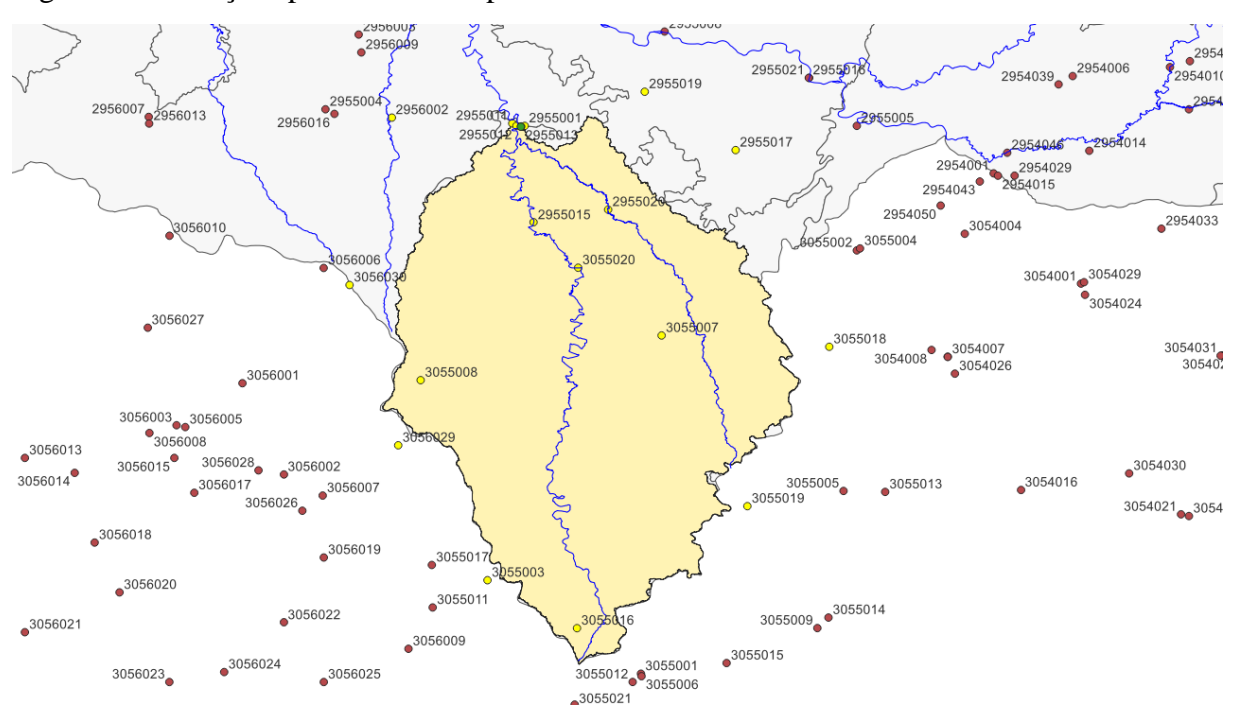

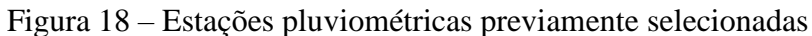

Fonte: Elaboração própria

Com os dados obtidos, na Tabela 1 é apresentada a porcentagem de falhas dos dados diários por estação no período analisado:

|          | Estação | Falhas  |
|----------|---------|---------|
|          | 2955001 | 82,11%  |
|          | 2955011 | 100,00% |
|          | 2955012 | 96,19%  |
|          | 2955013 | 18,72%  |
|          | 2955015 | 98,60%  |
|          | 2955017 | 62,39%  |
|          | 2955019 | 100,00% |
|          | 2955020 | 100,00% |
|          | 2956002 | 100,00% |
|          | 3055003 | 2,68%   |
|          | 3055007 | 20,77%  |
|          | 3055008 | 32,38%  |
|          | 3055016 | 100,00% |
|          | 3055018 | 100,00% |
|          | 3055019 | 100,00% |
|          | 3055020 | 100,00% |
|          | 3056029 | 100,00% |
|          | 3056030 | 100,00% |
| Ð<br>T11 |         |         |

Tabela 1 – Falhas dos dados diários das estações pluviométricas (01/01/1980 à 31/12/2020)

Com base na Tabela 1, foi possível determinar quais estações ainda eram passíveis de uso, as quais foram: 2955013, 3055003, 3055007 e 3055008. Estas estações estão bem posicionadas em relação à bacia hidrográfica e são úteis para elaborar a série de precipitação média representativa da bacia. Escolhidas as quatro estações, foi realizada a divisão da bacia hidrográfica com o método dos polígonos de Thiessen, no QGIS, o algoritmo que realiza este processo é chamado de polígonos de Voronoi, bastando inserir como parâmetro de entrada os pontos a que correspondem as estações, então, como produto final temos a bacia dividida na Figura 19.

Figura 19 – Divisão da bacia hidrográfica com os polígonos de Thiessen

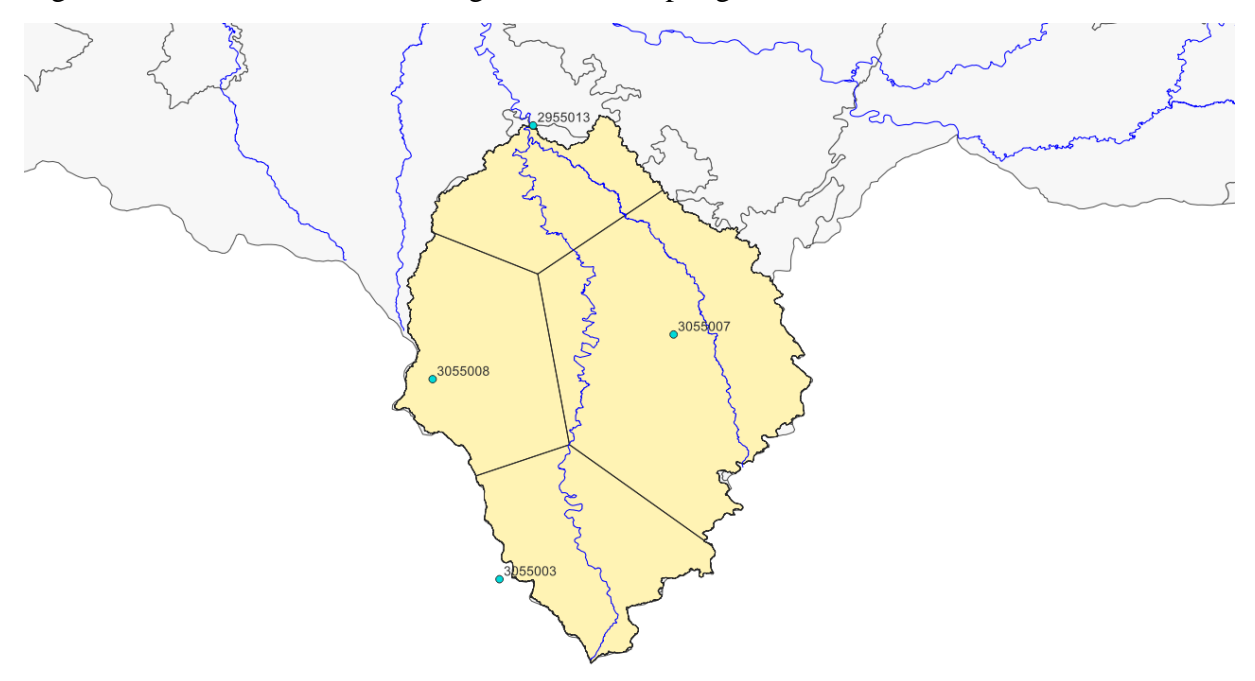

Fonte: Elaboração própria

Feita a divisão, obtém-se a área de influência de cada estação na Tabela 2:

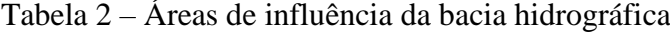

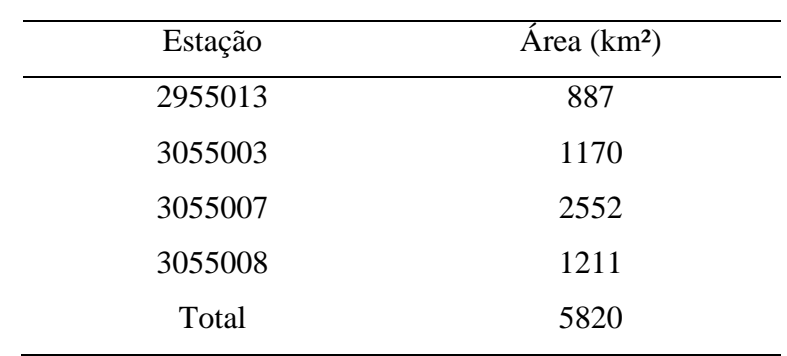

Como os dados de precipitação obtidos são diários, não foi realizado nenhum tipo de análise de consistência, apenas foi escolhido um período em que todas as estações possuíam dados para serem utilizados nos métodos a serem aplicados, o qual está compreendido entre os anos de 1989 à 2020.

Quanto aos dados fluviométricos, foram baixados os dados da estação 76750000 também utilizando o complemento da ANA no período compreendido entre 01/01/1941 à 31/12/2020. Neste caso, os dados apresentavam pouquíssimas falhas, sendo assim possível utilizar todo o período de *80 anos* de dados para as análises. Na Tabela 3 é apresentada a porcentagem de falhas para os tipos de dados coletados:

Tabela 3 – Falhas dos dados diários das estações fluviométrica (01/01/1941 à 31/12/2020)

| Estação  | Falhas |
|----------|--------|
| 76750000 | 0,24%  |
|          |        |

Fonte: Elaboração própria

Para os dados das seções transversais, fez-se necessário baixar pelo Portal Hidroweb informando o código da estação 76750000. Realizou-se o descarte dos dados do ano de 2013, pois os mesmos geravam uma seção transversal incompleta e muito discrepante das demais, assim, restaram dados para elaborar outras 22 seções transversais, no período compreendido de 1981 à 2014, constando no relatório "PerfilTransversal\_C\_76750000". De forma similar, os dados para a criação da curva-chave foram obtidos, estando compreendidos no período de 1941 à 2021, e constam no relatório "ResumoDescarga\_C\_76750000".

As unidades de medida que os dados são disponibilizados: *mm* para os pluviométricos, *m³/s* para os fluviométricos, *cm* para os limnimétricos (convertido para *m*) e *cm* X *m* para os transversais<sup>6</sup> (convertido para *m* X *m*). A ANA realizou a análise de consistência dos dados até o ano de 2014, no entanto, também foram considerados os dados brutos de 2015 em diante para todas as análises referidas, exceto na criação das seções transversais.

<sup>6</sup> Os dados transversais são disponibilizados com um valor de cota em *cm* e uma distância a qual foi medida a cota a partir de uma referência em *m*.

#### $3.4$ **Utilização das séries históricas fluviométrica e limnimétrica**

Em posse da série histórica fluviométrica, obtiveram-se as vazões máximas anuais utilizando o recurso de tabela dinâmica no Excel, então, estas foram organizadas em ordem decrescente, ordenadas e a posição de plotagem foi calculada com a fórmula de Weibull, dada pela equação (6). Esta estimativa da frequência empírica foi utilizada em todas as distribuições, desta forma, para uma série de *80 anos*, a vazão de ordem 1 possui como probabilidade de superação *F ≈ 1,23%*, ou então, *TR = 81 anos*, como apresentado pela equação (8).

Aplicou-se o método dos momentos para calcular os parâmetros estatísticos de cada distribuição e utilizada a sua função de quantis para obter as vazões máximas para diversos tempos de retorno. Para as distribuições que possuem FAP de forma explícita, utilizaram-se estas para calcular a probabilidade de superação. Já o erro absoluto máximo aceitável entre a frequência empírica e a estimada foi determinado pelo teste de aderência de Kolmogorov-Smirnov (KS). Nas distribuições Fréchet e GEV foi utilizado um método iterativo para auxiliar na determinação dos parâmetros estatísticos pelo método dos momentos, configurado no Excel.

Utilizando a série fluviométrica sem realizar preenchimento de dados, mas agora para a criação da curva de permanência, as vazões diárias foram organizadas em ordem decrescente, ordenadas e calculadas as suas posições de plotagem com a fórmula de Weibull.

No relatório "ResumoDescarga\_C\_76750000" foram obtidos dados fluviométricos e limnimétricos de 329 dias distintos e não contínuos, coletados no período de 23/02/1941 à 04/02/2021, onde que, alguns dias possuíam mais de uma medição com pequenas variações entre si, então, foi feita a média para cada dia a fim de obter um par ordenado vazão X cota.

Segundo Chevallier (2001, p. 510), o modelo exponencial da curva-chave é:

$$
Q = a \cdot (h - h_0)^n \tag{43}
$$

Onde:

*Q* = vazão a ser estimada;

*h* = nível da régua correspondente à vazão *Q*;

*h<sup>0</sup>* = nível da régua para qual a vazão é nula;

*a* e *n* = parâmetros determinados para cada localidade.

Foi então ajustada uma equação (43) com uma estimativa inicial de *a*, *n* e *h0*, calculando o erro quadrático total e utilizado o complemento *Solver* no Excel para realizar a otimização dos parâmetros da equação, aferindo também que o parâmetro *h<sup>0</sup>* deve ser menor ou igual ao nível mínimo observado, que foi de *hmín = 0,60 m*.

Com a curva-chave definida, pode-se então fazer uma estimativa do nível atingido para uma determinada vazão, onde podemos explicitar a variável *h* na equação (43) para obter:

$$
h = \left(\frac{Q}{a}\right)^{\frac{1}{n}} + h_0 \tag{44}
$$

#### $3.5$ **Determinação do tempo de concentração**

Remeteu-se ao estudo de Silveira (2005, p. 7) para determinar as equações passíveis de uso para o cálculo do tempo de concentração. Devido à grande quantidade de variáveis estimadas e de difícil obtenção, foram escolhidas (levando em consideração as suas limitações) as equações que utilizavam apenas o comprimento do rio principal<sup>7</sup>, sua declividade média<sup>8</sup> e a área da bacia hidrográfica<sup>9</sup>, assim como as recomendações de uso do autor, totalizando 3 equações, e, então, realizando a média entre os valores obtidos para criar o tempo de concentração médio representativo.

As características da bacia hidrográfica que são utilizadas nas equações foram obtidas diretamente do QGIS, as quais são:

> $L =$  comprimento do rio principal = 214 km  $S=$  declividade média  $=$ 338 − 75  $\frac{119000}{119000} = 0,00221 \ m/m$  $A = 4$ rea da bacia hidrográfica = 5820 km<sup>2</sup>

Na Tabela 4 são apresentadas as equações de diversos autores, e, utilizando as características acima, foram calculados os tempos de concentração e realizada a média entre os valores obtidos, desta forma, temos:

<sup>7</sup> Considerando a sinuosidade do rio, não é o comprimento do talvegue.

<sup>8</sup> Razão entre a diferença de cotas pela distância horizontal entre a cabeceira e o exutório.

<sup>9</sup> Área total da bacia hidrográfica, não levando em considerações variações do tipo de cobertura do solo.

| Autor           | Equação                                        | $T_c(h)$ |
|-----------------|------------------------------------------------|----------|
| Corps Engineers | $T_c = 0.191 \cdot L^{0.76} \cdot S^{-0.19}$   | 36,0     |
| Kirpich         | $T_c = 0.0663 \cdot L^{0.77} \cdot S^{-0.385}$ | 43.5     |
| Ven Te Chow     | $T_c = 0.160 \cdot L^{0.64} \cdot S^{-0.32}$   | 35,1     |
| Média           | (1)                                            | 38,2     |

Tabela 4 – Equações e valores do tempo de concentração

Fonte: Elaboração própria; Equações por Silveira (2005, p. 7)

Com isto, o tempo de concentração foi calculado como *Tc,m = 38,2 h = 2292 min*.

#### 3.6 **Utilização da série histórica pluviométrica**

Escolhidas as estações pluviométricas, descartaram-se os anos hidrológicos com mais de *120 dias* de falhas, restando *22 anos* passíveis de uso, e, então, os dados diários de cada estação foram organizados por data.

Para o cálculo da série de precipitação média diária representativa da bacia, foi realizada a média aritmética ponderada das quatro estações selecionadas utilizando as áreas de influência dos polígonos de Thiessen. Como apresentado na seção anterior, o tempo de concentração da bacia hidrográfica resultou em um período maior que *24 h*, então, para determinação dos parâmetros da curva IDF foi calculada também a série de precipitações com *48 h* de duração.

Construídas as séries de precipitações diárias e de *48 h* representativas da bacia, utilizouse a distribuição estatística de Gumbel a cada uma delas para calcular a precipitação máxima para diversos tempos de retorno com as seguintes equações (NAGHETTINI; PINTO, 2007, p. 322) e (LANNA, 2001, p. 151):

$$
P_{TR} = \frac{-\ln\left(-\ln\left(1 - \frac{1}{TR}\right)\right)}{\alpha} + \mu\tag{45}
$$

$$
\alpha = \frac{\pi}{\sqrt{6} \cdot \sigma} \tag{46}
$$

$$
\mu = P_m - 0.45 \cdot \sigma \tag{47}
$$

Onde:

*PTR* = precipitação máxima para um determinado tempo de retorno;

*P<sup>m</sup>* = precipitação média;

*σ* = desvio padrão;

*α, μ* = parâmetros da distribuição estatística.

As estações escolhidas realizam a coleta dos dados de precipitação utilizando pluviômetro, logo, é necessário aplicar o método das relações de durações à série diária, como descrito por (CETESB<sup>10</sup>, 1980, p. 21; BERTONI; TUCCI, 2001, p. 207):

$$
r_{\frac{t_1}{t_2}} = \frac{\text{precipitação de duração } t_1}{\text{precipitação de duração } t_2} \tag{48}
$$

Com (48), na Tabela 5, são apresentados os coeficientes que realizam a conversão da precipitação com tempo de duração *t<sup>1</sup>* (não padrão) para o tempo de duração *t<sup>2</sup>* (padrão).

| Coeficiente |
|-------------|
| 0,34        |
| 0,54        |
| 0,70        |
| 0,81        |
| 0,91        |
| 0,74        |
| 0,42        |
| 0,72        |
| 0,78        |
| 0,82        |
| 0,85        |
| 1,14        |
|             |

Tabela 5 – Coeficientes de relação entre durações

Fonte: Adaptado de CETESB (1980, p. 22); adaptado de Bertoni e Tucci (2001, p. 208)

Combinando os valores de precipitação máxima diária com os coeficientes da Tabela 5, realizou-se o processo de desagregação da precipitação, por exemplo, transforma-se a

<sup>10</sup> CETESB é, atualmente, sigla para Companhia Ambiental do Estado de São Paulo.

precipitação de *1 dia* para *24 h* multiplicando pelo coeficiente *1,14*, e assim por diante, até obter-se a precipitação de *5 min*.

Feito isto, dividiu-se os valores de precipitação obtidos pelo intervalo de tempo para encontrar a intensidade pluviométrica para cada tempo de retorno. Em sequência, ajustou-se a equação (32) realizando a estimativa dos parâmetros por meio do cálculo do erro quadrático total e utilizando o complemento *Solver* para minimizá-lo. Foi realizado também o teste de aderência KS para verificar se a distribuição ajustou os dados de forma satisfatória.

Obtido o tempo de concentração e a equação de chuvas intensas da bacia hidrográfica, calculou-se o hietograma de projeto, onde que é de comum prática na hidrologia que a duração da precipitação deva ser maior ou igual que o tempo de concentração da bacia hidrográfica, e subdivida em intervalos de tempo menores que *Tc/5*. Desta forma, os intervalos de tempo adotados foram de *Δt = 300 min*, totalizando *12* blocos de precipitação e uma duração total de *3600 min*, que equivale a aproximadamente *1,5∙Tc*. Utilizou-se o método dos blocos alternados para a organização dos blocos de precipitação (CHOW; MAIDMENT; MAYS, 1988, p. 466).

A partir do hietograma de projeto utilizou-se o método SCS-CN para o cálculo do hietograma de precipitação efetiva. Previamente à aplicação do método, foi determinado o CN representativo da seguinte forma:

- i efetuou-se o *download* dos mapas de uso e de tipo do solo em formato vetorial, disponibilizados pelo Ministério do Meio Ambiente e pela EMBRAPA, respectivamente, e inseridos no QGIS após terem sido convertidos separadamente para o *datum* correto;
- ii com base no estudo de Sartori, Lombardi Neto e Genovez (2005, p. 11-14) os tipos de solo foram correlacionados com os solos dos grupos hidrológicos de referência do método SCS-CN e inseridas estas informações na tabela de atributos das feições;
- iii por fim, foi utilizado o algoritmo União no QGIS para realizar a correta interação entre as características de cada arquivo vetorial, separando as feições que se encontravam sobre mais de um tipo de solo, para que assim se tornasse possível o cálculo correto da área de cada uma delas.

Ao fim destes processos, foi determinado que a bacia hidrográfica possui solos dos tipos B, C e D, e possuem uso antrópico urbano e rural, campestre e florestal. Com base nestas características, foram utilizadas as tabelas de CN disponíveis em Tucci (2001, p. 405-406) para a correlação de usos, os quais foram: zonas residenciais com lotes menores que *500 m²*

(antrópico urbano), plantações de cereais em fileiras retas (antrópico rural), campos permanentes normais (campestre) e florestas normais (florestal).

Obtido o hietograma de chuva efetiva, calculou-se o HUT pelo método do SCS com as equações (38) à (41), e então foi realizada a convolução destes para determinar o hidrograma de projeto e a vazão máxima, com a equação (42). Este processo foi realizado para diferentes períodos de retorno analisados.

#### $3.7$ **Utilização da série histórica de dados transversais**

Os dados referentes à criação das seções transversais foram obtidos do relatório "PerfilTransversal\_C\_76750000", no período compreendido entre 09/10/1981 à 26/05/2014 em que os dados constavam como consistidos, e, descartando os dados do ano de 2013 (pois geravam uma seção muito discrepante das demais), ainda restaram *22* seções com possibilidade de serem montadas. As seções são medidas a partir de um marco de referência localizado fora do rio, então avança-se margem adentro para realizar as medições de cota. Este relatório em específico é organizado em que cada par ordenado cota (cm) X distância (m) está em células adjacentes, então, devem ser organizados de forma que não sejam perdidas estas informações em conjunto. Posteriormente, foram removidas as duplicatas para diminuir a quantidade de pontos desnecessários. Então, plotando todas as seções sobrepostas, temos a Figura 20:

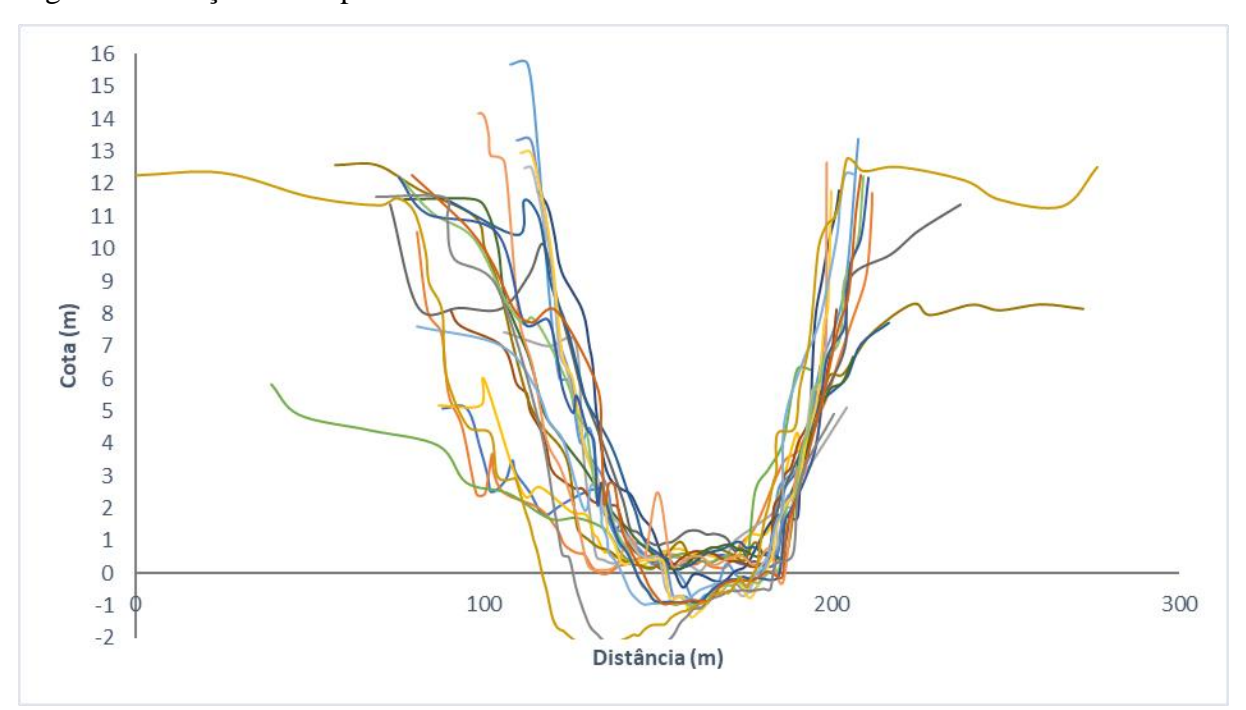

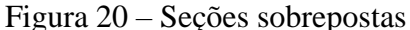

Fonte: Elaboração própria

É possível observar na Figura 20 que mesmo as seções tendo uma representação diferente para o leito do rio, a calha principal mantém-se relativamente na mesma posição, devido às medições serem todas feitas com base no mesmo ponto de referência inicial. Então, para cada distância horizontal, foi realizada a média das cotas verticais das 22 seções, de forma a criar a seção representativa.

#### **RESULTADOS E DISCUSSÕES**  $\overline{4}$

Nesta seção serão apresentados os resultados obtidos da aplicação dos diversos elementos abordados na metodologia.

#### $4.1$ **Obtenção da curva de permanência**

Segundo Tucci (2001, p. 603) a curva de permanência pode ser utilizada em estudos para geração de energia hidrelétrica, navegação, qualidade da água, dentre outros.

Neste estudo de caso, a curva de permanência foi utilizada para caracterizar o comportamento hidrológico da seção quanto ao fluxo normal de escoamento e quais valores de vazão eram mais predominantes em maior parte do período observado, o qual foi compreendido entre os anos de 1941 a 2020. A curva de permanência obtida está apresentada na Figura 21:

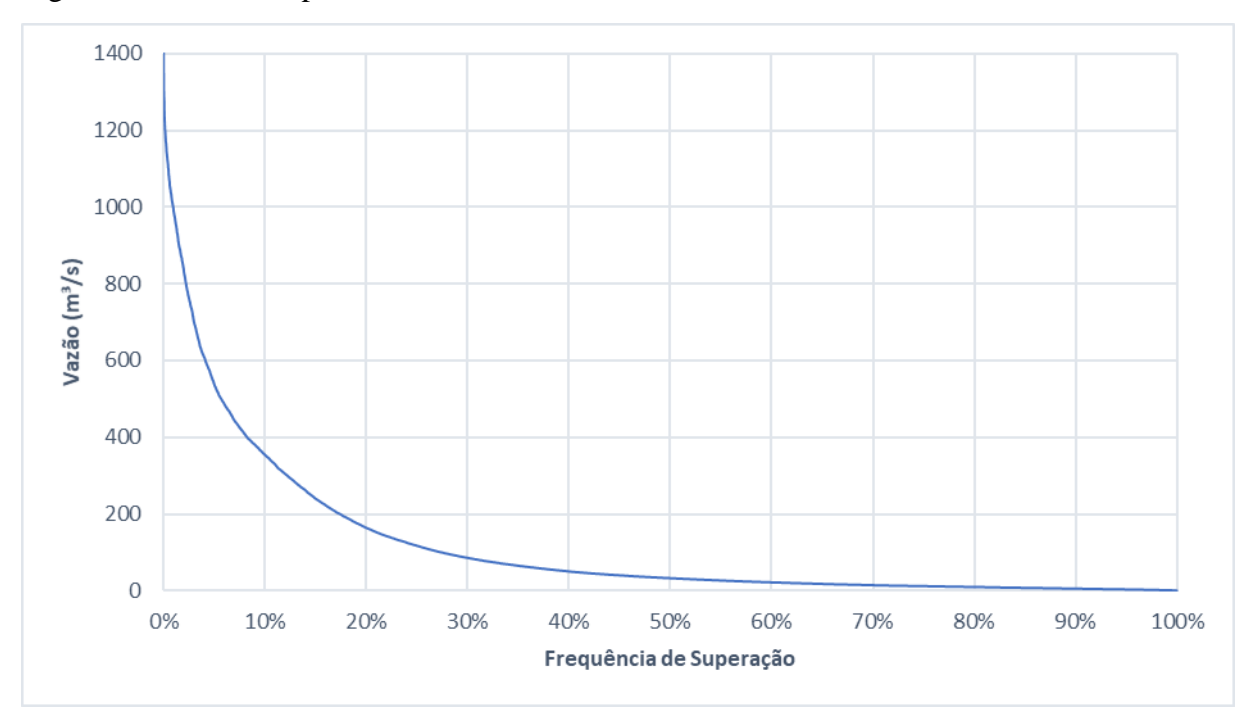

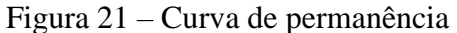

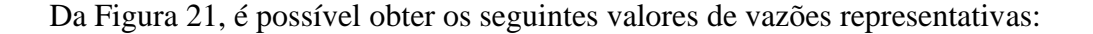

| Q                 | Frequência | Vazão (m <sup>3</sup> /s) | U                 | Frequência | Vazão (m <sup>3</sup> /s) |
|-------------------|------------|---------------------------|-------------------|------------|---------------------------|
| $Q_{10}$          | 10%        | 354,40                    | $Q_{60}$          | 60%        | 22,03                     |
| $Q_{20}$          | 20%        | 163,97                    | $Q_{70}$          | 70%        | 14,58                     |
| $\mathrm{Q}_{30}$ | 30%        | 85,68                     | $\mathrm{Q}_{80}$ | 80%        | 9,84                      |
| $Q_{40}$          | 40%        | 50,42                     | $Q_{90}$          | 90%        | 5,56                      |
| $\mathsf{Q}_{50}$ | 50%        | 32,88                     | $Q_{95}$          | 95%        | 3,58                      |

Tabela 6 – Vazões de referência

Fonte: Elaboração própria

## $4.2$ **Vazões máximas obtidas pelos métodos estatísticos**

Foram calculadas as vazões máximas para os tempos de retorno de *10*, *20*, *25*, *50*, *81* e *100 anos*, onde que *TR = 81 anos* é o valor correspondente à vazão máxima observada.

Na Tabela 7, apresentam-se as vazões máximas anuais observadas.

Tabela 7 – Vazões máximas anuais observadas na estação fluviométrica (1941 a 2020)

| Ano  | Vazão<br>(m <sup>3</sup> /s) | Ano  | Vazão<br>(m <sup>3</sup> /s) | Ano  | Vazão<br>(m <sup>3</sup> /s) | Ano  | Vazão<br>(m <sup>3</sup> /s) |
|------|------------------------------|------|------------------------------|------|------------------------------|------|------------------------------|
| 1941 | 1054,70                      | 1961 | 1189,92                      | 1981 | 783,32                       | 2001 | 1179,15                      |
| 1942 | 1095,15                      | 1962 | 1013,53                      | 1982 | 1001,71                      | 2002 | 1194,55                      |
| 1943 | 475,47                       | 1963 | 1197,64                      | 1983 | 1046,88                      | 2003 | 944,53                       |
| 1944 | 1130,78                      | 1964 | 404,75                       | 1984 | 1073,46                      | 2004 | 544,91                       |
| 1945 | 592,61                       | 1965 | 866,43                       | 1985 | 977,25                       | 2005 | 566,92                       |
| 1946 | 1036,72                      | 1966 | 1144,83                      | 1986 | 1283,75                      | 2006 | 375,27                       |
| 1947 | 1194,55                      | 1967 | 643,27                       | 1987 | 1250,61                      | 2007 | 595,20                       |
| 1948 | 1053,81                      | 1968 | 471,28                       | 1988 | 686,84                       | 2008 | 577,23                       |
| 1949 | 1162,59                      | 1969 | 682,28                       | 1989 | 269,49                       | 2009 | 1291,69                      |
| 1950 | 665,66                       | 1970 | 773,16                       | 1990 | 1199,18                      | 2010 | 1013,29                      |
| 1951 | 616,08                       | 1971 | 629,95                       | 1991 | 1298,06                      | 2011 | 332,50                       |
| 1952 | 854,59                       | 1972 | 1051,67                      | 1992 | 1349,40                      | 2012 | 1101,77                      |
| 1953 | 1032,88                      | 1973 | 1247,47                      | 1993 | 1224,02                      | 2013 | 1070,49                      |
| 1954 | 951,39                       | 1974 | 380,50                       | 1994 | 944,53                       | 2014 | 744,31                       |
| 1955 | 491,11                       | 1975 | 557,06                       | 1995 | 577,46                       | 2015 | 1096,81                      |
| 1956 | 592,61                       | 1976 | 804,84                       | 1996 | 1022,02                      | 2016 | 1099,77                      |
| 1957 | 720,88                       | 1977 | 1074,94                      | 1997 | 1127,35                      | 2017 | 1080,58                      |
| 1958 | 1173,01                      | 1978 | 1017,65                      | 1998 | 1288,52                      | 2018 | 691,92                       |
| 1959 | 1401,48                      | 1979 | 1039,55                      | 1999 | 387,63                       | 2019 | 1332,21                      |
| 1960 | 936,07                       | 1980 | 933,24                       | 2000 | 902,48                       | 2020 | 639,48                       |

Após a aplicação das distribuições estatísticas, apresenta-se na Tabela 8 os parâmetros de cada distribuição obtidos através do método dos momentos. Células em branco na Tabela 8 indicam que para determinada distribuição não foi utilizado o parâmetro em questão.

| Distribuição            |          | Fréchet  | Gama    | <b>GEV</b> | Gumbel   | Hazen   | LP-III |
|-------------------------|----------|----------|---------|------------|----------|---------|--------|
| Parâmetros estatísticos |          |          |         |            |          |         |        |
| Série                   | $Q_m$    | 906,53   | 906,53  | 906,53     | 906,53   | 906,53  | 2,93   |
| observada               | $\sigma$ | 290,14   | 290,14  | 290,14     | 290,14   | 290,14  | 0,17   |
|                         | CV       | 1,0500   |         |            |          | 0,32    |        |
|                         | CA       |          | 0,6401  | $-0,4103$  | 1,1396   | $-0,40$ | $-1,0$ |
|                         | CS       |          |         |            |          | $-0,40$ | $-1,1$ |
| Distribuições           | Escala   | 776,4540 | 92,8610 | 307,4333   | 226,2217 |         |        |
| de                      | Forma    | 4,9280   | 9,7623  | 0,4186     |          |         |        |
| probabilidade           | Posição  |          |         | 823,1070   | 775,9576 |         |        |
| Erro máximo             |          | 25,82%   | 17,12%  | 10,72%     | 19,83%   |         |        |

Tabela 8 – Parâmetros estatísticos da série observada e das distribuições de probabilidade

Fonte: Elaboração própria

O teste KS, para uma amostra de 80 dados e com nível de significância de *5%*, admite como erro máximo o valor de *15,21%* (NAGHETTINI; PINTO, 2007, p. 277), e apenas a distribuição GEV apresentou erro máximo abaixo deste valor, sendo este de *10,72%*.

Para as distribuições de Hazen e Log-Pearson tipo III obtiveram-se os valores dos coeficientes *K* pelo Anexos A e B, respectivamente, logo, temos a Tabela 9:

Tabela 9 – Coeficientes *K* para as distribuições de Hazen e Log-Pearson tipo III

| TR (anos) | K Hazen | K Log-Pearson tipo III |
|-----------|---------|------------------------|
| 10        | 1,140   | 1,086                  |
| 20        | 1,880   | 1,243                  |
| 25        | 1,954   | 1,282                  |
| 50        | 2,323   | 1,379                  |
| 81        | 2,780   | 1,422                  |
| 100       | 3,060   | 1,449                  |
|           |         |                        |

Como no Anexo A são apresentados apenas valores positivos para o coeficiente de assimetria corrigido, neste caso, obteve-se valores de *K* para a distribuição de Hazen utilizando o coeficiente de variação. Os valores de *K* foram obtidos através de fórmulas criadas na área de trabalho do Excel, podendo retornar valores ligeiramente diferentes do que se fossem obtidos manualmente, não causando diferenças significativas nas vazões máximas calculadas. A distribuição de Hazen possui menos valores de tempo de retorno, pois são estes que o Anexo A disponibiliza, desta forma, valores dos coeficientes *K* grifados em negrito na Tabela 9 foram obtidos através de interpolação linear com os valores vizinhos tabelados (para ambas distribuições), realizada para posterior comparação.

Na Figura 22 estão apresentadas as vazões máximas obtidas de forma gráfica:

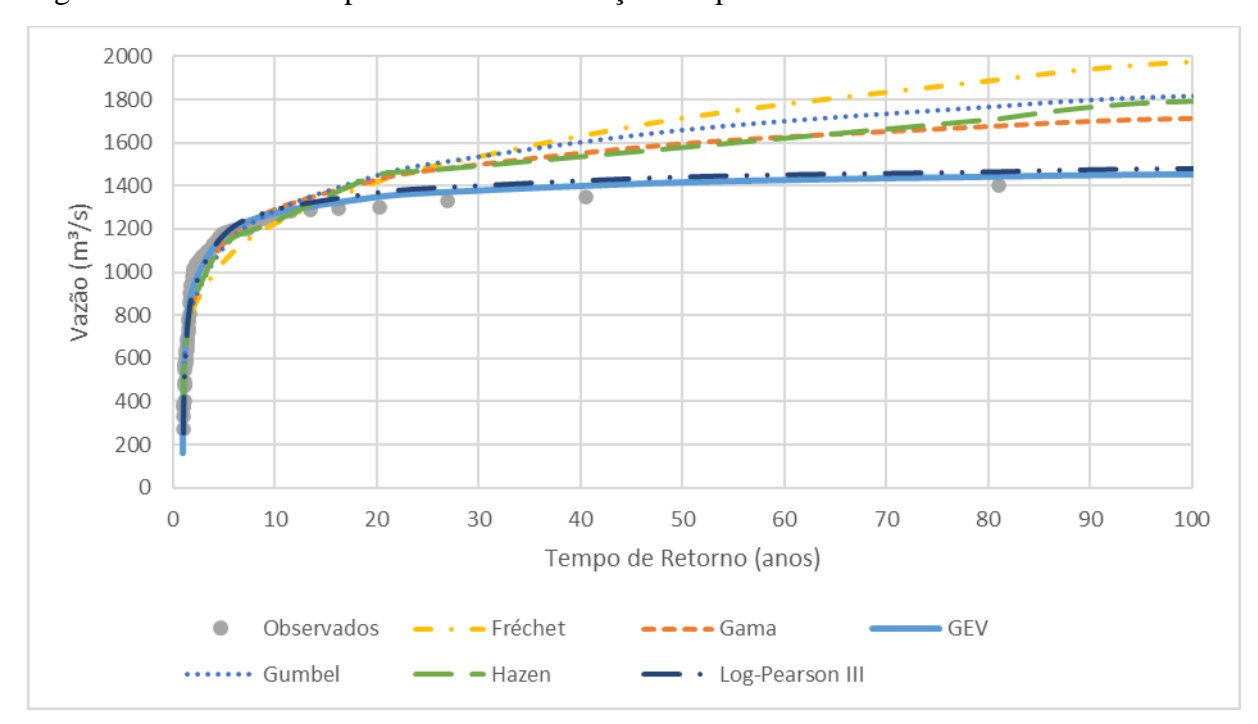

Figura 22 – Análise comparativa das distribuições de probabilidade

Fonte: Elaboração própria

Analisando a Figura 22, é possível observar que as distribuições Gumbel, Hazen, Gama e Fréchet estimaram dados muito divergentes dos observados para cada tempo de retorno após *20 anos*, sendo assim, todas estas são marcadas como não representativas. As distribuições Log-Pearson tipo III e GEV estimaram valores de vazão satisfatoriamente próximos dos dados observados, devendo assim ser escolhida uma destas para ser tomada como representativa.

Por fim, determina-se que a distribuição representativa dos dados fluviométricos é a distribuição GEV, pois apresentou melhores resultados quando comparada com as demais, e também o erro máximo estimado ficou dentro dos limites aceitáveis pelo teste de aderência KS. Na Tabela 10 estão apresentadas as vazões máximas obtidas por esta distribuição:

| TR (anos) | Vazão $(m^3/s)$ |
|-----------|-----------------|
| 10        | 1271,22         |
| 20        | 1345,71         |
| 25        | 1365,02         |
| 50        | 1414,12         |
| 81        | 1440,54         |
| 100       | 1450,47         |

Tabela 10 – Vazões máximas obtidas pela distribuição GEV

Fonte: Elaboração própria

Analisando as seis distribuições de probabilidade utilizadas, Gumbel, Hazen e Log-Pearson tipo III, recomendadas pelo manual de hidrologia do DNIT (2005), e Gama, Fréchet e GEV, realizadas de forma complementar de acordo com Naghettini e Pinto (2007), conclui-se que mesmo uma distribuição não ajustando os dados de forma satisfatória, não significa que a mesma seja ineficiente e deva ser evitada, mas sim que devem ser buscadas distribuições alternativas para que o estudo consiga prosseguir.

As distribuições de Hazen e Log-Pearson tipo III, da forma apresentadas em DNIT (2005), devem ser utilizadas com cautela, pois não constam todas as informações para a aplicação destas de forma completa, como a FAP para ambas e as referências de onde estas distribuições foram extraídas. Em suma, o manual de hidrologia do DNIT é uma fonte de recursos que providencia uma boa orientação sobre como os métodos devem ser aplicados, no entanto, alguns detalhes podem ser melhorados e atualizados, visto que é um documento oficial que pode ser utilizado por engenheiros de todo o país, nos mais diversos tipos de projetos hidráulicos.

### $4.3$ **Vazão máxima obtida pelo método empírico**

A partir das séries de precipitação representativas da bacia, selecionou-se os valores máximos anuais, apresentados na Tabela 11:

| Ano      | Precipitação diária máxima | Precipitação máxima anual |  |
|----------|----------------------------|---------------------------|--|
|          | anual (mm)                 | com 48 h de duração (mm)  |  |
| 1989     | 55,14                      | 65,13                     |  |
| 1994     | 82,72                      | 92,37                     |  |
| 1995     | 53,15                      | 81,02                     |  |
| 1996     | 96,64                      | 149,85                    |  |
| 1997     | 70,63                      | 128,28                    |  |
| 1998     | 68,77                      | 134,54                    |  |
| 1999     | 37,71                      | 49,53                     |  |
| 2000     | 58,70                      | 85,74                     |  |
| 2002     | 135,89                     | 135,89                    |  |
| 2003     | 69,53                      | 97,29                     |  |
| 2004     | 57,41                      | 76,90                     |  |
| 2005     | 69,72                      | 83,52                     |  |
| 2006     | 36,40                      | 63,19                     |  |
| 2008     | 71,03                      | 97,71                     |  |
| 2011     | 42,71                      | 73,59                     |  |
| 2012     | 71,27                      | 117,65                    |  |
| 2013     | 78,08                      | 131,68                    |  |
| 2014     | 75,13                      | 101,69                    |  |
| 2017     | 83,57                      | 131,55                    |  |
| 2018     | 63,97                      | 110,04                    |  |
| 2019     | 167,35                     | 275,31                    |  |
| $2020\,$ | 87,13                      | 174,21                    |  |
|          |                            |                           |  |

Tabela 11 – Precipitação máxima anual (1989 a 2020)

Fonte: Elaboração própria

Assim, aplicando a distribuição de Gumbel para as precipitações máximas anuais, foram obtidas as precipitações máximas apresentadas na Tabela 12.

|                | Precipitação máxima de 1 | Precipitação máxima de 2 |
|----------------|--------------------------|--------------------------|
| TR (anos)      | $dia$ (mm)               | $dias$ (mm)              |
| $\overline{2}$ | 69,32                    | 103,76                   |
| 5              | 95,64                    | 146,31                   |
| 10             | 113,06                   | 174,48                   |
| 15             | 122,89                   | 190,38                   |
| 20             | 129,77                   | 201,50                   |
| 25             | 135,07                   | 210,08                   |
| 50             | 151,40                   | 236,48                   |
| 100            | 167,61                   | 262,70                   |

Tabela 12 – Precipitações máximas resultantes da aplicação da distribuição de Gumbel

Fonte: Elaboração própria

Também foi realizado o teste de aderência KS para verificar a representatividade da distribuição de Gumbel para as precipitações máximas, observada na Figura 23:

Figura 23 – Testes de aderência para a distribuição de Gumbel aplicada às séries representativas de precipitação

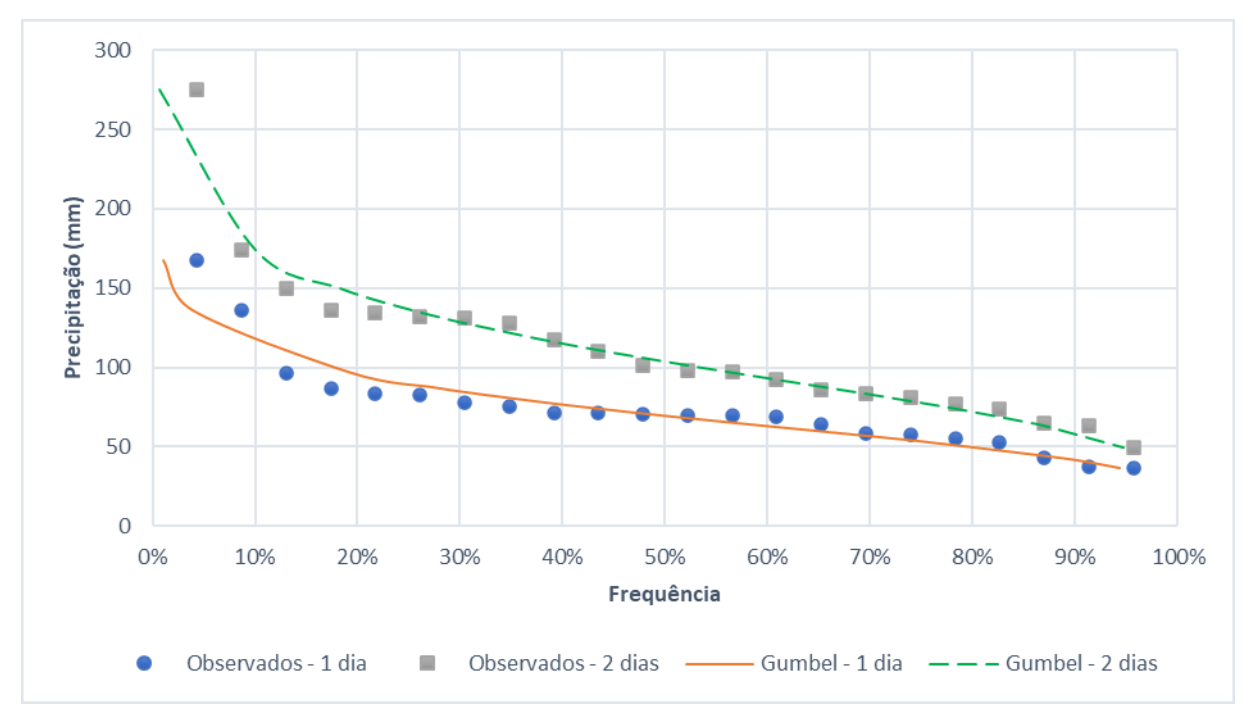

Fonte: Elaboração própria

Para uma amostra de *22* dados, o erro máximo aceitável com significância de *5 %* do teste KS é de *28,10 %*, e os erros máximos obtidos foram de *10,13%* e *8,12%*, para a distribuição aplicada às séries representativas diária e de *48 h* de duração, respectivamente, assim, é aceita a representatividade.

Realizado o processo de obtenção dos parâmetros da equação de chuvas intensas, temos:

$$
I = \frac{11,667 \cdot TR^{0,199}}{(T_d + 9,768)^{0,724}}
$$
\n(49)

Em (49), *TR* deve ser utilizado em *anos*, *T<sup>d</sup>* em *minutos*, e *I* é calculada em *mm/min*.

As diversas curvas estimadas podem ser observadas na Figura 24.

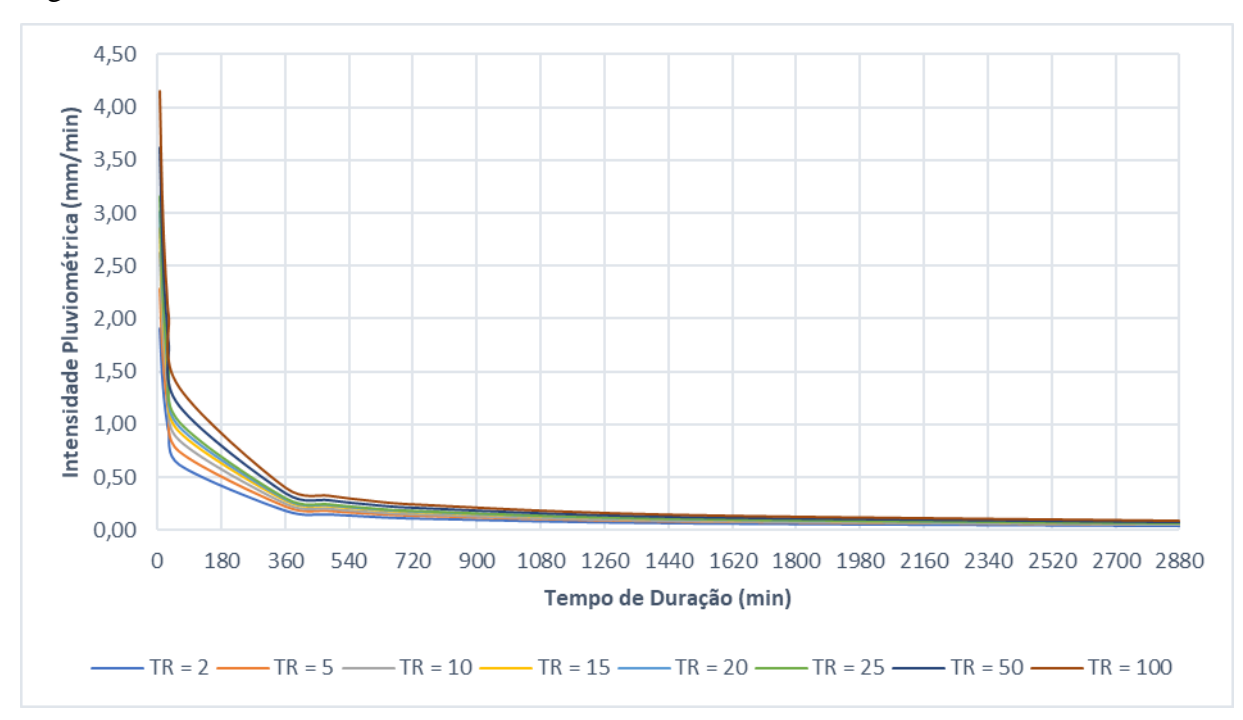

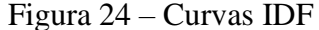

Fonte: Elaboração própria

Agora, utilizando o tempo de concentração médio e a equação de chuvas intensas representativa da bacia hidrográfica, foi produzido o hietograma de projeto, onde que os blocos de precipitação foram rearranjados utilizando o método dos blocos alternados. O hietograma de projeto organizado é apresentado na Tabela 13 e na Figura 25:

| Intervalo       | Ordem de     | $\mathbf t$ | I               | $P_{ac}$ | $\mathbf{P}_{desc}$ | $P_{org}$ |
|-----------------|--------------|-------------|-----------------|----------|---------------------|-----------|
| de tempo        | grandeza     | (min)       | $\text{(mm/h)}$ | (mm)     | (mm)                | (mm)      |
| $1^{\circ}$     | $11^{\circ}$ | 300         | 26,39           | 131,93   | 131,93              | 6,84      |
| $2^{\circ}$     | $9^{\circ}$  | 600         | 16,16           | 161,60   | 29,66               | 7,98      |
| $3^{\circ}$     | $7^{\circ}$  | 900         | 12,10           | 181,44   | 19,84               | 9,71      |
| $4^{\circ}$     | $5^{\circ}$  | 1200        | 9,84            | 196,81   | 15,38               | 12,75     |
| $5^{\circ}$     | $3^{\circ}$  | 1500        | 8,38            | 209,56   | 12,75               | 19,84     |
| $6^{\circ}$     | $1^{\circ}$  | 1800        | 7,35            | 220,55   | 10,99               | 131,93    |
| $7^{\circ}$     | $2^{\circ}$  | 2100        | 6,58            | 230,26   | 9,71                | 29,66     |
| $8^{\circ}$     | $4^{\circ}$  | 2400        | 5,98            | 239,01   | 8,74                | 15,38     |
| $9^{\circ}$     | $6^{\circ}$  | 2700        | 5,49            | 246,98   | 7,98                | 10,99     |
| 10 <sup>o</sup> | $8^{\circ}$  | 3000        | 5,09            | 254,34   | 7,35                | 8,74      |
| $11^{\circ}$    | $10^{\circ}$ | 3300        | 4,75            | 261,17   | 6,84                | 7,35      |
| $12^{\circ}$    | $12^{\circ}$ | 3600        | 4,46            | 267,57   | 6,40                | 6,40      |

Tabela 13 – Cálculo do hietograma de projeto

Fonte: Elaboração própria

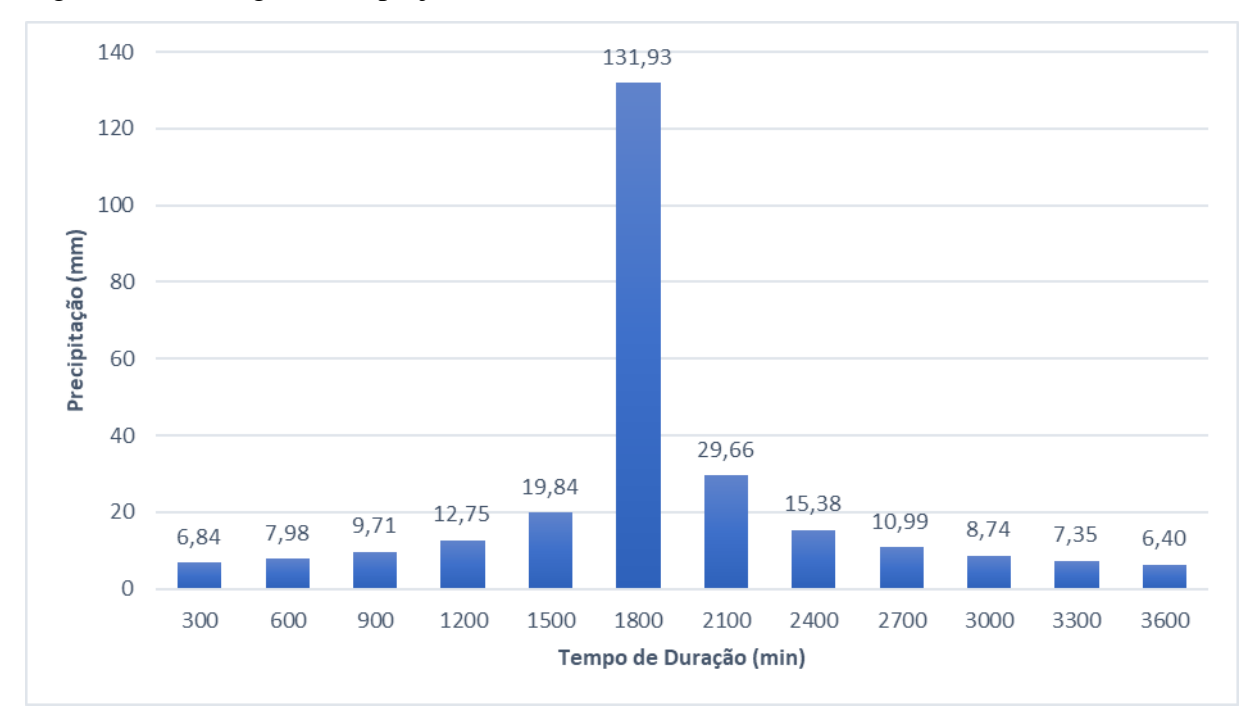

Figura 25 – Hietograma de projeto

Para a determinação do CN representativo da bacia hidrográfica foram identificados os tipos de solo, apresentados no Quadro 3, as áreas (em *km²*) de acordo com os usos do solo, apresentados na Tabela 14, e combinando a estes elementos, os valores de CN, apresentados na Tabela 15. Assim, realizou-se a média aritmética ponderada utilizando as áreas das feições obtidas no QGIS.

| Nomenclatura<br><b>SiBCS</b> | Descrição                                                                                                    | Grupo SCS       |
|------------------------------|----------------------------------------------------------------------------------------------------|-----------------|
| LV <sub>d</sub> 9            | Latossolos Vermelhos Distróficos + Argissolos<br>Vermelho-Amarelos Distróficos                               | $A + C = B$     |
| PV <sub>d</sub> 7            | Argissolos Vermelhos Distróficos + Neossolos Litólicos<br>Distróficos                                        | $B + D = C$     |
| RL <sub>e</sub> 4            | Neossolos Litólicos Eutróficos + Chernossolos Ebânicos<br>Órticos                                            | $D + D = D$     |
| RLe13                        | Neossolos Litólicos Eutróficos + Chernossolos Ebânicos<br>Órticos + Vertissolos Ebânicos Órticos             | $D + D + D = D$ |
| SXe13                        | Planossolos Háplicos Eutróficos + Gleissolos Melânicos<br>Ta Eutróficos + Argissolos Acinzentados Eutróficos | $D + D + D = D$ |

Quadro 3 – Correlação entre a nomenclatura SiBCS com os grupos hidrológicos do SCS

Fonte: Elaboração própria

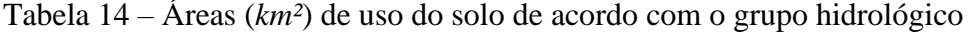

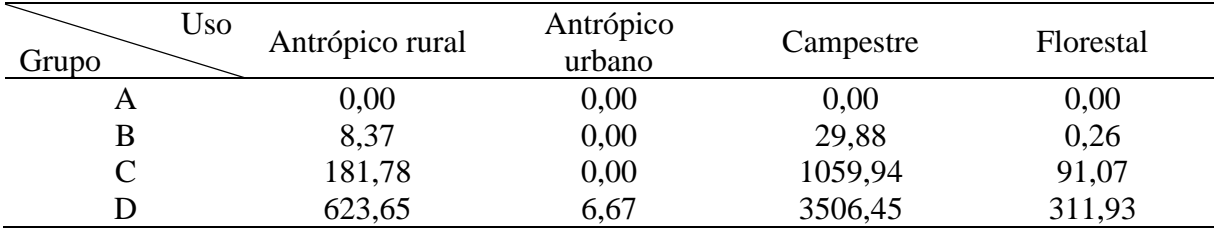

Fonte: Elaboração própria

Tabela 15 – Valores de CN de acordo com o uso e grupo hidrológico do solo

| Uso<br>Grupo | Antrópico rural | Antrópico<br>urbano | Campestre | Florestal |
|--------------|-----------------|---------------------|-----------|-----------|
|              | ნე              |                     | 30        | 36        |
|              | 75              |                     | 58        | 60        |
|              | 83              | 90                  |           |           |
|              |                 |                     |           | 76        |

Os mapas individuais e combinado de uso e tipo de solo podem ser melhor observados no Apêndice B, os quais estão diretamente relacionados com o Quadro 3 e as Tabelas 14 e 15.

Assim, determinou-se o valor de CN representativo da bacia como *CN<sup>m</sup> = 77,52*.

Partindo do hietograma de projeto, obteve-se o hietograma de chuva efetiva com o método do SCS, e, com *CN<sup>m</sup> = 77,52*, e (37) e (35) temos na Tabela 16 e na Figura 26:

 $S = 73,65$  mm

$$
I_a=14{,}73\ mm
$$

| Intervalo       | Ordem de        | t     | $P_{org}$ | $P_{org,ac}$ | $P_{\rm ef,ac}$ | $P_{\text{ef,desc}}$ |
|-----------------|-----------------|-------|-----------|--------------|-----------------|----------------------|
| de tempo        | grandeza        | (min) | (mm)      | (mm)         | (mm)            | (mm)                 |
| $1^{\circ}$     | $11^{\circ}$    | 300   | 6,84      | 6,84         | 0,00            | 0,00                 |
| $2^{\circ}$     | $9^{\circ}$     | 600   | 7,98      | 14,81        | 0,00            | 0,00                 |
| $3^{\circ}$     | $7^{\circ}$     | 900   | 9,71      | 24,53        | 1,15            | 1,15                 |
| $4^{\circ}$     | $5^{\circ}$     | 1200  | 12,75     | 37,27        | 5,28            | 4,13                 |
| $5^{\circ}$     | $3^{\circ}$     | 1500  | 19,84     | 57,11        | 15,48           | 10,20                |
| $6^{\circ}$     | $1^{\circ}$     | 1800  | 131,93    | 189,05       | 122,54          | 107,06               |
| $7^{\circ}$     | $2^{\circ}$     | 2100  | 29,66     | 218,71       | 149,87          | 27,33                |
| $8^{\circ}$     | $4^{\circ}$     | 2400  | 15,38     | 234,09       | 164,22          | 14,35                |
| $9^{\circ}$     | $6^{\circ}$     | 2700  | 10,99     | 245,07       | 174,54          | 10,32                |
| 10 <sup>o</sup> | $8^{\circ}$     | 3000  | 8,74      | 253,82       | 182,78          | 8,25                 |
| $11^{\circ}$    | 10 <sup>o</sup> | 3300  | 7,35      | 261,17       | 189,74          | 6,96                 |
| $12^{\circ}$    | $12^{\circ}$    | 3600  | 6,40      | 267,57       | 195,80          | 6,06                 |

Tabela 16 – Cálculo do hietograma de chuva efetiva

Figura 26 – Hietograma de chuva efetiva

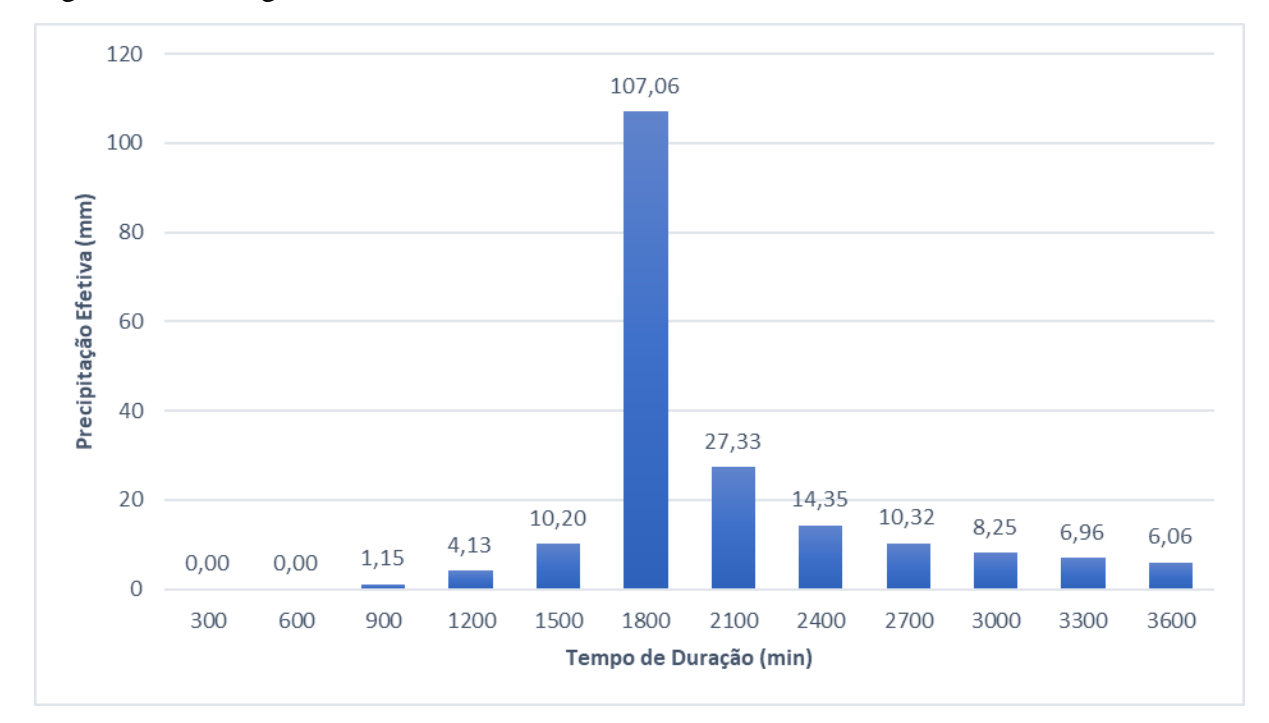

Fonte: Elaboração própria

Utilizando (38) à (41), criou-se o HUT para intervalos de tempo de *300 min*, apresentado na Figura 27:

Figura 27 – Hidrograma unitário triangular

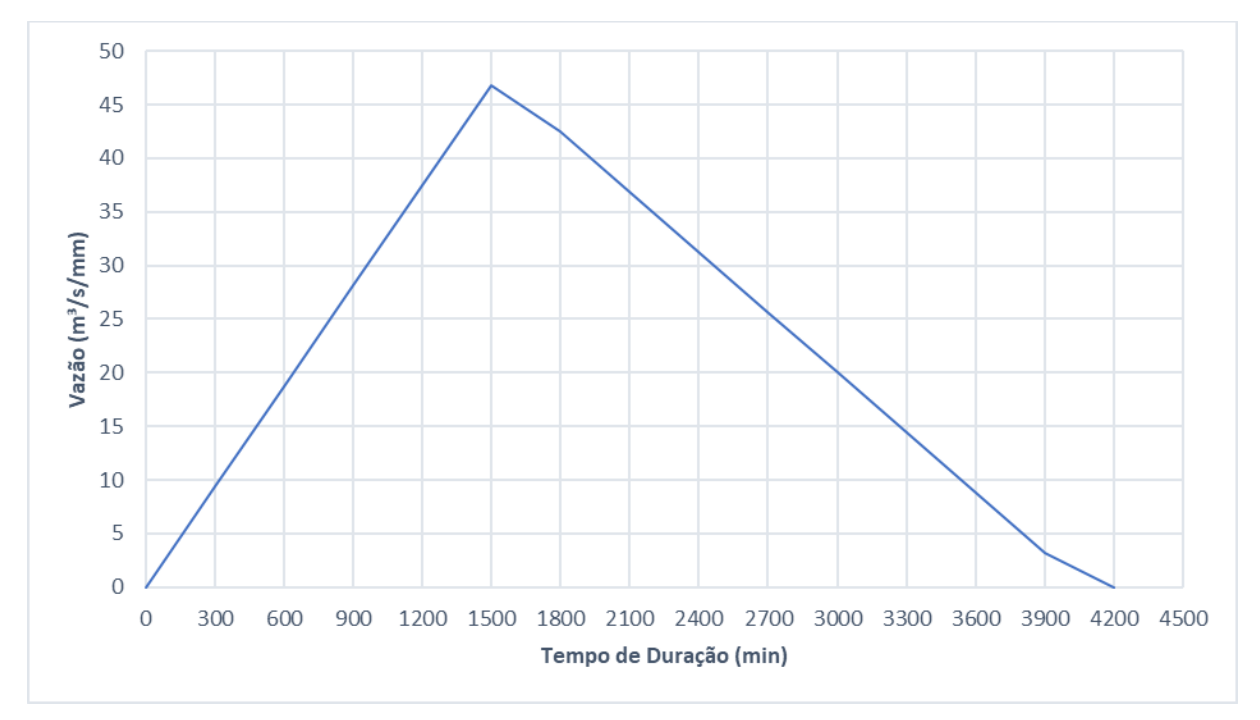

E realizando a convolução com (42), obteve-se o hidrograma de projeto, apresentado na Figura 28:

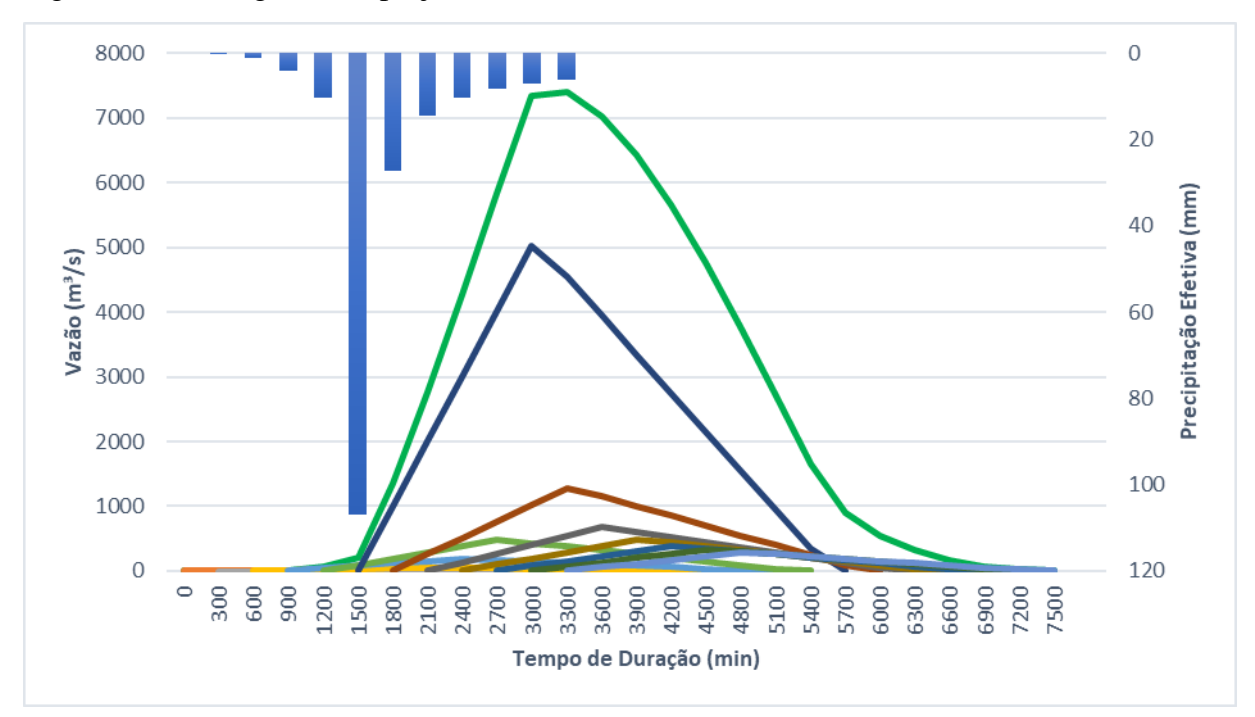

Figura 28 – Hidrograma de projeto

Fonte: Elaboração própria

Na Figura 28 são apresentados de forma combinada os blocos de precipitação efetiva (colunas azuis) e os seus respectivos HUT (linhas de diversas cores), e, então, os valores do hidrograma de projeto após o processo de convolução (linha verde).

Todos os cálculos e figuras apresentadas anteriormente são referentes ao tempo de retorno de *81 anos*, o qual possui vazão máxima obtida do hidrograma de *QHID = 7410,35 m³/s*. Posteriormente, serão apresentadas as vazões máximas para distintos tempos de retorno, sendo obtidas da mesma forma apresentada nesta seção.

#### **Obtenção da curva-chave** 4.4

Os dados fluviométricos e limnimétricos utilizados para a criação da curva-chave apresentam a seguinte relação quando plotados na Figura 29:

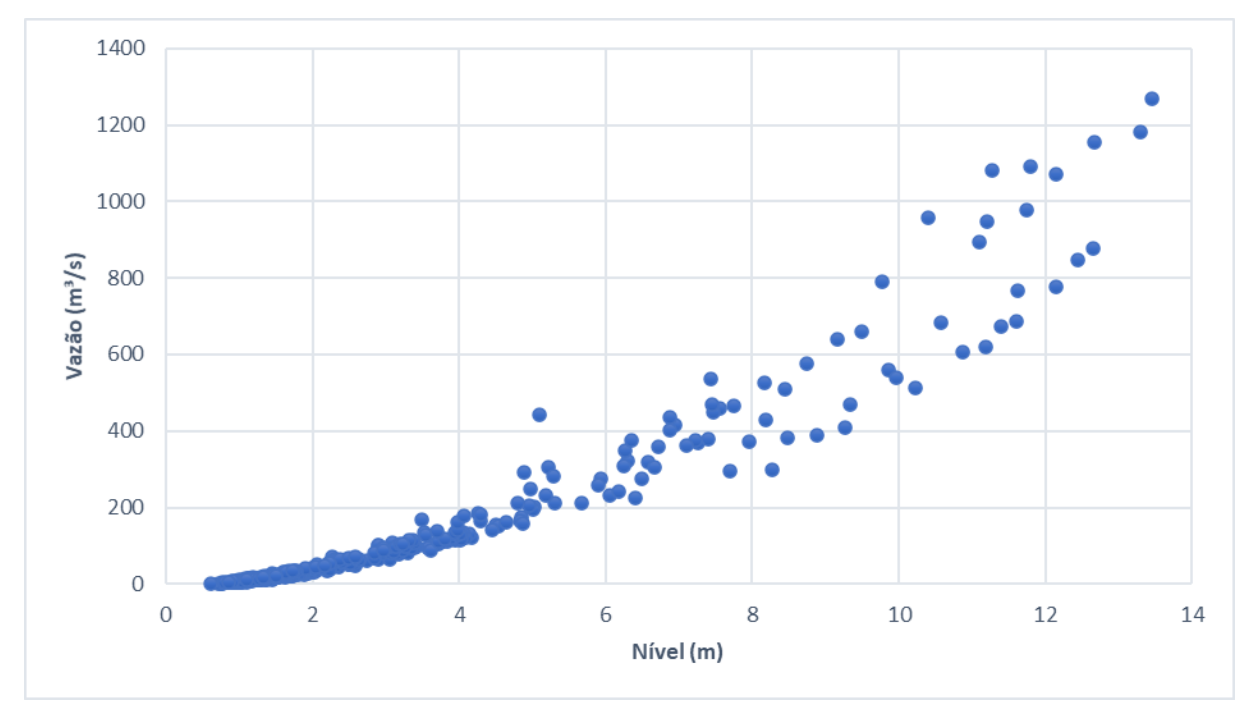

Figura 29 – Dados observados de vazão por nível

Fonte: Elaboração própria

Realizando a otimização dos parâmetros de ajuste de (43) com auxílio do complemento *Solver*, obteve-se<sup>11</sup>:

$$
Q = 11.86 \cdot h^{1.75} \tag{50}
$$

$$
h = \left(\frac{Q}{11,86}\right)^{\frac{1}{1,75}}\tag{51}
$$

Em (51), *Q* deve ser utilizada em *m³/s* e *h* em *m*.

A curva-chave estimada pode ser observada na Figura 30:

<sup>&</sup>lt;sup>11</sup> Ao fim do processo, o *Solver* aferiu o parâmetro  $h_0 = 0$ .
Figura 30 – Curva-chave

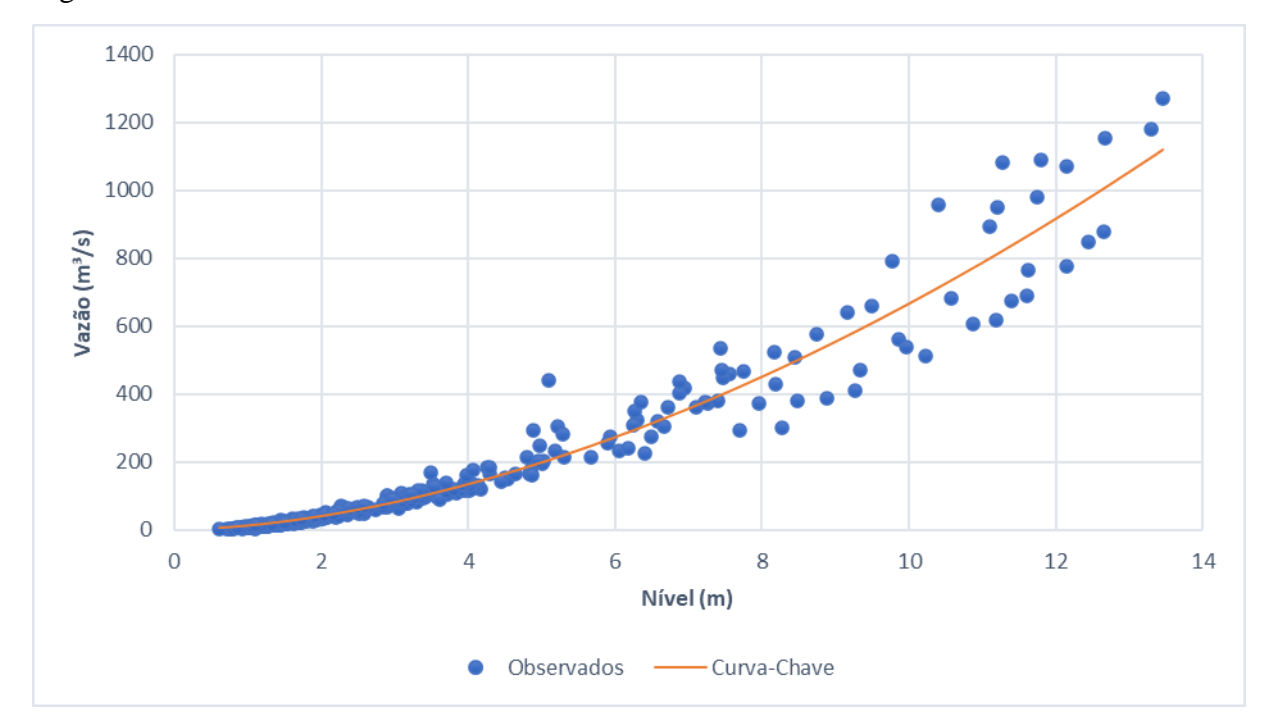

Fonte: Elaboração própria

## **Estimativa das cotas máximas** 4.5

Obtidos todos os elementos apresentados anteriormente, foi realizada a estimativa das cotas máximas para as vazões máximas calculadas pelas metodologias estatística e empírica.

Na Tabela 17 é apresentado o resumo das vazões e cotas máximas, onde que: na coluna *QHID* temos as vazões obtidas pelo hidrograma de projeto para diversos tempos de retorno e na coluna *QGEV* temos as vazões obtidas pela distribuição GEV; a coluna do nível estimado pela curva-chave refere-se às vazões GEV, pois as vazões obtidas pelo hidrograma de projeto são muito elevadas e discrepantes com a realidade, então, não tiveram seus níveis estimados pela curva-chave; na coluna *Qmáx,obs* são apresentadas as vazões obtidas através de interpolação linear com a série ordenada de vazões máximas e seu tempo de retorno, e na coluna do nível observado aproximado foi obtido através da série histórica limnimétrica. Células em branco indicam que não foi possível associar um nível observado aproximado para a determinada vazão, e, consequentemente, calcular o erro relativo $^{12}$ .

<sup>&</sup>lt;sup>12</sup> Valor absoluto da razão entre a diferença dos níveis observado e aproximado pelo nível observado.

| <b>TR</b> | Q <sub>HID</sub><br>(m <sup>3</sup> /s) | Q <sub>GEV</sub><br>(m <sup>3</sup> /s) | Nível estimado<br>pela curva-<br>chave $(m)$ | Nível                  |            |          |  |  |
|-----------|-----------------------------------------|-----------------------------------------|----------------------------------------------|------------------------|------------|----------|--|--|
|           |                                         |                                         |                                              | $Q_{\text{m\'ax,obs}}$ | observado  | Erro     |  |  |
| (anos)    |                                         |                                         |                                              | (m <sup>3</sup> /s)    | aproximado | Relativo |  |  |
|           |                                         |                                         |                                              |                        | (m)        |          |  |  |
| 10        | 4192,52                                 | 1271,22                                 | 14,46                                        | 1250,26                | 13,28      | 8,86%    |  |  |
| 20        | 5098,72                                 | 1345,71                                 | 14,94                                        | 1297,67                | 13,58      | 9,98%    |  |  |
| 25        | 5421,75                                 | 1365,02                                 | 15,06                                        | 1322,09                | 13,60      | 10,72%   |  |  |
| 50        | 6532,58                                 | 1414,12                                 | 15,36                                        | 1361,62                | 13,90      | 10,54%   |  |  |
| 81        | 7410,35                                 | 1440,54                                 | 15,53                                        | 1401,48                | 14,22      | 9,20%    |  |  |
| 100       | 7823,07                                 | 1450,47                                 | 15,59                                        |                        |            |          |  |  |

Tabela 17 – Resumo de vazões e cotas máximas estimadas

Utilizando a série histórica limnimétrica, obteve-se que o nível máximo já registrado foi de *16,98 m* ocorrido em 12/01/2019, porém, houve uma falha de medição de vazão e não é possível obter o valor exato deste dia. Com a equação da curva-chave podemos estimar esta vazão em *1684,52 m³/s*.

A vazão de referência *Q90*, com valor de *5,56 m³/s*, também foi aplicada na equação da curva-chave para determinar o aumento do nível do rio em comparação com o fluxo normal de escoamento. Seu nível observado foi de *0,86 m* e o nível estimado pela curva-chave de *0,65 m*. O erro relativo entre estes níveis é de 24*,60 %*.

Desta forma, podemos assumir que a vazão máxima representativa é a obtida pela distribuição GEV, pois está mais próxima do valor máximo observado, e o fato de ser ligeiramente maior, confere um certo aumento da segurança em projetos de obras hidráulicas.

Realizando a análise comparativa entre os dois métodos de estimativa de vazão, é visto que o método do SCS não é indicado para bacias hidrográficas de grande porte, mesmo que para contornar este problema foi utilizada uma série média de precipitações para considerar a distribuição espacial desta. Também não foi considerado o escoamento de base ao método, ainda assim resultando na superestimativa.

Utilizando as cotas máximas das vazões *QGEV* e *Qmáx,obs* para *TR = 81 anos*, foram plotados os níveis atingidos sobre a seção transversal representativa para verificar se existe o transbordamento da calha do rio, como observa-se na Figura 31:

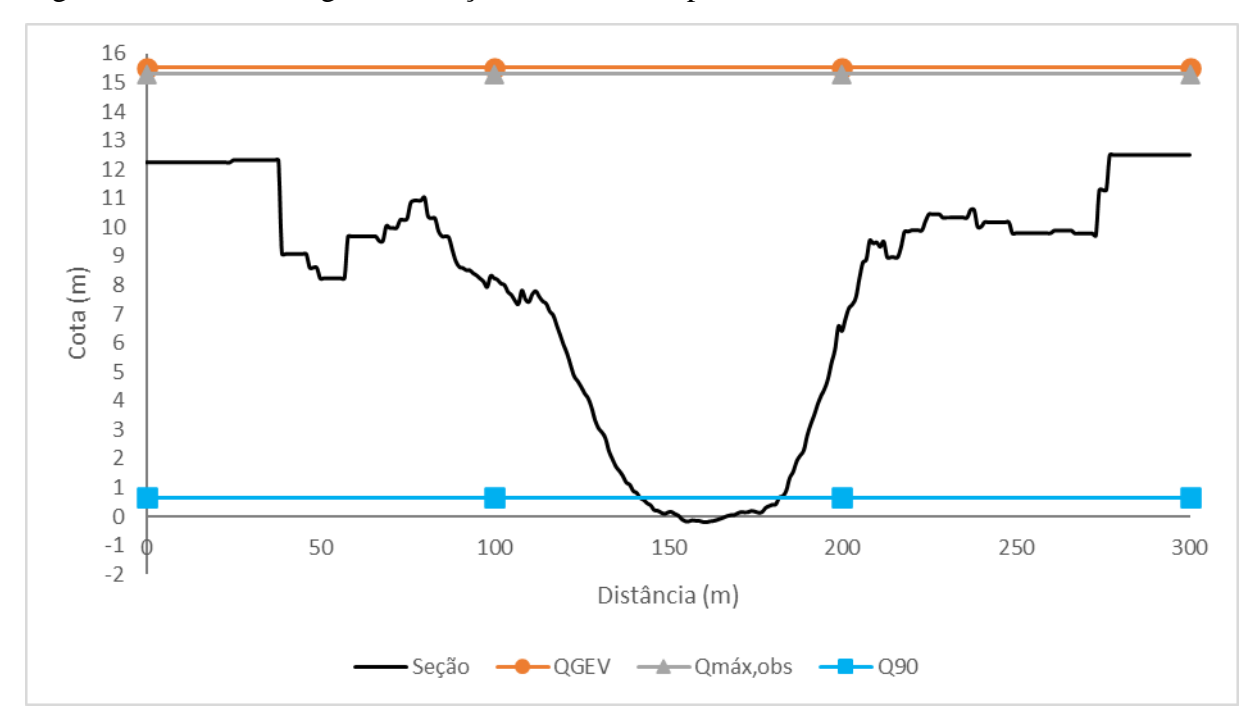

Figura 31 – Níveis atingidos na seção transversal representativa do rio

Fonte: Elaboração própria

Observando a Figura 31 é possível notar que para as vazões máximas ocorre o transbordamento da calha do rio, assim gerando enchentes nas regiões próximas às margens.

Utilizando a cotas obtidas pela curva-chave para a distribuição GEV (*15,53 m*) e para a *Q<sup>90</sup>* (*0,65 m*), de forma simplificada, consideramos que o nível do rio é elevado em *15 m* ocorrido um evento hidrológico extremo, e, como o leito do rio encontra-se na cota *75 m*, o nível de enchente atinge a cota *90 m*, as quais têm suas curvas de nível representadas na Figura 32, produzidas no QGIS e sobrepostas a um mapa de satélite proveniente do Google Earth.

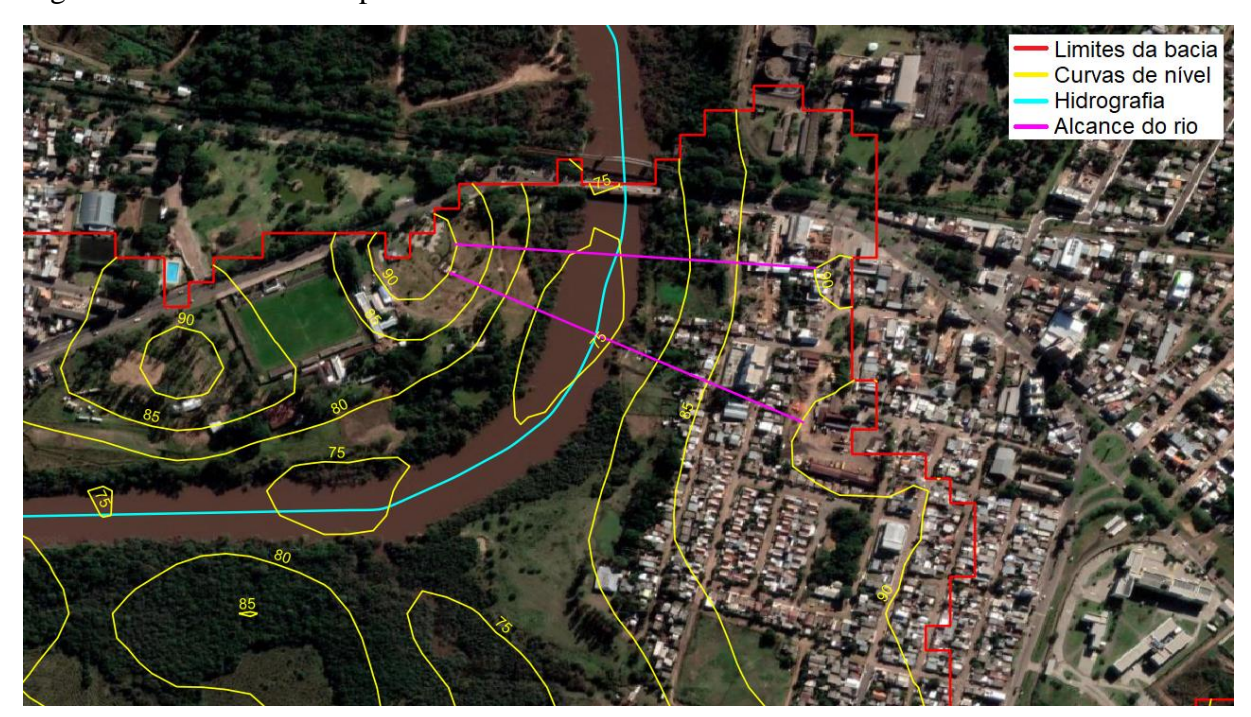

Figura 32 – Alcance da superfície livre do rio em uma enchente

Observando a Figura 32, nota-se que uma enchente atinge as regiões adjacentes de forma significativa, representada pelas linhas na cor magenta com cerca de *400 m* de comprimento, como praças públicas na margem esquerda e edificações residenciais na margem direita, no sentido Sul-Norte, do rio, assim danificando as estruturas e desabrigando os moradores da região.

Ressalta-se que em diversos tipos de estudos, o levantamento topográfico exerce um papel de extrema importância nas análises finais, visto que curvas de nível espaçadas, geralmente, em *5 m* de elevação são interpoladas quando obtém-se as cotas de enchente metro a metro, logo, para que exista precisão na análise, estes elementos devem possuir medidas de elevação iguais.

Com base em informações jornalísticas noticiadas pela Rádio Minuano FM (2019), a ponte Borges de Medeiros é interditada quando o nível do rio Ibirapuitã atinge *13 m* de sobreelevação, ação esta que visa mitigar danos causados à pedestres e veículos que a utilizam durante uma enchente. Na Figura 33 podemos observar o nível do rio quando esta notícia foi veiculada, que, segundo a fonte, encontrava-se *11,90 m* acima do nível normal no dia 10/01/2019, dois dias antes do maior nível já registrado, como mencionado anteriormente.

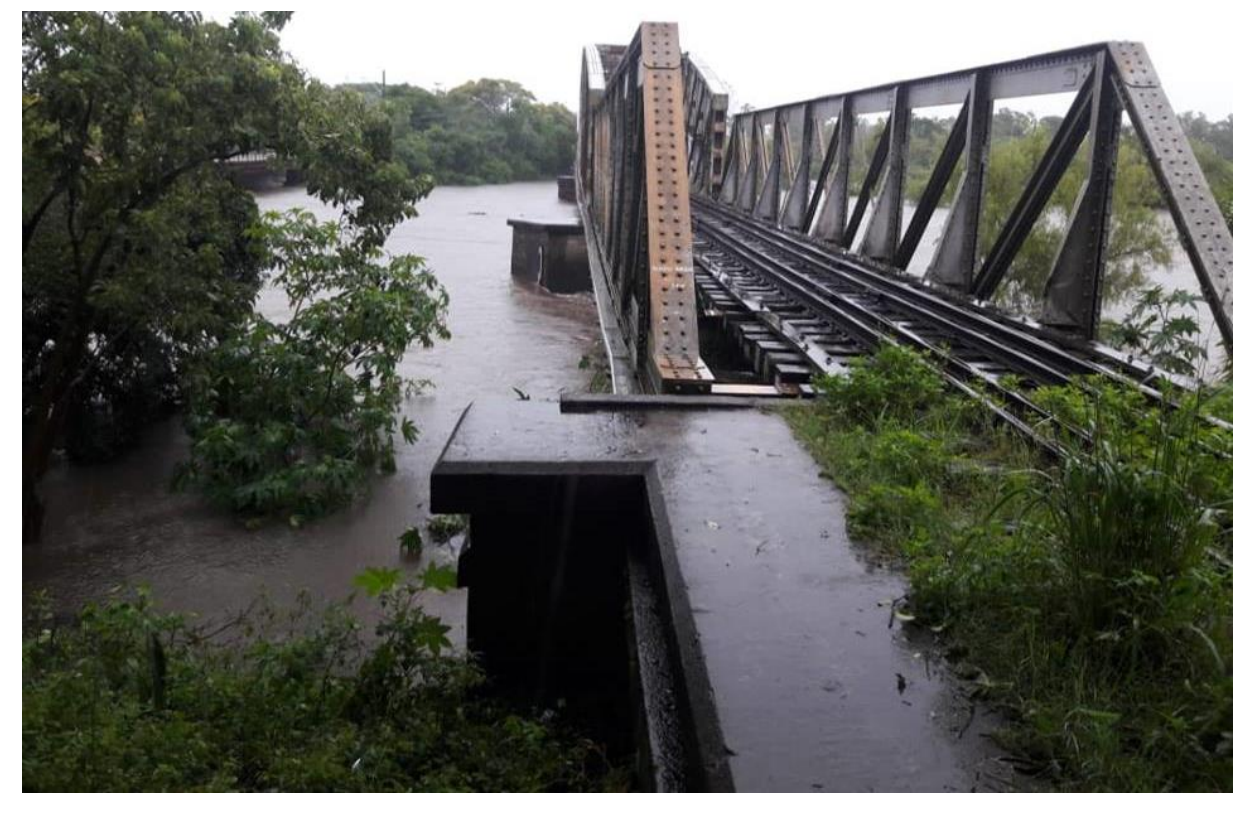

Figura 33 – Nível do rio sob a ponte ferroviária

Fonte: Rádio Minuano FM (2019)

Na Figura 33 podemos observar que o rio estava em um nível perigosamente alto, visto que, caso se elevasse ainda mais, a lâmina de água causaria uma força de empuxo sob o tabuleiro das pontes, e, este sendo um esforço que não é comumente previsto em projetos de dimensionamento, pode vir a infringir sérios danos estruturais, que ao longo dos anos podem se tornar ainda mais acentuados e provocar a ruína total da estrutura.

Comumente, utiliza-se tempo de retorno de *100 anos* para projetos de pontes, então, para este valor e utilizando a vazão máxima obtida pela distribuição GEV, estima-se com a equação da curva-chave o nível de *15,59 m*, e, também, deve ser acrescida uma altura de segurança para evitar que a lâmina d'água atinja o tabuleiro.

A estimativa de cotas utilizando a equação da curva-chave apresentou resultados satisfatórios para as análises comparativas finais, sendo um dos elementos mais importantes deste trabalho, responsável pela determinação do nível máximo do rio e qual a influência disto na região adjacente. De forma complementar, combinando a cota máxima com a seção representativa e o levantamento topográfico foi possível determinar com maior precisão a área em que o rio é responsável por alagamentos.

### **CONCLUSÕES E CONSIDERAÇÕES FINAIS** 5

Ao fim deste trabalho conclui-se que os objetivos propostos foram alcançados. Com o método estatístico representativo obtendo vazão máxima satisfatoriamente próxima do valor observado no período compreendido, podendo este ser utilizado para a determinação desta variável hidrológica em diversos tipos de obras hidráulicas.

Integrando diversos elementos, tais como a equação da curva chave para a estimativa das cotas máximas, a curva de permanência para encontrar a vazão do fluxo normal de escoamento, a seção transversal representativa do rio e o levantamento topográfico, foi possível estimar a medida de sobre-elevação do nível do rio, a área de alcance de enchente e verificar se a OAE está segura frente a eventos hidrológicos extremos. Desta forma, é possível concluir que as pontes rodoviária e ferroviária Borges de Medeiros não estão seguras frente a eventos hidrológicos extremos, visto que, de forma estimada, o nível previsto do rio pode atingir valores maiores que a altura das pontes, colocando toda a estrutura em risco, no entanto, como as pontes são interditadas quando ocorrem enchentes de grande intensidade, o risco de perda de vidas humanas é reduzido significativamente. Um ponto importante a considerar é que quando a lâmina de água extrapola os limites da calha principal do rio e afeta as áreas adjacentes (*m²*), ocorre a dissipação do volume de água (*m³*) em uma maior área, reduzindo a intensidade do aumento do nível do rio (*m*), e, em alguns casos, não chegando a atingir o tabuleiro das pontes.

A utilização do QGIS foi fator determinante, pois todas as ferramentas disponíveis são práticas e conferem resultados excelentes, agilizando muito todo o processo de delimitação da bacia hidrográfica, e quando combinado com os diversos complementos disponíveis, se torna ainda mais poderoso. Outro fato de importante menção é a quantidade e qualidade de dados disponíveis nas estações gerenciadas pela ANA, tanto a fluviométrica quanto as pluviométricas que foram utilizadas. Muitos dos elementos deste trabalho só puderam ser realizados devido à existência das séries históricas coletadas ao longo de muitas décadas.

#### $5.1$ **Sugestões para trabalhos futuros**

Para trabalhos futuros, sugere-se que sejam analisados os impactos que as enchentes causam sobre a estrutura da ponte, isto é, estrutural e patológico; determinar de forma mais precisa a área de alagamento visando um melhor planejamento urbano e mitigação de enchentes; realizar modelagens hidrológicas e hidrodinâmicas em *softwares* específicos.

# **REFERÊNCIAS**

ASSOCIAÇÃO BRASILEIRA DE NORMAS TÉCNICAS. **ABNT NBR 10844**: instalações prediais de águas pluviais. Rio de Janeiro: ABNT, 1989.

BACK, Álvaro José. Análise de frequência de vazões máximas para projetos de drenagem. **Revista Técnico-Científica de Engenharia Civil**, [*S. l.*], v. 1, n. 2, p. 1-14, 2018. DOI: https://doi.org/10.18616/civiltec.v1i2.5065. Disponível em: https://periodicos.unesc.net/ojs/index.php/engcivil/article/view/5065. Acesso em: 18 jun. 2022.

BERTONI, Juan Carlos; TUCCI, Carlos Eduardo Morelli. Precipitação. *In:* TUCCI, Carlos Eduardo Morelli (org.). **Hidrologia: ciência e aplicação.** 2. ed. Porto Alegre: Ed. Universidade/UFRGS, ABRH, 2001. 943 p.

CHEVALLIER, Pierre. Aquisição e processamento de dados. *In:* TUCCI, Carlos Eduardo Morelli (org.). **Hidrologia: ciência e aplicação.** 2. ed. Porto Alegre: Ed. Universidade/UFRGS, ABRH, 2001. 943 p.

COMPANHIA AMBIENTAL DO ESTADO DE SÃO PAULO. **Drenagem urbana: manual de projeto**. São Paulo, SP, 1980. 468 p.

CHOW, Ven Te; MAIDMENT, David R.; MAYS, Larry W. **Applied hydrology.** 2. ed. Nova Iorque: McGraw Hill, 1988. 572 p.

CHOW, Ven Te; A. M. ASCE. Proceedings: the log-probability law and its engineering applications. **American Society of Civil Engineers**, [*S. l.*], v. 80, n. 536, p. 1-28, 1954. Disponível em: https://archive.org/details/sim\_american-society-of-civil-engineersproceedings\_1954-11\_80\_1. Acesso em: 19 jun. 2022.

COLLISCHONN, Walter; DORNELLES, Fernando. **Hidrologia para engenharia e ciências ambientais.** 2015. *E-book*. Disponível em: https://www.abrhidro.org.br/SGCv3/publicacao.php?PUB=5&LIVRO=216&TITULO=hidrol ogia\_para\_engenharia\_e\_ciencias\_ambientais. Acesso em: 18 jul. 2021.

CUNHA, Stéphanie Fernandes; SILVA, Francisco Eustáquio Oliveira e; MOTA, Tainá Ulhoa; PINHEIRO, Mário Cicareli. **Revista Brasileira de Recursos Hídricos**, [*S. l.*], v. 20, n. 4, p. 837-848, 2015. DOI: http://dx.doi.org/10.21168/rbrh.v20n4.p837-848. Disponível em: https://www.abrhidro.org.br/SGCv3/publicacao.php?PUB=1&ID=156&SUMARIO=5111. Acesso em: 01 jul. 2022.

DAMÉ, Rita de Cássia Fraga; TEIXEIRA, Claudia Fernanda Almeida; LOPES, Eduardo Jacob; WINKLER, Antoniony Severo; ROSSKOFF, José Luiz Costa. Vazão de projeto resultante de dois eventos extremos de precipitação na localidade de Pelotas/RS. *In*: SIMPÓSIO BRASILEIRO DE RECURSOS HÍDRICOS, 18., 2009, Campo Grande. **Anais** [...]. Campo Grande: ABRH, 2009.

DELIMITAÇÃO DE BACIA HIDROGRÁFICA NO QGIS INDICANDO O EXUTÓRIO!. [*S. l.: s. n.*], 2021. 1 vídeo (35 min). Publicado pelo canal Alyne Siguel – GEOCIÊNCIAS!. Disponível em: https://youtu.be/VRn1BnbSB0g. Acesso em: 04 dez. 2021.

DEPARTAMENTO NACIONAL DE INFRAESTRUTURA DE TRANSPORTES (Brasil). **Manual de hidrologia básica para estruturas de drenagem**. Rio de Janeiro, RJ, 2005. 133 p. Disponível em: https://www.gov.br/dnit/pt-br/assuntos/planejamento-epesquisa/ipr/coletanea-de-manuais/vigentes/715\_manual\_de\_hidrologia\_basica.pdf. Acesso em: 22 jul. 2021.

DORNELES, Bruna Taciane Rodrigues; SIVERIS, Daniela Mittmann; RECKZIEGEL, Tatiana; BILHALVA, Wagner Danton de Bittencourt. Caracterização fisiográfica de uma bacia afluente ao rio Comandaí. *In:* SALÃO DO CONHECIMENTO, 26., 2018, Ijuí. **Anais** […]. Ijuí: UNIJUÍ, 2018.

DUARTE, Juliana Maia; BLANCO, Claudio José Cavalcante; SANTANA, Laila Rover. Estimativa de vazão máxima para projetos de barragem na bacia hidrográfica do rio Uraim em Paragominas/PA. **Revista Gestão e Sustentabilidade Ambiental**, [*S. l.*], v. 10, n. 1, p. 262- 281, 2021. DOI: https://doi.org/10.19177/rgsa.v10e12021262-281. Disponível em: https://portaldeperiodicos.animaeducacao.com.br/index.php/gestao\_ambiental/article/view/86 15. Acesso em: 19 jun. 2022.

FAYAL, Marcelo Alfredo de Assis. **Previsão de vazão por redes neurais artificiais e transformada Wavelet**. Orientador: Marley Maria Bernardes Rebuzzi Vellasco. 2008. Dissertação (Mestrado em Engenharia Elétrica) – Pontifícia Universidade Católica do Rio de Janeiro, Programa de Pós-Graduação em Engenharia Elétrica, Rio de Janeiro, 2008.

GOOGLE EARTH. Versão 7.3.4.8248 [*S. l.*]: Google LLC, Estados Unidos da América, 2021. Disponível em: https://www.google.com.br/intl/pt-BR/earth/. Acesso em: 04 set. 2021.

HIDROWEB. Versão 3.2.6 [*S. l.*]: Agência Nacional de Águas e Saneamento Básico, Brasil, 2005. Disponível em: https://www.snirh.gov.br/hidroweb/apresentacao. Acesso em: 06 set. 2021.

LANNA, Antônio Eduardo. Elementos de estatística e probabilidades. *In:* TUCCI, Carlos Eduardo Morelli (org.). **Hidrologia: ciência e aplicação.** 2. ed. Porto Alegre: Ed. Universidade/UFRGS, ABRH, 2001. 943 p.

LEBBE, Mohamed Farook Kalendher; LOKUGE, Weena; SETUNGE, Sujeeva; ZHANG, Kevin. Failure mechanisms of bridge infrastructure in an extreme flood event. *In:* INTERNATIONAL CONFERENCE ON INFRASTRUCTURE FAILURES AND CONSEQUENCES, 1., 2014, Melbourne. **Anais** […]. Melbourne: Marriott Hotel, 2014.

LIMA, Letícia Santos de. **Implementação de um modelo hidrológico distribuído na plataforma de modelagem hidrodinâmica EGO**. Orientador: Sergio Donizete Faria. 2011. Dissertação (Mestrado em Análise e Modelagem de Sistemas Ambientais) – Universidade Federal de Minas Gerais, Programa de Pós-Graduação em Análise e Modelagem de Sistemas Ambientais, Minas Gerais, 2011.

MARINHO FILHO, Gilberto Milhomem; ANDRADE, Rui da Silva; ZUKOWSKI JUNIOR, Joel Carlos; MAGALHÃES FILHO, Luiz Norberto Lacerda. Modelos hidrológicos: conceitos e aplicabilidades. **Revista de Ciências Ambientais**, [*S. l.*], v. 6, n. 2, p. 35-47, 2012. DOI: http://dx.doi.org/10.18316/268. Disponível em: https://revistas.unilasalle.edu.br/index.php/Rbca/article/view/268. Acesso em: 22 jun. 2021.

MACHADO, Ewerton Felipe do Prado; PINTO, Leandro Campos; PEREIRA, Marcelo Corrêa; SILVA, Antônio Marciano da. Distribuição de probabilidade para determinação de vazões máximas para o rio Itapemirim – Espírito Santo. *In*: CONGRESSO DE PÓS-GRADUAÇÃO DA UFLA, 19., 2010, Lavras. **Anais** […]. Lavras: UFLA, 2010.

MARTINS, Camila Aparecida da Silva; ULIANA, Eduardo Morgan; REIS, Edvaldo Fialho dos. Estimativa da vazão e precipitação máxima utilizando modelos probabilísticos na bacia hidrográfica do rio Benevente. **Enciclopédia Biosfera**, [*S. l.*], v. 7, n. 13, p. 1130-1142, 2011. Disponível em: https://conhecer.org.br/ojs/index.php/biosfera/article/view/4200. Acesso em: 18 jun. 2022.

MENEZES, Daniel Junges; ROBAINA, Luís Eduardo de Souza; TRENTIN, Romário. Zoneamento e classificação das áreas de risco a inundação no município de Alegrete/RS. **RAEGA – O espaço geográfico em análise**, [*S. l.*], v. 50, p. 136-152, 2021. DOI: http://dx.doi.org/10.5380/raega.v50i0.69424. Disponível em: https://revistas.ufpr.br/raega/article/view/69424. Acesso em: 13 jul. 2021.

MORAES, Jorge Marcos de; SCHULER, Azeneth Eufrasino; GUANDIQUE, Manuel Enrique Guamero; MILDE, Luiz C.; GROPPO, Juliano Daniel; MARTINELLI, Luiz Antônio; VICTORIA, Reynaldo Luiz. Propriedades físicas dos solos na parametrização de um modelo hidrológico. **Revista Brasileira de Recursos Hídricos**, [*S. l.*], v. 8, n. 1, p. 61-70, 2003. DOI: http://dx.doi.org/10.21168/rbrh.v8n1.p61-70. Disponível em: https://www.abrhidro.org.br/SGCv3/publicacao.php?PUB=1&ID=37&SUMARIO=573&ST= propriedades\_fisicas\_dos\_solos\_na\_parametrizacao\_de\_um\_modelo\_hidrologico. Acesso em: 8 ago. 2021.

NAGHETTINI, Mauro; PINTO, Éber José de Andrade. **Hidrologia estatística**. 1. ed. Belo Horizonte: CPRM, 2007. 552 p.

NOBRE, Maria Rianne Pereira; PEREIRA, Maurício de Sousa; CAMPOS, Rogério. Estudo de vazões máximas de projeto usando uma distribuição de Gumbel. **Research, Society and Development**, *[S. l.]*, v. 10, n. 12, p. e140101220098, 2021. DOI: https://doi.org/10.33448/rsd-v10i12.20098. Disponível em: https://rsdjournal.org/index.php/rsd/article/view/20098. Acesso em: 19 jun. 2022.

NUNES, Fabrizia Gioppo; FIORI, Alberto Pio. A utilização do método de Ven Te Chow – Soil Conservation Service (SCS) na estimativa da vazão máxima da bacia hidrográfica do rio Atuba. **Revista Eletrônica Geografar**, [*S. l.*], v. 2, n. 2, p. 139-155, 2007. DOI: http://dx.doi.org/10.5380/geografar.v2i2.12104. Disponível em: https://revistas.ufpr.br/geografar/article/view/12104. Acesso em: 01 jul. 2022.

PETRY, Ingrid; JARDIM, Pedro; FAN, Fernando Mainardi. 2021. **Manual de aplicação plugin ANA Data Acquisition V1.0**. Manual Técnico, HGE, IPH, UFRGS.

PINTO, Nelson L. de Souza; HOLTZ, Antonio Carlos Tatit; MARTINS, José Augusto; GOMIDE, Francisco Luiz Sibut. **Hidrologia básica**. 1. ed. São Paula: Editora Blucher, 2010. 278 p.

PLÚVIO: Chuvas intensas para o Brasil. Versão 2.1 [*S. l.*]: Grupo de Pesquisa em Recursos Hídricos, Universidade Federal de Viçosa, 2006. Disponível em: http://www.gprh.ufv.br/?area=softwares. Acesso em: 03 maio 2021.

PONTE Borges de Medeiros deverá ser interditada quando o rio atingir 13 metros. **Rádio Minuano FM**, Alegrete, 10 jan. 2019. Disponível em: https://minuanofm.com.br/ponteborges-de-medeiros-devera-ser-interditada-quando-rio-atingir-13-metros/. Acesso em: 19 jan. 2022.

SAMPAIO, Marcela Vilar. **Determinação e espacialização das equações de chuvas intensas em bacias hidrográficas do Rio Grande do Sul**. Orientador: Adroaldo Dias Robaina. 2011. Tese (Doutorado em Engenharia Agrícola) – Universidade Federal de Santa Maria, Programa de Pós-Graduação em Engenharia Agrícola, Santa Maria, 2011.

SARTORI, Aderson; LOMBARDI NETO, Francisco; GENOVEZ, Abel Maia. Classificação hidrológica de solos brasileiros para a estimativa da chuva excedente com o método do Serviço de Conservação do Solo dos Estados Unidos parte 1: classificação. **Revista Brasileira de Recursos Hídricos**, [*S. l.*], v. 10, n. 4, p. 5-18, 2005. DOI: http://dx.doi.org/10.21168/rbrh.v10n4.p5-18. Disponível em: https://www.abrhidro.org.br/SGCv3/publicacao.php?PUB=1&ID=26&SUMARIO=440. Acesso em 16 jun. 2022.

SECRETARIA DO MEIO AMBIENTE E INFRAESTRUTURA (Rio Grande do Sul). **U050 bacia hidrográfica do rio Ibicuí**. Rio Grande do Sul, RS, 2021. Disponível em: https://www.sema.rs.gov.br/u050-bh-ibicui. Acesso em: 04 dez. 2021.

SCHMITT, Aldrei; MOREIRA, Carlos Roberto. Manejo e gestão de bacia hidrográfica utilizando o software gratuito Quantum-GIS. **Revista Cultivando o Saber**, [*S. l.*], v. 8, n. Edição Especial, p. 125-137, 2015. Disponível em: https://cultivandosaber.fag.edu.br/index.php/cultivando/article/view/684. Acesso em: 8 ago. 2021.

SILVA, Camilo Vinícius Trindade; RIBEIRO FILHO, Jacques Carvalho; SILVA, Paulo Cesar Moura da; LEMOS FILHO, Luís César de Aquino; BRASIL, José Bandeira. Caracterização morfométrica, uso e ocupação de uma bacia hidrográfica. **Revista Engenharia na Agricultura - Reveng**, [*S. l.*], v. 25, n. 5, p. 436-444, 2017. DOI: https://doi.org/10.13083/reveng.v25i5.828. Disponível em: https://periodicos.ufv.br/reveng/article/view/740. Acesso em: 8 ago. 2021.

SILVA, Eraly Alves; TUCCI, Carlos Eduardo Morelli. Relação entre as vazões máximas diária e instantânea. **Revista Brasileira de Recursos Hídricos**, [*S. l.*], v. 3, n. 1, p. 133-151, 1998. DOI: http://dx.doi.org/10.21168/rbrh.v3n1.p133-151. Disponível em: https://www.abrhidro.org.br/SGCv3/publicacao.php?PUB=1&ID=55&SUMARIO=739&ST= relacao entre vazoes maximas diaria e instantanea. Acesso em: 01 jul. 2022.

SILVEIRA, André Luiz Lopes da. Desempenho de fórmulas de tempo de concentração em bacias urbanas e rurais. **Revista Brasileira de Recursos Hídricos**, [*S. l.*], v. 10, n. 1, p. 5-23, 2005. DOI: http://dx.doi.org/10.21168/rbrh.v10n1.p5-29. Disponível em: https://www.abrhidro.org.br/SGCv3/publicacao.php?PUB=1&ID=29&SUMARIO=896. Acesso em: 07 set. 2021.

TASSI, Rutinéia; BASTOS, Cezar Augusto Burkert; MIRANDA, Talita Caroline. Aspectos metodológicos sobre o emprego do método do SCS com auxílio de ferramentas de geoprocessamento no projeto de estruturas de drenagem de uma rodovia. **Revista Teoria e Prática na Engenharia Civil**, [*S. l.*], v. 1, n. 7, p. 27-37, 2005. Disponível em: http://repositorio.furg.br/handle/1/1470. Acesso em: 19 jun. 2022.

TIBÚRCIO, Eulimar Cunha; CASTRO, Marco Aurélio Holanda de. Uso de sistema de informação geográfica para determinação de vazões máximas em projetos de hidrologia. *In*: SIMPÓSIO BRASILEIRO DE RECURSOS HÍDRICOS, 17., 2007, São Paulo. **Anais** […]. São Paulo: ABRH, 2007.

TOPODATA: Banco de dados geomorfométricos do Brasil. [*S. l.*]: Instituto Nacional de Pesquisas Espaciais, 2008. Disponível em: http://www.dsr.inpe.br/topodata/index.php. Acesso em: 04 dez. 2021.

TUCCI, Carlos Eduardo Morelli. Modelos hidrológicos distribuídos. **Rhama**. 14 fev. 2010. Disponível em: http://rhama.com.br/blog/index.php/sem-categoria/modelos-hidrologicosdistribuidos/. Acesso em: 18 jul. 2021.

TUCCI, Carlos Eduardo Morelli (org.). **Hidrologia: ciência e aplicação**. 2. ed. Porto Alegre: Ed. Universidade/UFRGS, ABRH, 2001. 943 p.

VENEZIANI, Yuri; MANTOVANI, Juliana da Costa. Modelagem chuva-vazão na avaliação de picos de vazão em bacia hidrográfica urbana: córrego Três Pontes (1962 e 2011), região metropolitana de São Paulo (SP). **Boletim Goiano de Geografia**, Goiânia, v. 40, n. 1, p. 1-17, 2020. DOI: https://doi.org/10.5216/bgg.v40.52106. Disponível em: https://revistas.ufg.br/bgg/article/view/52106. Acesso em: 1 jul. 2022.

VITÓRIO, José Afonso Pereira. Acidentes estruturais em pontes rodoviárias: causas, diagnósticos e soluções. *In:* CONGRESSO BRASILEIRO DE PONTES E ESTRUTURAS, 2., 2007, Rio de Janeiro. **Anais** […]. Rio de Janeiro: 2007.

WARDHANA, Kumalasari; HADIPRIONO, Fabian C. Analysis of recent bridge failures in the United States. **Journal of Performance of Constructed Facilities**, [*S. l.*], v. 17, n. 3, p. 144-150, 2003. DOI: https://doi.org/10.1061/(ASCE)0887-3828(2003)17:3(144). Disponível em: https://ascelibrary.org/doi/10.1061/%28ASCE%290887- 3828%282003%2917%3A3%28144%29. Acesso em: 25 ago. 2021.

WORLD METEOROLOGICAL ORGANIZATION. **Guide to hydrological practices: volume II – management of water resources and applications of hydrological practices**. 6. ed. Genebra: WMO, 2009. 285 p.

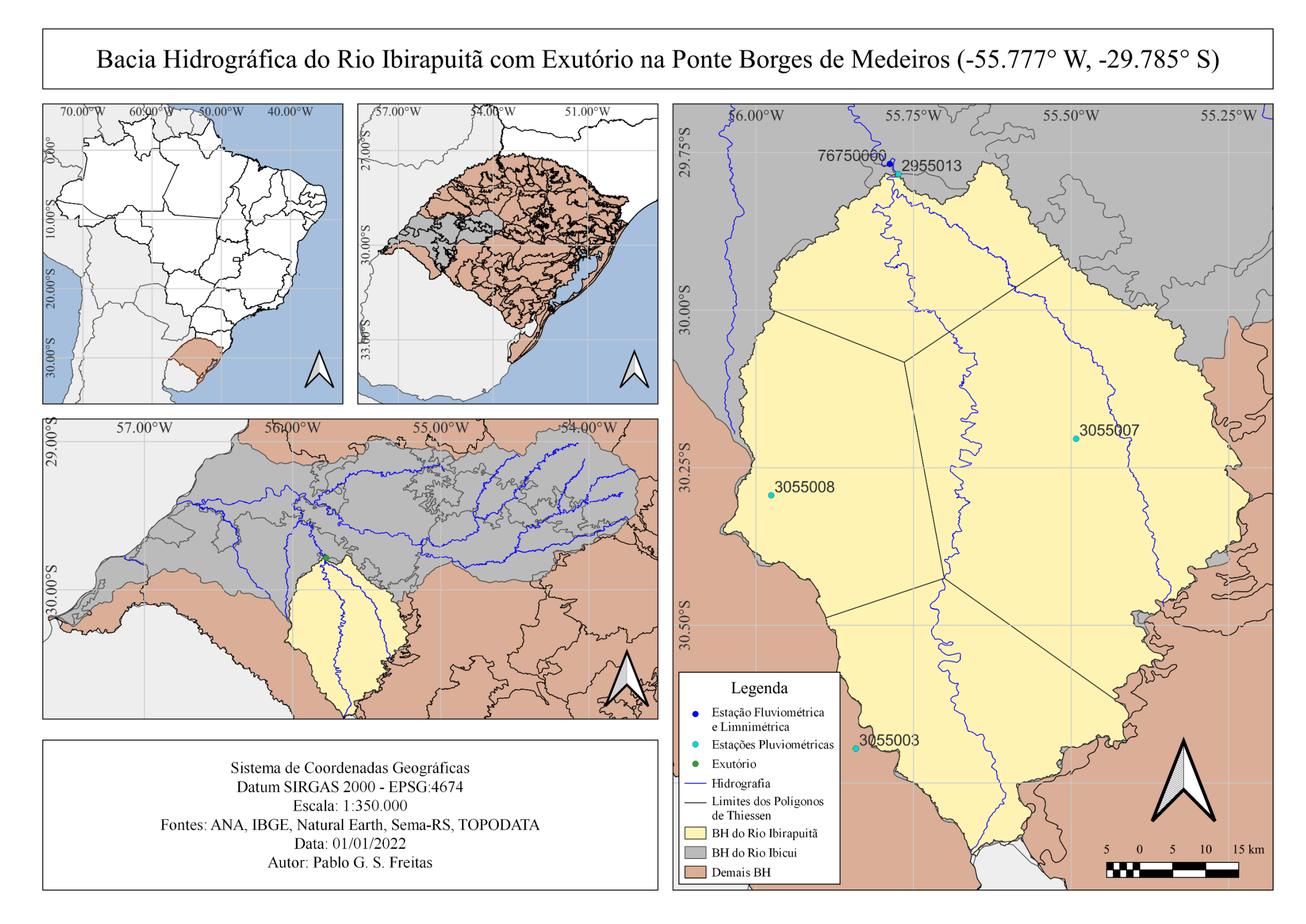

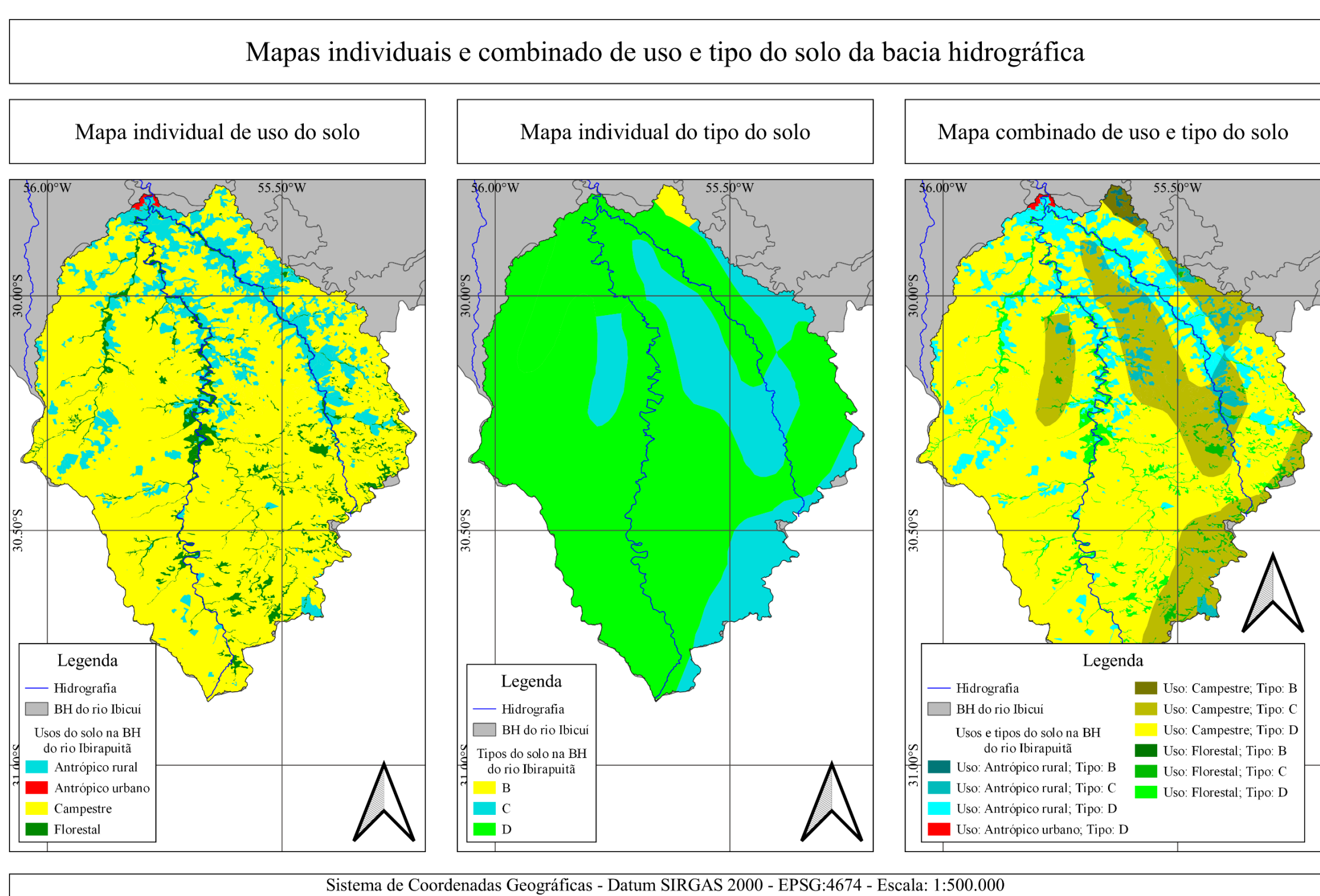

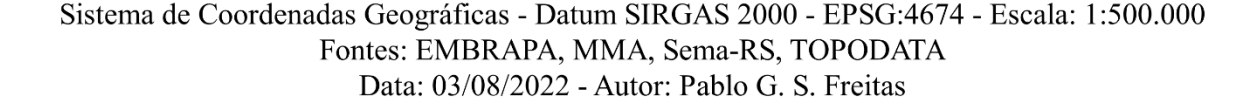

|                  | Termos | Probabilidade de ser excedido (%) |                   |                   |                   |       |       |              |       |                          |                   |
|------------------|--------|-----------------------------------|-------------------|-------------------|-------------------|-------|-------|--------------|-------|--------------------------|-------------------|
| Coeficiente      | acima  |                                   |                   |                   |                   |       |       |              |       |                          |                   |
| de               | da     | 99                                | 95                | 80                | 50                | 20    | 5     | $\mathbf{1}$ | 0,1   | 0,01                     | Coeficiente       |
| assimetria       | média  | $\left( -\right)$                 | $\left( -\right)$ | $\left( -\right)$ | $\left( -\right)$ | $(+)$ | $(+)$ | $(+)$        | $(+)$ | $(+)$                    | de variação       |
|                  | $(\%)$ |                                   |                   |                   |                   |       |       |              |       |                          |                   |
| 0,00             | 50,00  | 2,32                              | 1,64              | 0,84              | 0,00              | 0,84  | 1,64  | 2,32         | 3,09  | 3,72                     | 0,00              |
| 0,10             | 49,40  | 2,25                              | 1,62              | 0,85              | 0,02              | 0,84  | 1,67  | 2,40         | 3,24  | 3,96                     | 0,03              |
| 0,20             | 48,70  | 2,18                              | 1,59              | 0,85              | 0,03              | 0,83  | 1,71  | 2,48         | 3,39  | 4,20                     | 0,06              |
| 0,30             | 48,10  | 2,12                              | 1,56              | 0,85              | 0,05              | 0,83  | 1,74  | 2,56         | 3,55  | 4,45                     | 0,10              |
| 0,40             | 47,50  | 2,05                              | 1,53              | 0,85              | 0,06              | 0,82  | 1,76  | 2,64         | 3,72  | 4,72                     | 0,13              |
| 0,50             | 46,90  | 1,99                              | 1,50              | 0,85              | 0,08              | 0,82  | 1,79  | 2,72         | 3,90  | 5,00                     | 0,16              |
| 0,60             | 46,30  | 1,92                              | 1,47              | 0,85              | 0,09              | 0,81  | 1,81  | 2,80         | 4,08  | 5,30                     | 0,20              |
| 0,70             | 45,60  | 1,86                              | 1,44              | 0,85              | 0,11              | 0,80  | 1,84  | 2,89         | 4,28  | 5,64                     | 0,23              |
| 0,80             | 45,00  | 1,80                              | 1,41              | 0,85              | 0,12              | 0,79  | 1,86  | 2,97         | 4,48  | 6,00                     | 0,26              |
| 0,90             | 44,40  | 1,73                              | 1,38              | 0,85              | 0,14              | 0,77  | 1,88  | 3,06         | 4,69  | 6,37                     | 0,30              |
| 1,00             | 43,70  | 1,68                              | 1,34              | 0,84              | 0,15              | 0,76  | 1,90  | 3,15         | 4,92  | 6,77                     | 0,33              |
| 1,10             | 43,10  | 1,62                              | 1,31              | 0,84              | 0,17              | 0,75  | 1,92  | 3,24         | 5,16  | 7,23                     | 0,37              |
| 1,20             | 42,50  | 1,56                              | 1,28              | 0,83              | 0,18              | 0,74  | 1,94  | 3,33         | 5,40  | 7,66                     | 0,41              |
| 1,30             | 41,90  | 1,51                              | 1,25              | 0,83              | 0,19              | 0,72  | 1,96  | 3,41         | 5,64  | 8,16                     | 0,44              |
| 1,40             | 41,30  | 1,46                              | 1,22              | 0,62              | 0,20              | 0,71  | 1,98  | 3,50         | 5,91  | 8,66                     | 0,48              |
| 1,50             | 40,70  | 1,41                              | 1,19              | 0,81              | 0,22              | 0,69  | 1,99  | 3,59         | 6,18  | 9,16                     | 0,51              |
| 1,60             | 40,10  | 1,36                              | 1,16              | 0,81              | 0,23              | 0,67  | 2,01  | 3,69         | 6,48  | 9,79                     | 0,55              |
| 1,70             | 39,50  | 1,32                              | 1,13              | 0,80              | 0,24              | 0,66  | 2,02  | 3,78         | 6,77  | 10,40                    | 0,59              |
| 1,80             | 38,90  | 1,27                              | 1,10              | 0,79              | 0,25              | 0,64  | 2,03  | 3,88         | 7,09  | 11,07                    | 0,62              |
| 1,90             | 38,30  | 1,23                              | 1,07              | 0,78              | 0,26              | 0,62  | 2,04  | 3,98         | 7,42  | 11,83                    | 0,66              |
| 2,00             | 37,70  | 1,19                              | 1,05              | 0,77              | 0,27              | 0,61  | 2,05  | 4,07         | 7,78  | 12,60                    | 0,70              |
| 2,10             | 37,10  | 1,15                              | 1,02              | 0,76              | 0,28              | 0,59  | 2,06  | 4,17         | 8,13  | 13,35                    | 0,74              |
| 2,20             | 36,50  | 1,11                              | 0,99              | 0,75              | 0,29              | 0,57  | 2,07  | 4,27         | 8,54  | 14,30                    | 0,78              |
| 2,30             | 35,90  | 1,07                              | 0,96              | 0,74              | 0,30              | 0,55  | 2,07  | 4,37         | 8,95  | 15,25                    | 0,82              |
| 2,40             | 35,30  | 1,03                              | 0,94              | 0,73              | 0,31              | 0,53  | 2,08  | 4,48         | 9,35  | $\overline{a}$           | 0,86              |
| 2,50             | 34,70  | 1,00                              | 0,91              | 0,72              | 0,31              | 0,51  | 2,08  | 4,58         | 9,75  | -                        | 0,90              |
| 2,60             | 34,10  | 0,97                              | 0,89              | 0,71              | 0,32              | 0,49  | 2,09  | 4,68         | 10,15 |                          | 0,94              |
| 2,70             | 33,50  | 0,94                              | 0,86              | 0,69              | 0,33              | 0,47  | 2,09  | 4,78         | 10,65 | $\overline{\phantom{0}}$ | 0,98              |
| 2,80             | 32,90  | 0,91                              | 0,84              | 0,68              | 0,33              | 0,45  | 2,09  | 4,98         | 11,20 |                          | 1,03              |
| 2,90             | 33,30  | 0,87                              | 0,82              | 0,67              | 0,34              | 0,43  | 2,09  | 5,01         | 11,75 |                          | 1,08              |
| 3,00             | 31,80  | 0,84                              | 0,79              | 0,66              | 0,34              | 0,41  | 2,08  | 5,11         | 12,30 | -                        | 1,12              |
| 3,20             | 30,60  | 0,78                              | 0,74              | 0,64              | 0,35              | 0,37  | 2,06  | 5,35         | 13,50 | $\overline{\phantom{0}}$ | 1,22              |
| 3,40             | 29,40  | 0,73                              | 0,69              | 0,61              | 0,36              | 0,32  | 2,04  | 5,58         |       | $\overline{\phantom{0}}$ | 1,33              |
| 3,50             | 28,10  | 0,67                              | 0,65              | 0,58              | 0,36              | 0,28  | 2,02  | 5,80         | -     |                          | 1,44              |
| 3,80             | 27,00  | 0,62                              | 0,61              | 0,55              | 0,36              | 0,23  | 1,98  | 6,10         |       |                          | 1,57              |
| 4,00             | 25,70  | 0,58                              | 0,56              | 0,52              | 0,36              | 0,19  | 1,95  | 6,50         |       |                          | 1,70              |
| 4,50             | 22,20  | 0,48                              | 0,47              | 0,45              | 0,35              | 0,10  | 1,79  | 7,30         |       |                          | 2,10              |
| 5,00             | 19,20  | 0,40                              | 0,40              | 0,39              | 0,34              | 0,00  | 1,60  | 8,20         |       |                          | 2,50              |
| Tempo de retorno |        | 1,01                              | 1,05              | 1,25              | $\overline{2}$    | 5     | 20    | 100          | 1000  | 10000                    | $\qquad \qquad -$ |
| (anos)           |        |                                   |                   |                   |                   |       |       |              |       |                          |                   |

**ANEXO A** – Coeficiente *K* para a distribuição de Hazen

Fonte: Adaptado de DNIT (2005, p. 39)

**ANEXO B** – Coeficiente *K* para a distribuição Log-Pearson Tipo III

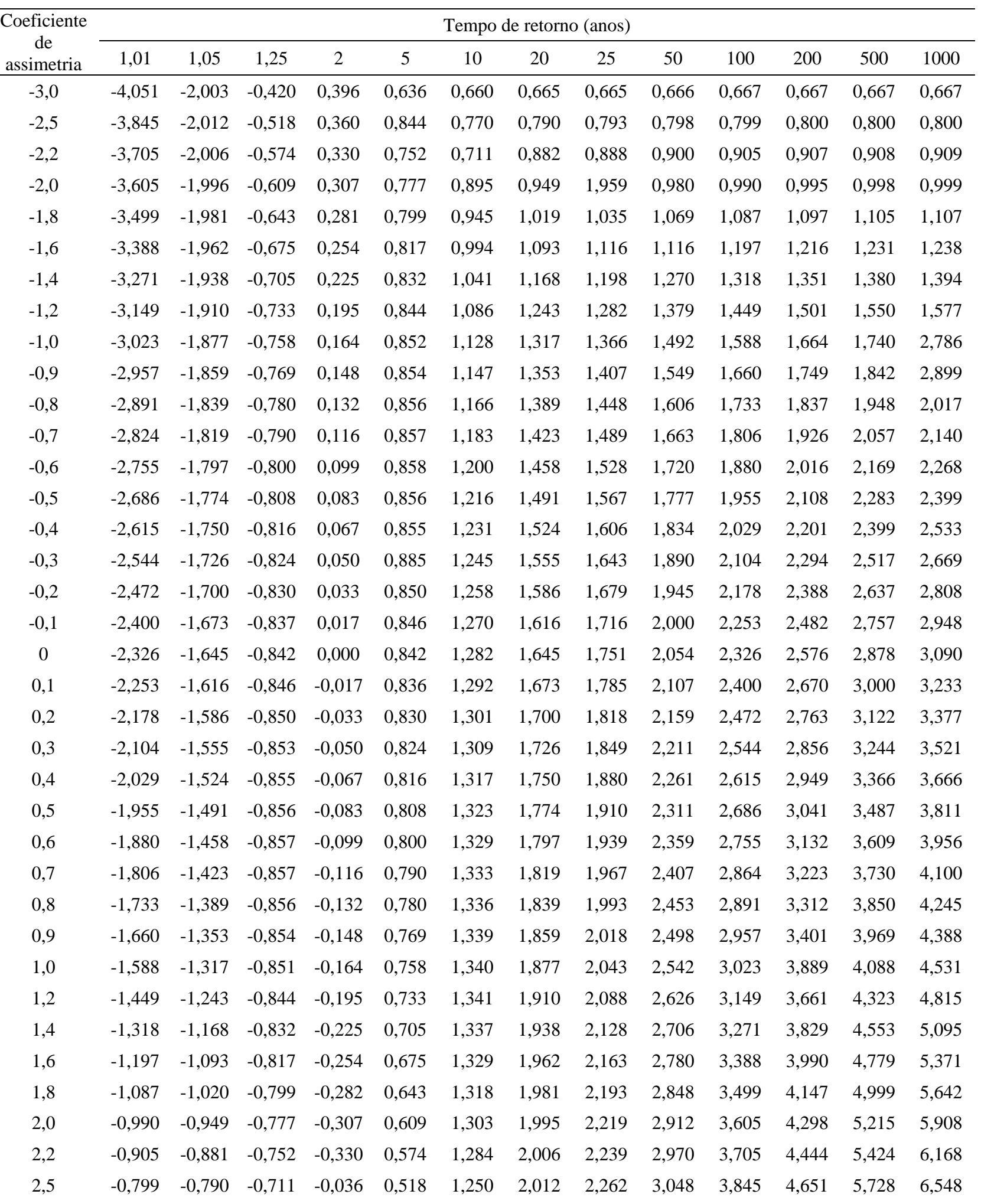

3,0 -0,667 -0,665 -0,606 -0,396 0,420 1,180 2,003 2,278 3,152 4,051 4,970 6,205 7,152

Fonte: Adaptado de DNIT (2005, p. 45-46)